République Algérienne Démocratique et Populaire Ministère de l'Enseignement Supérieur et de la Recherche Scientifique Université Abderrahmane MIRA de Bejaia

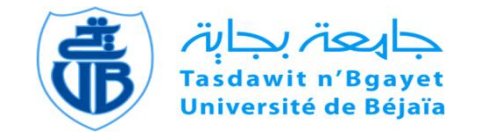

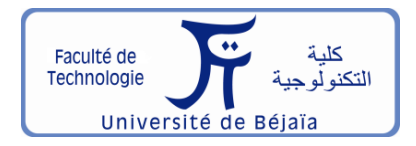

Faculté de Technologie Département d'**Hydraulique** *Laboratoire de Recherche en Hydraulique Appliquée et Environnement (LRHAE)*

# **MÉMOIRE DE FIN D'ÉTUDES**

Présenté par :

### **Melle HAMDANI Amina**

### **Melle IGROUFA Meriem**

En vue de l'obtention du diplôme de **MASTER en Hydraulique**

Option : **Hydraulique urbaine** 

## **INTITULE :**

# **ETUDE DES RESEAUX D'AEP DU CENTRE DE SEDDOUK ET PERIPHERIE, TIBOUAMOUCINE, IGHIL N'DJIBER, SIDI MOUFFOK ET SEDDOUK OUADDA**

Soutenu le 29/06 /2017 devant le jury composé de :

- **-** Président : **M<sup>r</sup> BEDJOU A.**
- **-** Promoteur (s) : **M<sup>r</sup> HAMCHAOUI S.**
- **-** Examinateur (s) : **M<sup>r</sup> HAMMOUCHE A.**

#### **Sommaire**

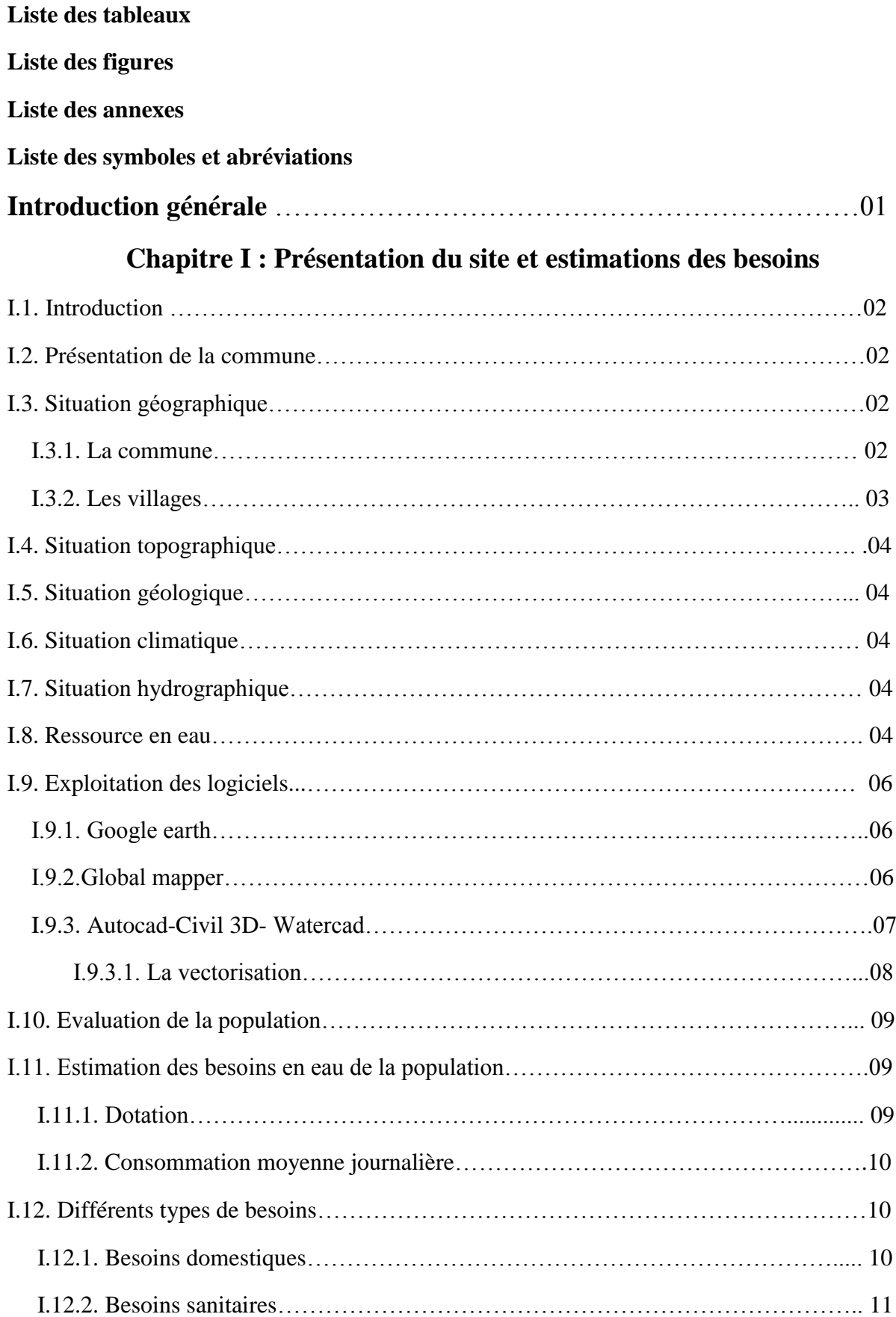

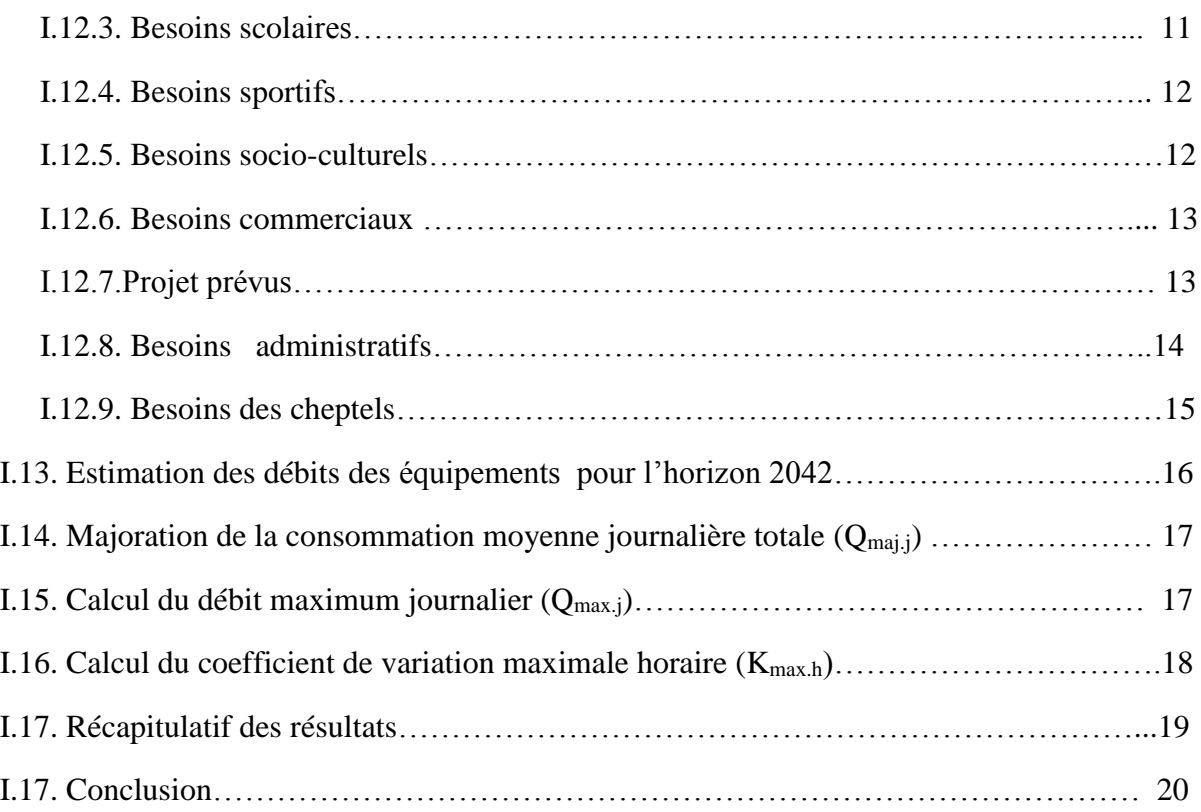

### **Chapitre II : Les réservoirs**

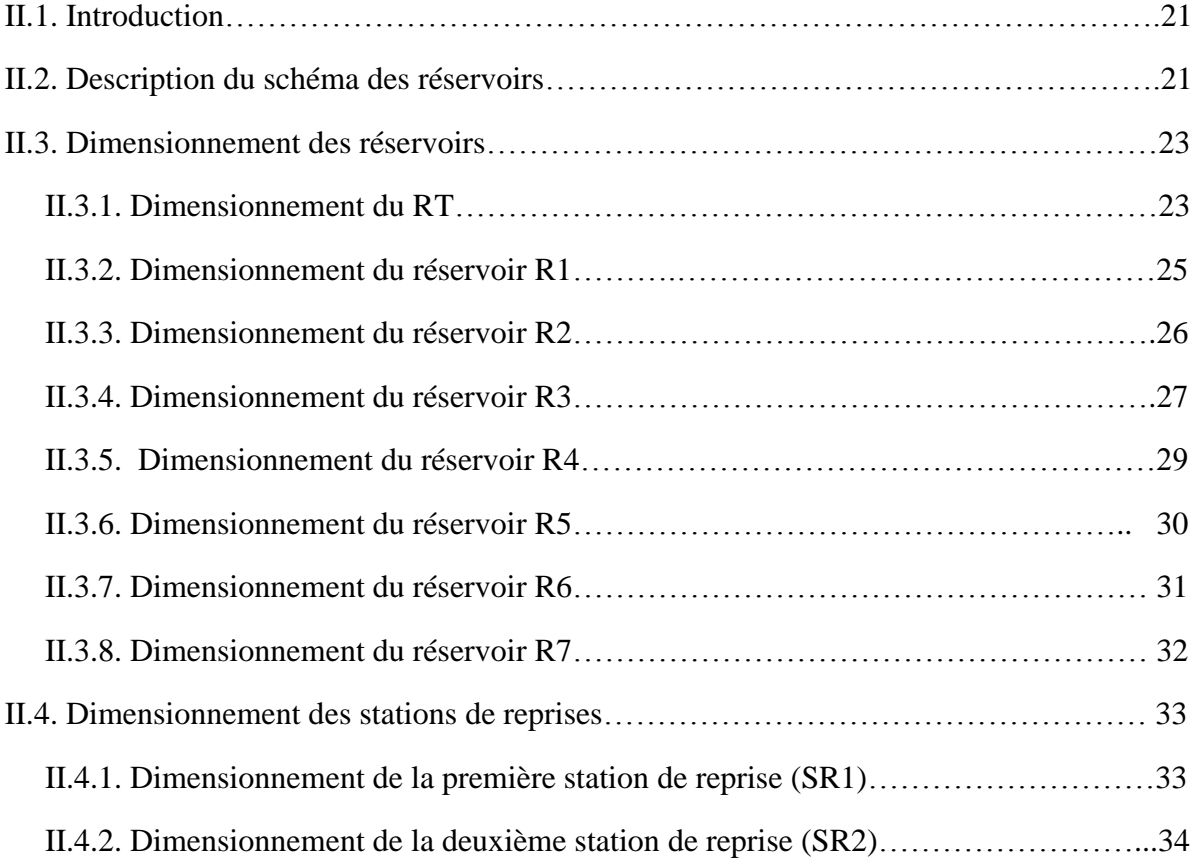

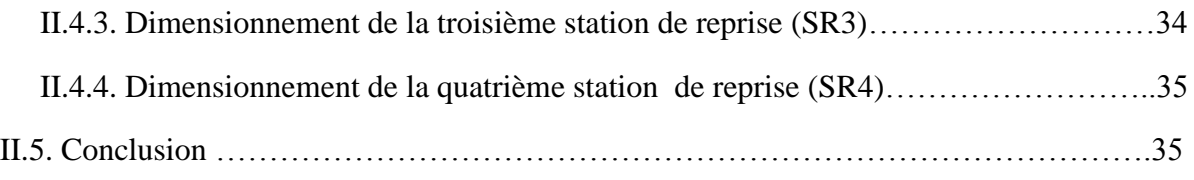

### **Chapitre III : Adduction**

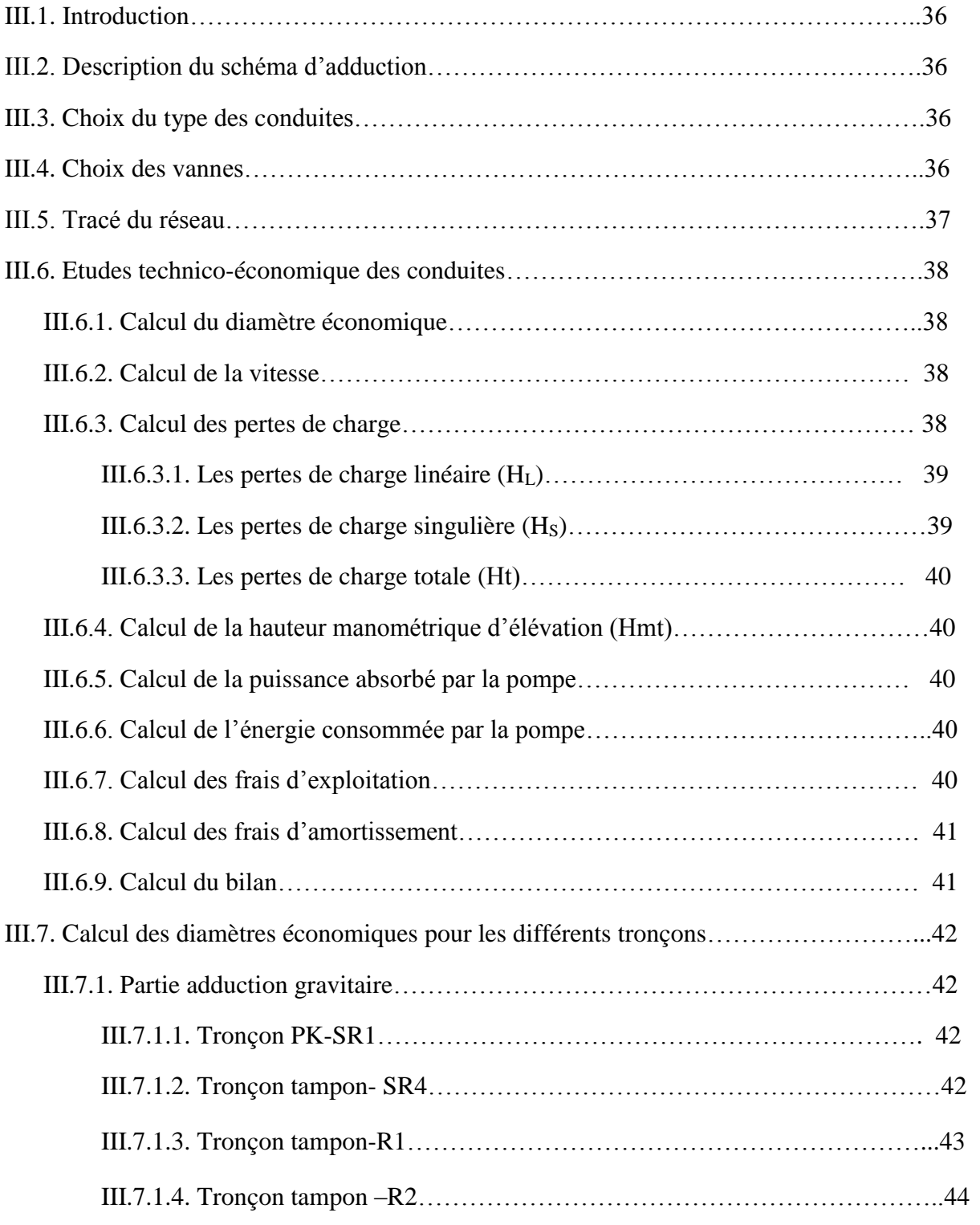

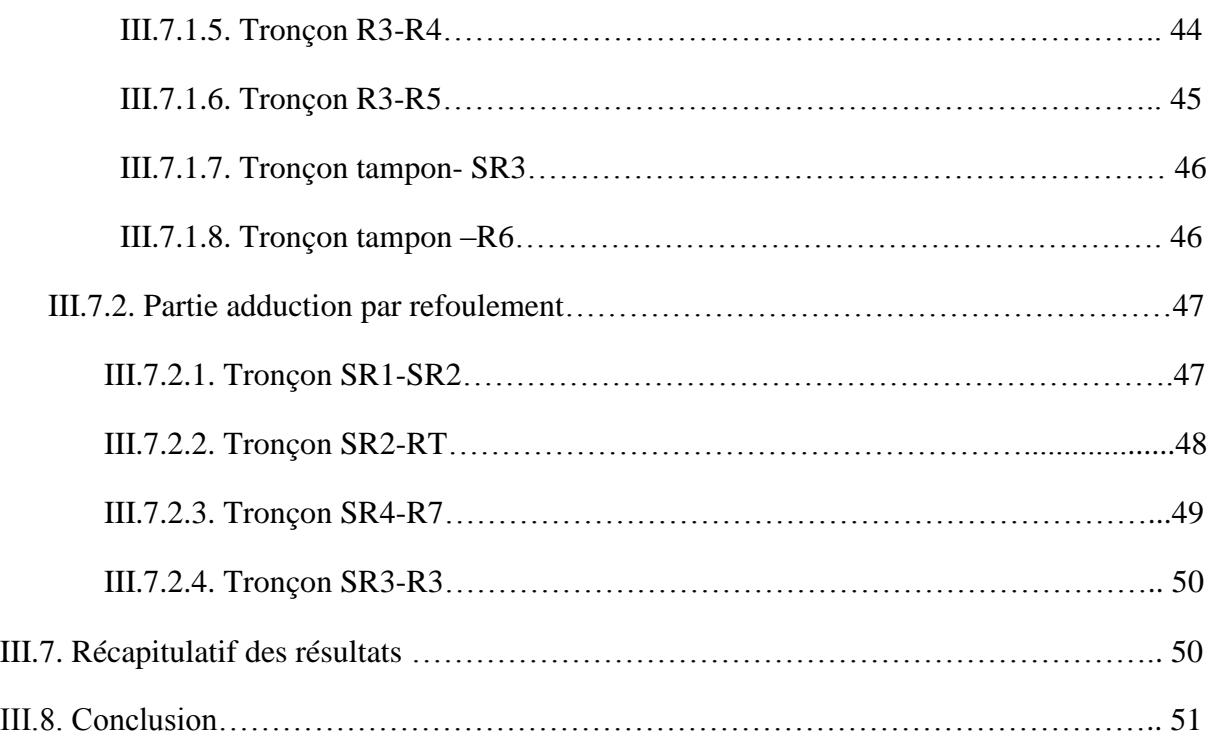

### **Chapitre IV : Les pompes**

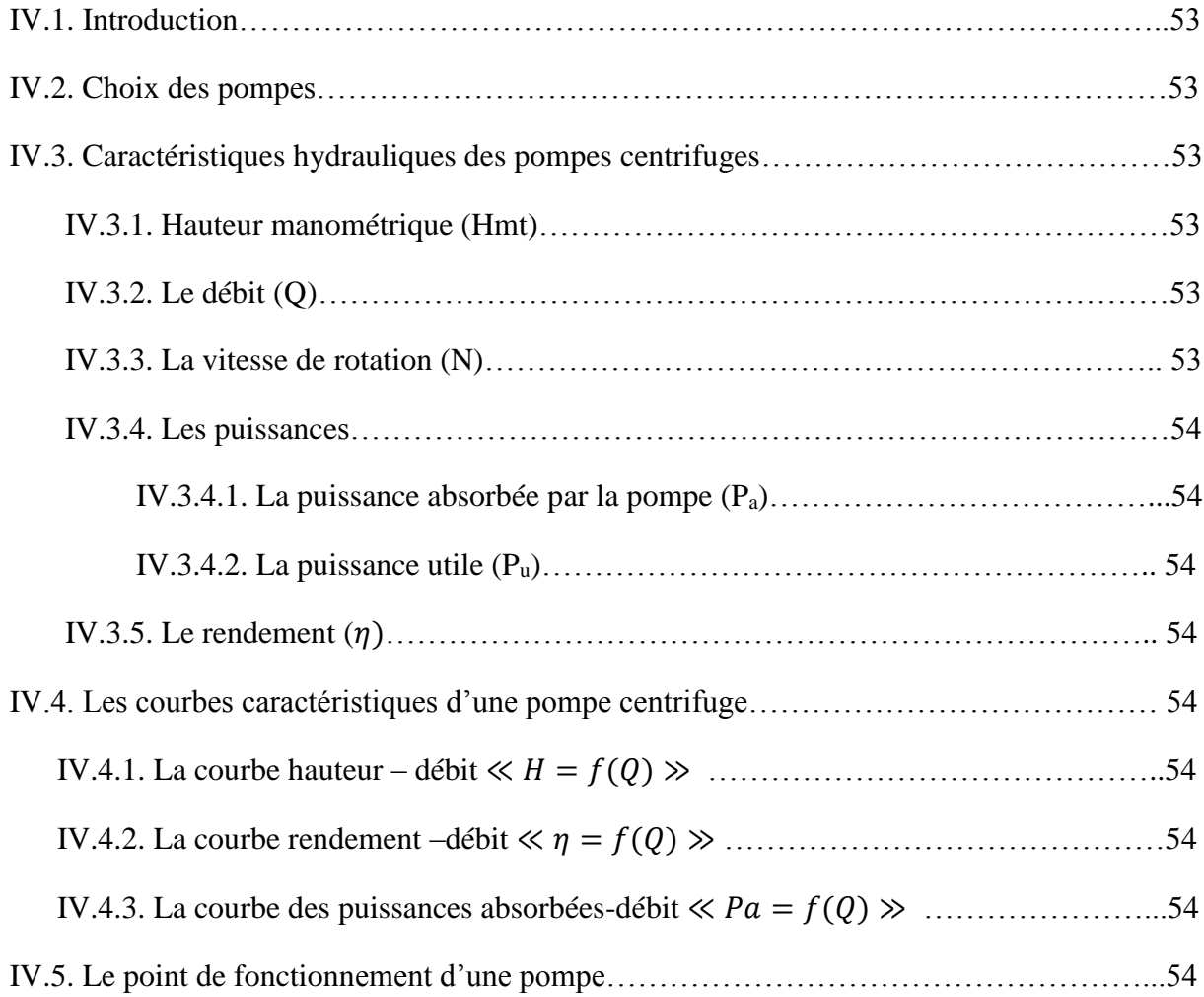

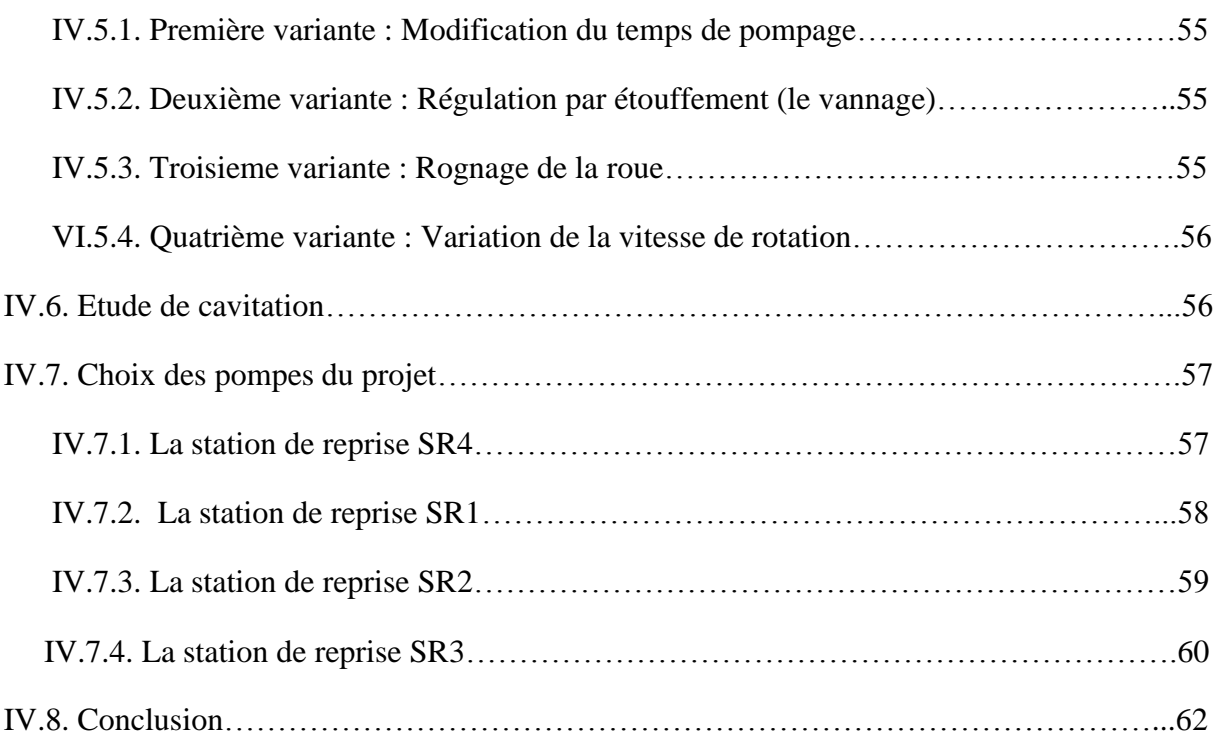

### **Chapitre V : Coup de Bélier**

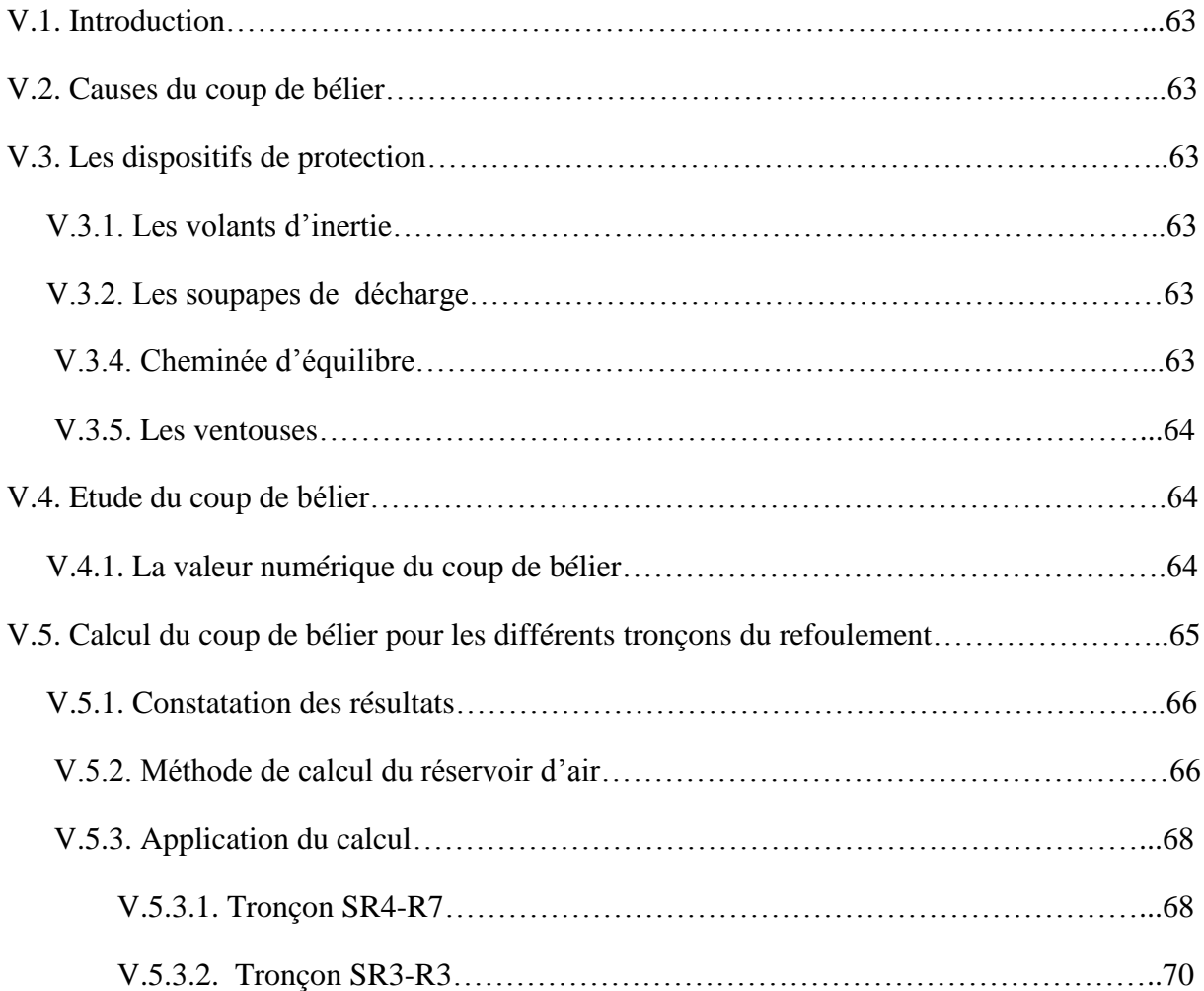

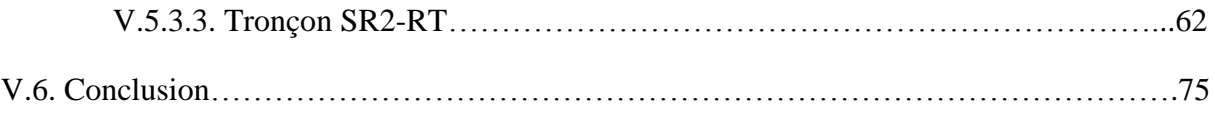

### **Chapitre VI : Distribution**

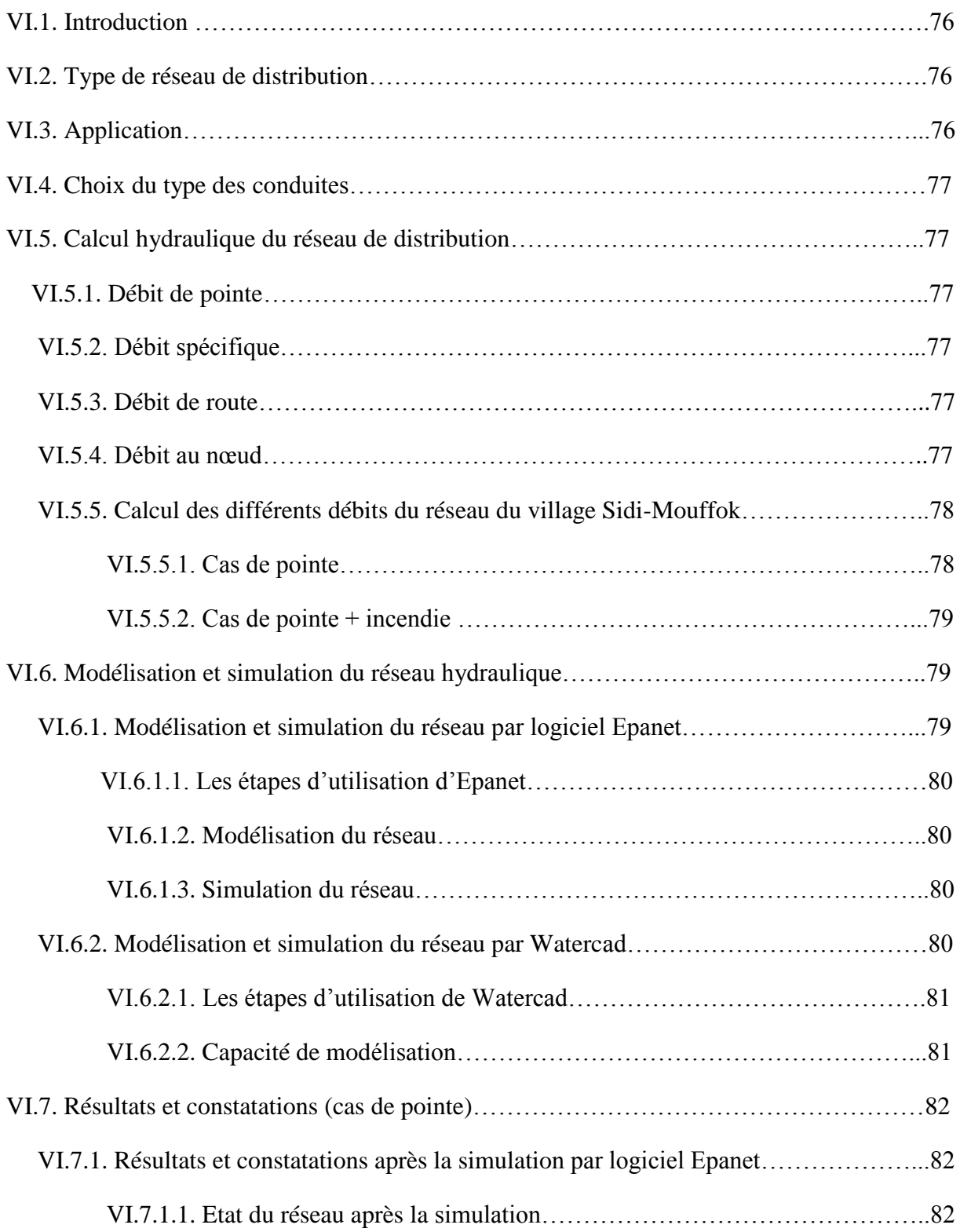

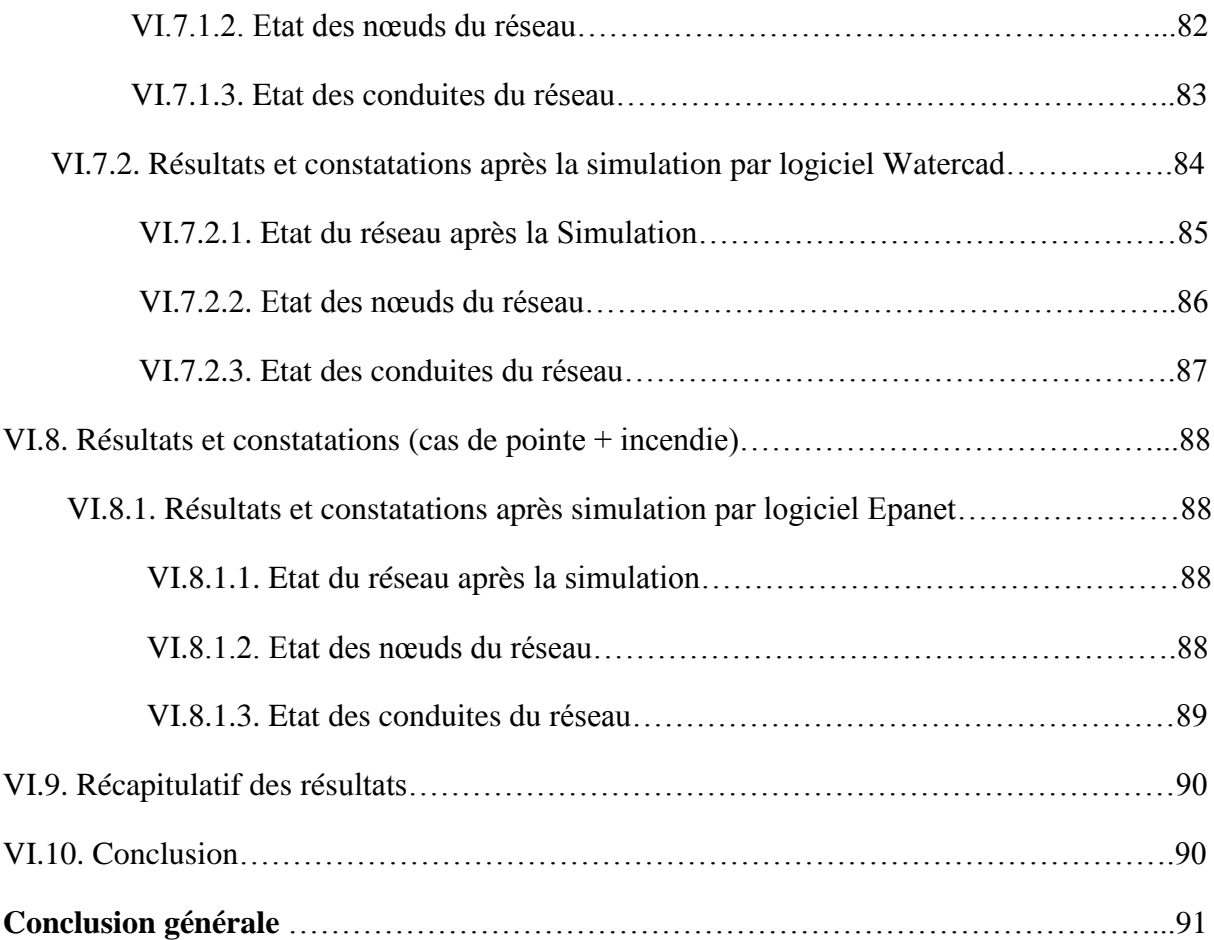

### **Liste des tableaux**

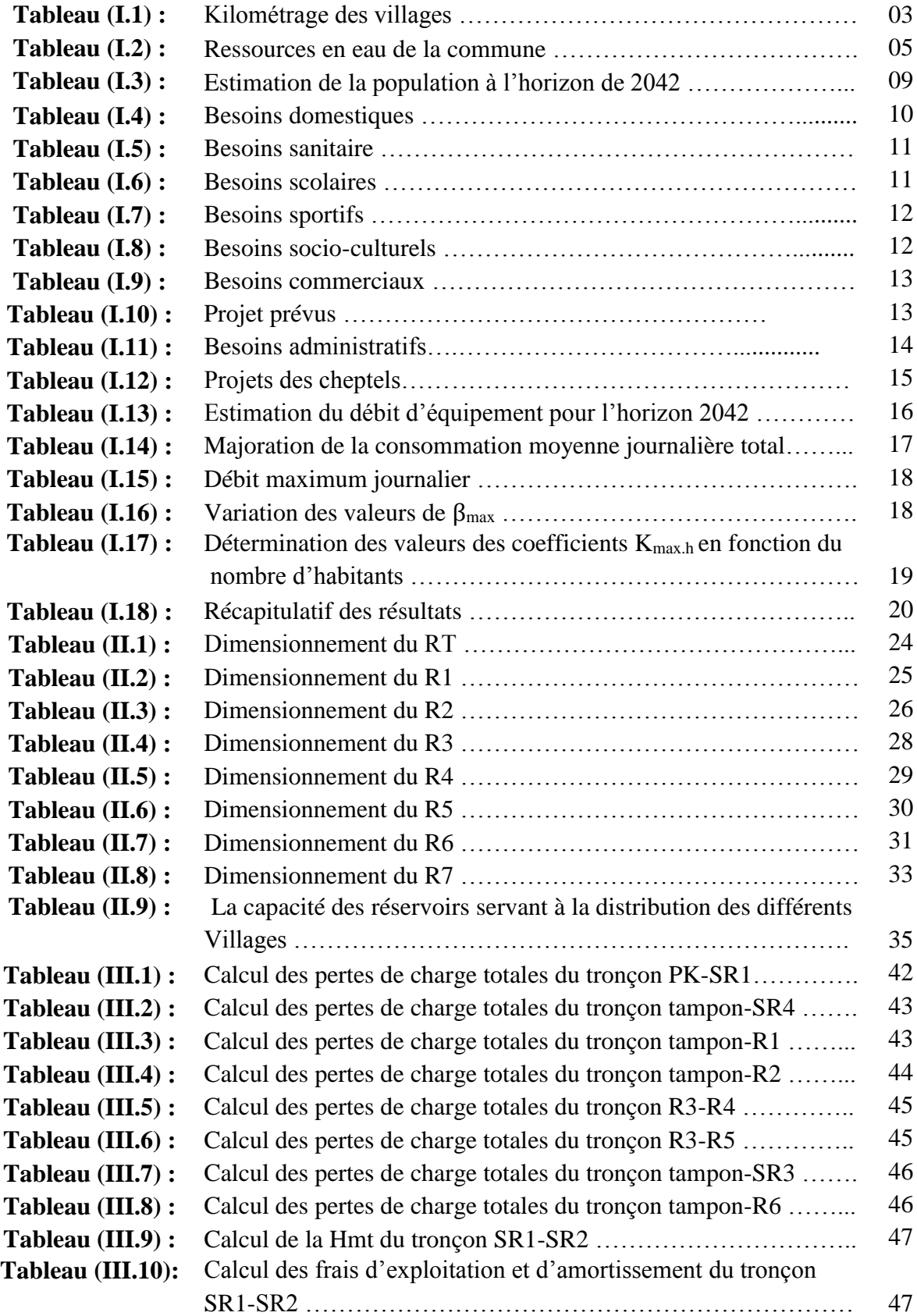

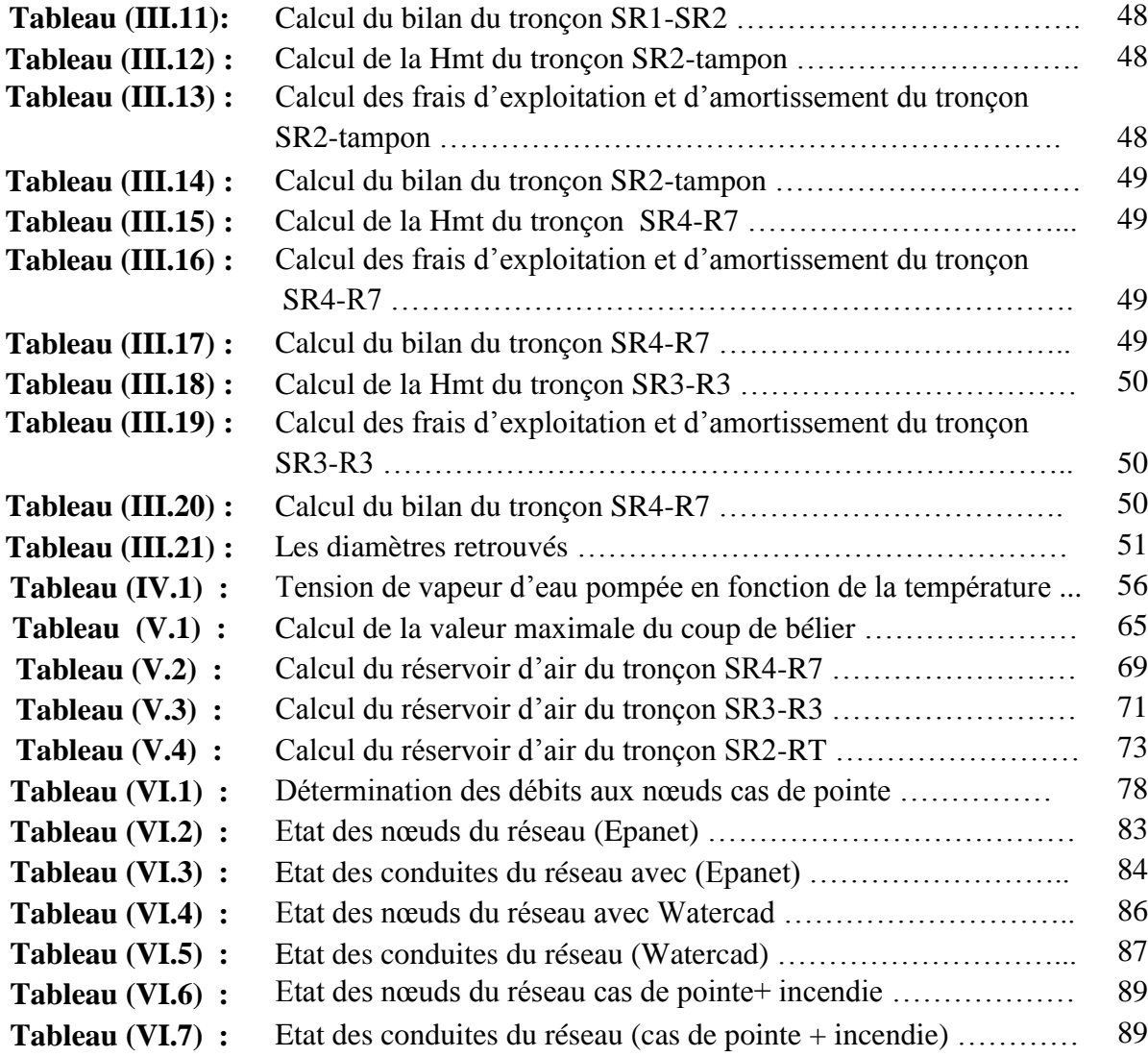

### **Liste des figures**

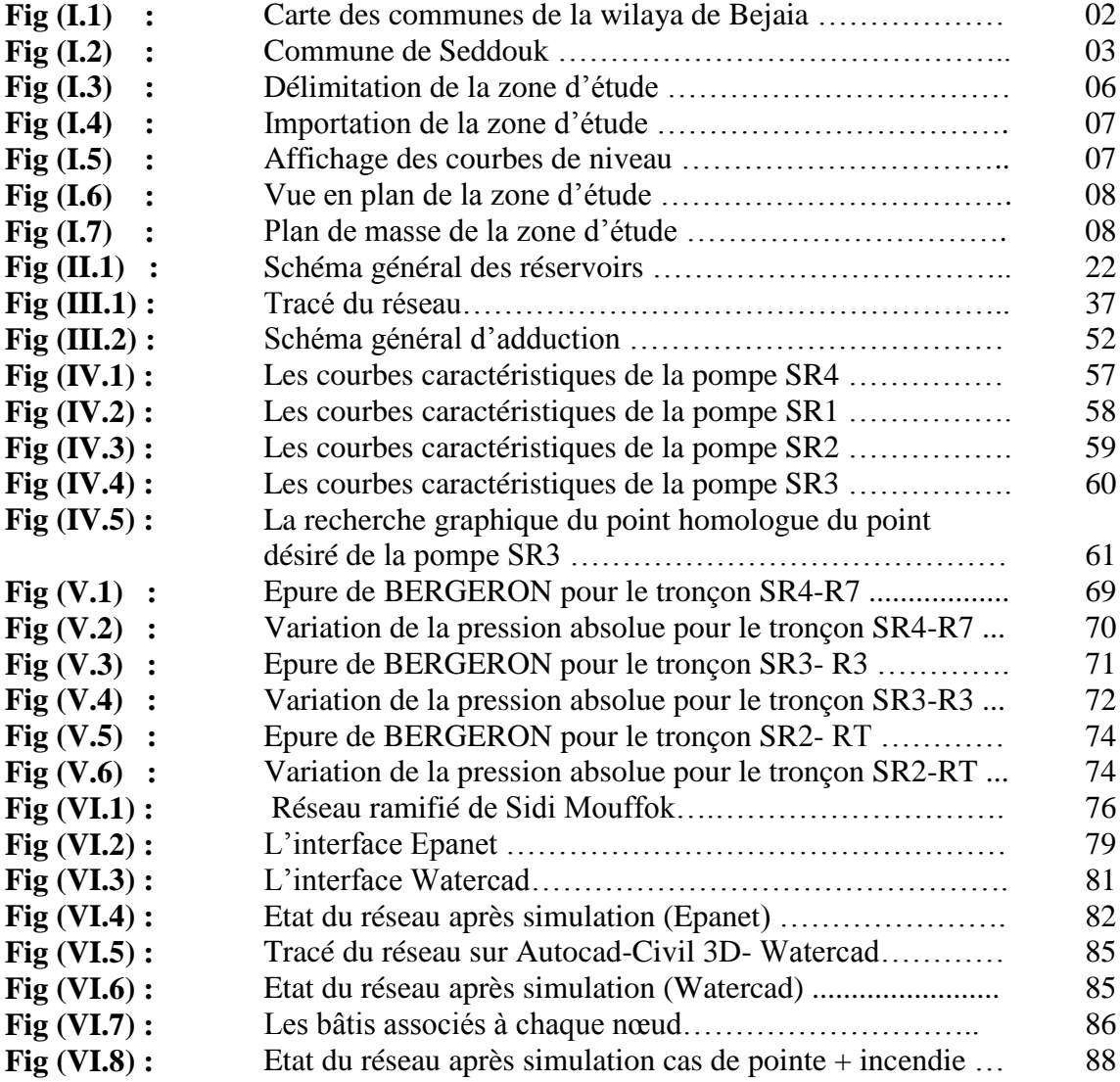

#### **Liste des symboles et abréviations**

**A :** l'amortissement annuel (Annuité)

**a :** La célérité de l'onde (m/s)

**B :** Valeur du coup de bélier (m)

**B<sup>L</sup> :** Le bilan (DA)

**C :** Coefficient de perte de charge (cas de monté de l'eau) dans la tuyère

**C' :** Coefficient de perte de charge (cas de descente de l'eau ) dans la tuyère

**D** : Diamètre de la conduite (m)

**D ext :** Diamètre extérieur (m)

**Dint :** Diamètre intérieur (m)

**Dmin :** Diamètre minimal de la conduite (m)

**D<sup>n</sup> :** Le diamètre du tuyau (m)

**D max :** Diamètre maximale de la conduite (m)

**D<sup>1</sup> :** Diamètre donné par BONNIN (m)

**D<sup>2</sup> :** Diamètre donné par BRESS (m)

**d :** Le diamètre de la tuyère (m)

**d' :** Diamètre de la veine contracté (m)

**E :** l'énergie consommée par la pompe (KWh)

**e :** Epaisseur de la conduit (m)

**e<sup>u</sup> :** Prix unitaire du KWh fixé a (4,67 DA)

**Fam :** Les Frais d'amortissement (DA)

**Fexp :** Les Frais d'exploitation (DA)

**g :** l'accélération de la pesanteur (g=9,81)

**H :** La hauteur du réservoir on prend 4 m (m)

**Ha :** La hauteur d'aspiration en (m)

**H<sup>d</sup> :** La hauteur de dépression (m)

**H<sup>g</sup> :** La hauteur géométrique (m)

**Hinc :** La hauteur d'incendié (m)

**HL:** Perte de charge linéaires (m)

**Hmt :** La hauteur manométrique totale (m)

**H<sup>s</sup> :** Perte de charge singulière (m)

**H<sup>t</sup> :** Perte de charge totale (m)

**Hsr :** La hauteur de surpression (m)

**H' :** La distance séparée entre le point désiré et l'intersection de la verticale passant par le même point avec la caractéristique de la pompe (m)

**H<sup>0</sup> :** La pression absolue a point le plus haut de la conduite (m)

**H<sup>1</sup> :** La hauteur au point de fonctionnement désiré (m)

**H<sup>2</sup> :** La hauteur au point homologue du point désiré (m)

**h** : Perte de charge engendré par vannage (m)

**i :** Le taux d'intérêt (i=8%)

**j :** Perte de charge linéaire (m/ml)

**jasp :** Perte de charge à l'aspiration (m)

**jref :** Perte de charge au refoulement (m)

**J <sup>v</sup> :** Perte de charge dans la vanne (m)

**K :** La rugosité absolue de la conduite

**K' :** coefficient de rapport de vitesse

**K<sup>c</sup> :** Coefficient dépendant de la nature de la conduite

**Kmax.j :** Coefficient d'irrégularité qui dépend de l'importance de l'agglomération, sa valeur est comprise entre 1,1 et1,3

**Kmax.h :** Coefficient de variation horaire maximale

**L :** Longueur de la conduite (m)

**Lij :** Longueur du tronçon (i-j) en (m)

**m :** Coefficient de rognage

**m' :** Le rapport du diamètre de la section de la veine contracté et du diamètre de la tubulure

**m'' :** Le rapport du diamètre de la tuyère et du diamètre de la tubulure

**N :** La vitesse de rotation (tr/min)

**N' :** La nouvelle vitesse de rotation (tr/min)

**Ni :** Nombre d'habitants

**NPSH<sup>d</sup> :** La charge minimale disponible à l'aspiration

**NPSH<sup>r</sup> :** La charge nette minimale à l'aspiration

**n :** Nombre d'année séparant l'année de référence et l'horizon de calcul

**n<sup>i</sup> :** Nombre d'année d'amortissement (n=25ans)

**P :** La puissance utile (KW)

**P<sup>a</sup> :** La puissance absorbée par la pompe (KW)

**P<sup>j</sup> :** La pression au sol du point considéré (m)

**Pmax:** Le résidu maximale dans le réservoir (%)

**P<sup>n</sup> :** La population à l' horizon d'étude

**P<sup>u</sup> :** Le prix de mètre linéaire de la conduite (DA/ml)

**P<sup>0</sup> :** La population de l'année référence (2008)

**PEHD :** Polyéthylène haute densité

**PK :** Point de piquage

**PN:** La pression nominal

**PNS** : Presssion nominal de service

 $Q:$  Le débit qui doit transiter dans la conduite  $(m^3/s)$ 

 $Q'$ : Le débit qui doit transiter dans la conduite  $(m^3/s)$ 

 $\mathbf{Q}_{\text{equi}}$  **:** Besoins d'équipement  $(m^3/j)$ 

 $\mathbf{Q}_{\text{dome}}$ : Besoins domestiques  $(m^3/j)$ 

**Q<sup>c</sup> :** Somme des débits localisé en nœud considéré (l/s)

 $\mathbf{Q}_{\mathbf{p}}$  **:** Débit de pointe en  $(m^3/j)$ 

**Qp1 :** Débit de point de la village (l/s)

**Q<sup>n</sup> :** Débit du nœud (l/s)

**Qr :** Débit de route (l/s)

**Qs :** Débit spécifique (l/s)

**Q**<sub>maj.j</sub>: Débit majoré journalier en (m<sup>3</sup>/j)

 $\mathbf{Q}_{\text{max},\mathbf{j}}$ : Débit maximum journalier en  $(\text{m}^3/\text{j})$ 

**Qmaj.h:** Débit moyen majoré horaire (m<sup>3</sup> /h)

**Qmax.h :** Débit maximum horaire (m<sup>3</sup> /h)

 $Q:$  Le débit au point de fonctionnement désiré (m<sup>3</sup>/s)

 $\mathbf{Q}_1$ : Le débit au point de fonctionnement après changement de temps de pompage (m<sup>3</sup>/s)

 $\mathbf{Q}_2$ : Le débit au point homologue du point désiré (m<sup>3</sup>/s)

 $\mathbf{Q}_3$  : Le débit au point homologue de P1 (m<sup>3</sup>/s)

**q :** Dotation moyenne journalière (l/j. cons)

**R :** Coefficient qui caractérise

**Re :** Le nombre de REYNOLDS

**R+max :** Excédent en eau à différentes heures de la journée

**R-max :** Insuffisantes en eau à différentes heures de la journée

**RT :** Réservoir tampon

- **R1:** Réservoir 1
- **R2 :** Réservoir 2
- **R3 :** Réservoir 3
- **R4:** Réservoir 4
- **R5 :** Réservoir 5
- **R6 :** Réservoir 6
- **R7 :** Réservoir 7
- **r :** Le pourcentage de rognage  $(\%)$
- **S** : Section de la conduite (m<sup>2</sup>)

**SR1 :**La première station de reprise

**SR2 :** La deuxième station de reprise

**SR3 :** La troisième station de reprise

**T :** Le taux d'accroissement annuel de la population en %,pris égale à 2,37

**T<sup>f</sup> :** Le temps de fermeture de la vanne (s)

**T<sup>v</sup> :** La pression de vapeur maximale de l'air

**T' :** Le nouveau temps de pompage (s)

**T0 :** La température de l'eau en degré , T=20<sup>0</sup>C

**t :** Le temps de pompage par jour (t=20h)

**U :** Le volume de l'air dans le réservoir à l'intervalle de temps (m/s)

 $U_0$  : Volume d'air initial  $(m^3)$ 

 $U_{\text{max}}$  : Le volume maximale d'air dans la cloche  $(m^3)$ 

**V :** La vitesse d'écoulement (m/s)

**V <sup>f</sup> :** Vitesse finale choisie (m/s)

**V<sup>m</sup> :** Moyenne arithmétique de la vitesse finale de l'intervalle précédent et la nouvelle vitesse choisie.

 $V_T$ : Le volume totale du réservoir  $(m^3)$ 

 $V_u$  : Le volume utile de stockage du réservoir  $(m^3)$ 

**Vmin :** La vitesse minimale de l'écoulement qui est de 0,5 m/s

**Vmax :** La vitesse maximale de l'écoulement qui est de 1,5 m/s

V<sub>inc</sub>: Le volume d'incendie (120m<sup>3</sup>)

**V<sup>0</sup> :** Vitesse moyenne d'écoulement (m/s)

**V<sup>1</sup> :** Vitesse dans la tuyére (cas de la montée d'eau) (m/s)

**V<sup>2</sup> :** Vitesse dans la tuyére (cas de la descente d'eau) (m/s)

**Z :** L'altitude

**Z' :** La pression dans le réservoir d'air

**Z<sup>0</sup> :** Pression absolue

 $\theta$ : Temps mis par une onde, pour faire un aller-retour dans la conduite (s)

**α max :** Coefficient qui dépend du niveau de vie et du confort, il varie entre 1,2 et 1,4

**β max :** Coefficient qui dépend du nombre d'habitant

**n** : Le rendement de la pompe (%)

**v**: Viscosité cinématique de l'eau (m<sup>2</sup>/s)

**:** Coefficient de frottement de Darcy

∶ Le diamètre de la tubulure (m)

**:** Coefficient d'ouverture de la vanne

**0:** Perte de charge dans la conduite en régime de fonctionnement normal

 $\rho$  : La masse volumique (kg/m<sup>3</sup>)

 $\pi : 3,14$ 

**h<sup>1</sup> :** La perte de charge à la montée (m)

**h<sup>2</sup> :** La perte de charge à la descente (m)

 $\Delta U$  : La variation du volume d'air  $(m^3)$ 

#### **Liste des annexes**

- **Annexe (1) :** Régime de consommation des agglomérations
- **Annexe (2) :** Dimensionnement de la SR1, SR3 et SR4
- **Annexe (3) :** Evolution du coefficient d'ouverture de la vanne  $\xi$  d'une vanne à papillon en fonction de son degré d'ouverture
- **Annexe (4) :** Prix et pression nominale des conduites en fonte ductile
- **Annexe (5) :** Prix et pression nominale des conduites en PEHD PN 10
- **Annexe (6) :** Prix et pression nominale des conduites en PEHD PN 20
- **Annexe (7) :** Courbe caractéristique de la pompe SR4
- **Annexe (8) :** Courbe caractéristique de la pompe SR1
- **Annexe (9) :** Courbe caractéristique de la pompe SR2
- **Annexe (10) :** Courbe caractéristique de la pompe SR3
- **Annexe (11) :** Coefficient de perte de charge c dans une tuyère
- **Annexe (12) :** Valeur des pressions aux nœuds (cas de pointe)
- **Annexe (13) :** Valeur des vitesses et des pertes de charge (cas de pointe)

#### **Introduction générale**

L'expansion démographique, élévation du niveau de vie et développement des activités économiques ont engendré une demande en eau potable sans cesse dans la commune de Seddouk (Wilaya de Béjaia). Devant une telle situation, il est impératif de concevoir des systèmes d'AEP judicieux. Ils constitueront toujours un grand défi d'ingénierie afin de satisfaire la demande. C'est dans ce cadre, que s'inscrit notre projet de fin de cycle, qui vise à étudier l'alimentation en eau potable du centre de Seddouk et périphérie, Tibouamouchine, Ighil N'Djiber , Sidi Mouffok et Seddouk Ouadda à partir d'un piquage au niveau de la conduite de transfert du barrage Tichy-Haf-Béjaia.

Pour mener à bien cette étude, on doit rassembler toutes les données nécessaires à savoir : les plans de masse et topographiques, nombre d'habitant, équipements ….etc.

La réalisation des plans de masse et topographiques vont être réaliser en exploitant les logiciels suivant :

- Google Earth,
- Global Mapper,
- Civil 3D.

Ain de réaliser ce travail, notre plan de travail est structuré comme suit :

- Le premier chapitre sera consacré à la présentation globale de la zone d'étude. Une collecte de données auprès des services concernés est nécessaires pour l'estimation des besoins en eau potable actuelle et à l'horizon de 2042 ;
- Dans le deuxième chapitre, nous allons concevoir et dimensionner les différents ouvrages de stockage à savoir : les réservoirs et les stations de reprises qui servent à la distribution pour les différents villages ;
- Pour ce qui est du troisième chapitre, nous allons présenter le système d'adduction projeté. Le transport de l'eau depuis le point de piquage de la conduite de transfert du barrage de Tichy-Haf jusqu'aux différents points de stockage. Par la suite, l'étude technico-économique nous permettra de choisir les diamètres optimaux des conduites d'adduction ;
- Le choix des pompes à utiliser pour les stations de pompages, en tenant compte de celle qui donne le meilleur rendement, fera l'objet du quatrième chapitre. Ce choix se fera à l'aide du catalogue Caprari ;
- En ce qui concerne le cinquième chapitre, nous allons étudier le phénomène du coup de bélier et mettre en œuvre les moyens de protection qui s'imposent si c'est nécessaire ;
- Quant au dernier chapitre, nous allons dimensionner le réseau de distribution du village Sidi Mouffok ceci en exploitant les deux logiciels Epanet et Watercad.

#### **I.1. Introduction**

Afin de satisfaire les besoins en eau des agglomérations, il faut tout d'abord récolter certaines informations. Ces dernières sont nécessaires à une bonne adduction et distribution d'eau. Exemples : plan de masse, plan topographique de la zone d'étude, le nombre d'habitants ainsi que toutes les catégories de consommateurs.

#### **I.2. Présentation de la commune**

La commune de Seddouk, en kabyle Sedduq, est une commune de la wilaya de Bejaia, en Kabylie. Situé à 65 Km de chef-lieu de la wilaya et sur la rive droite de la vallée de la Soummam, elle s'étend sur une superficie globale de 5442 ha.

Seddouk est une commune à vocation agricole, ses principales ressources sont l'olive et la figue.

#### **I.3. Situation géographique**

#### **I.3.1. La commune**

La commune de Seddouk est située au Sud-Ouest de la wilaya de Bejaia, elle est limitée par :

- La commune de M'cisna à l'Est ;
- La commune d'Ouzelaguen à l'Ouest;
- La commune de Souk Oufella au Nord ;
- La commune d'Amalou au Sud.

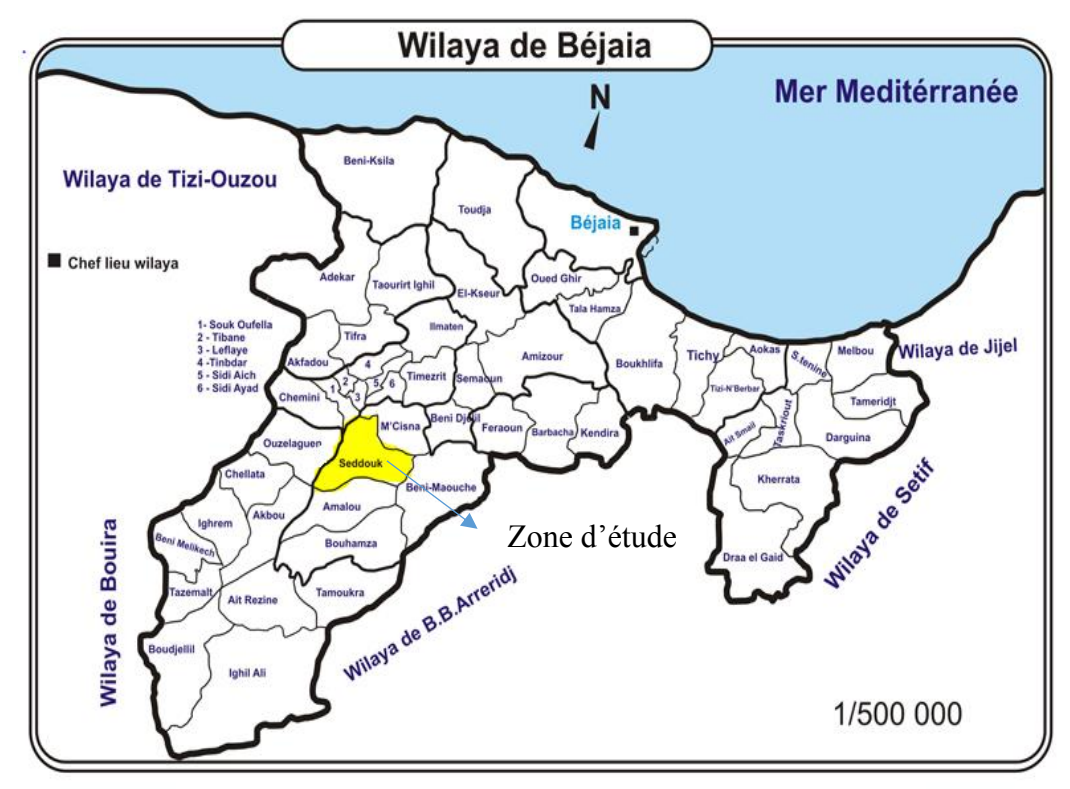

*Fig (I.1)* **:** *Carte des communes de la wilaya de Bejaia*

#### **I.3.2. Les villages**

Le kilométrage entre les villages de la zone d'étude et le chef-lieu de la commune de Seddouk est présenté dans le tableau ci-dessous [1] :

| $\mathbf{N}^{\circ}$ | <b>Villages</b>       | Distance du chef-lieu de la commune |
|----------------------|-----------------------|-------------------------------------|
|                      | <b>SEDDOUK CENTRE</b> | Chef-lieu                           |
| 02                   | <b>IGHIL N'DJIBER</b> | 5 Km                                |
| 03                   | SEDDOUK OUADDA        | 6 Km                                |
| 04                   | <b>TIBOUAMOUCHINE</b> | 5,5 Km                              |
| 05                   | <b>TAKAATZ</b>        | $2$ Km                              |
| 06                   | <b>SIDI MOUFFOK</b>   | 2,3 Km                              |
|                      | <b>MEZAB</b>          | $1$ Km                              |

*Tableau (I.1)* **:** *Kilométrage des villages*

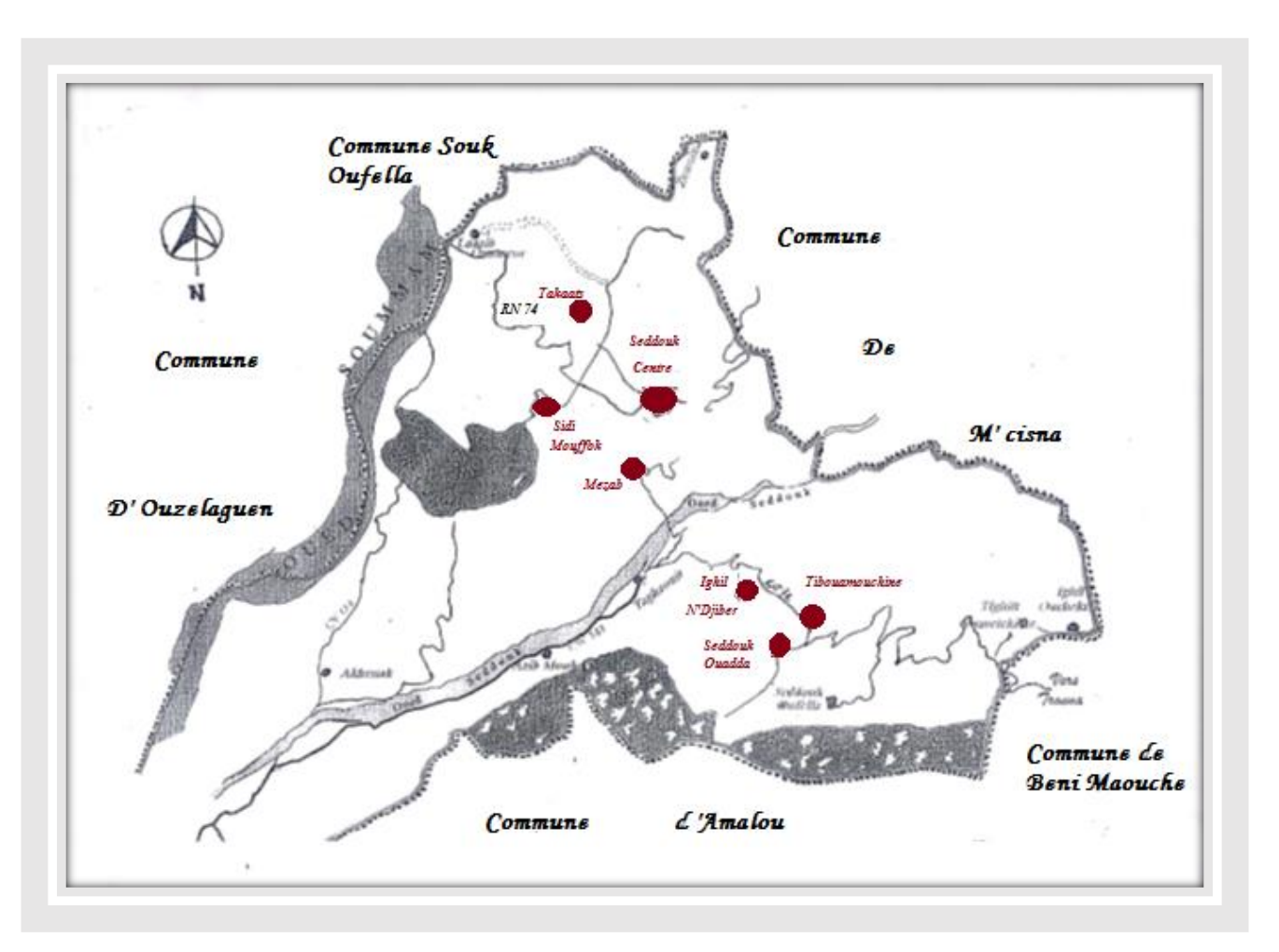

*Fig (I.2)* **:** *Commune de Seddouk*

#### **I.4. Situation topographique**

Le territoire communal comprend :

- À l'Ouest, une plaine alluviale, la vallée de la Soummam et la vallée de l'Oued Seddouk inondable en période de crue.
- À l'Est, une zone de montagne au voisinage du chef-lieu, elle présente un relief moins accidenté, l'altitude varie de 300 m à 500 m à l'Ouest et allant jusqu'à 1320 m à l'Est (Djebel Achtoug).

#### **I.5. Situation géologique**

La description de la texture des sols et leurs particularités pour la commune de Seddouk et ses villages est [1] :

Argileux et sableux (alluviaux brins, calcaire peu évolué et argile)

#### **I.6. Situation climatique**

La commune de Seddouk présente un climat tempéré chaud. En été, les pluies sont moins importantes. La température moyenne annuelle est de 16.8 °C et la pluie moyenne interannuelle est de 733 mm [2].

#### **I.7. Situation hydrographique**

La commune de Seddouk est située dans le bassin versant de l'Oued Soummam qui passe à sa limite Nord-Ouest.

Le territoire de la commune est aussi traversé par plusieurs cours d'eau et ravins, qui constituent les affluents de l'Oued Soummam, dont le plus important est celui de l'Oued Seddouk, qui passe au centre de la commune dans le sens Est-Sud/Ouest pour se déverser dans l'Oued Soummam.

#### **I.8. Ressources en eau**

Les ressources en eau de la commune de Seddouk sont présentées dans le tableau qui suit  $[1]$  :

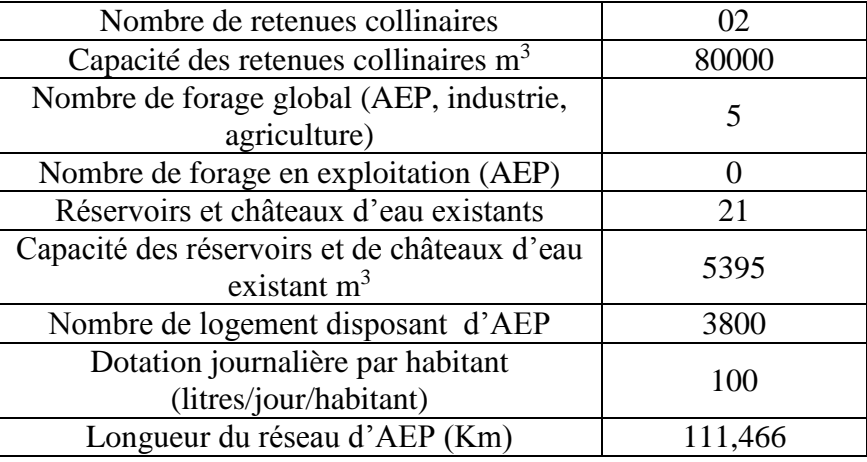

#### *Tableau (I.2)* **:** *Ressources en eau de la commune*

Actuellement, le centre de Seddouk et les villages concernés par la zone d'étude sont alimentés par les eaux du barrage de Tichy Haf, et ce, par le biais d'un piquage à partir de la conduite principale du transfert vers Bejaia.

Ces localités été alimentées par des forages qui sont à l'arrêt à cause de la mauvaise qualité des eaux qui sont devenues saumâtres (la remontée du sel).

### **I.9. Exploitation des logiciels**

#### **I.9.1. Google earth**

Google earth est un logiciel qui permet à tout utilisateur de survoler la terre et de zoomer sur un lieu de son choix. Dans notre cas, nous l'avons utilisé pour délimiter la zone d'étude.

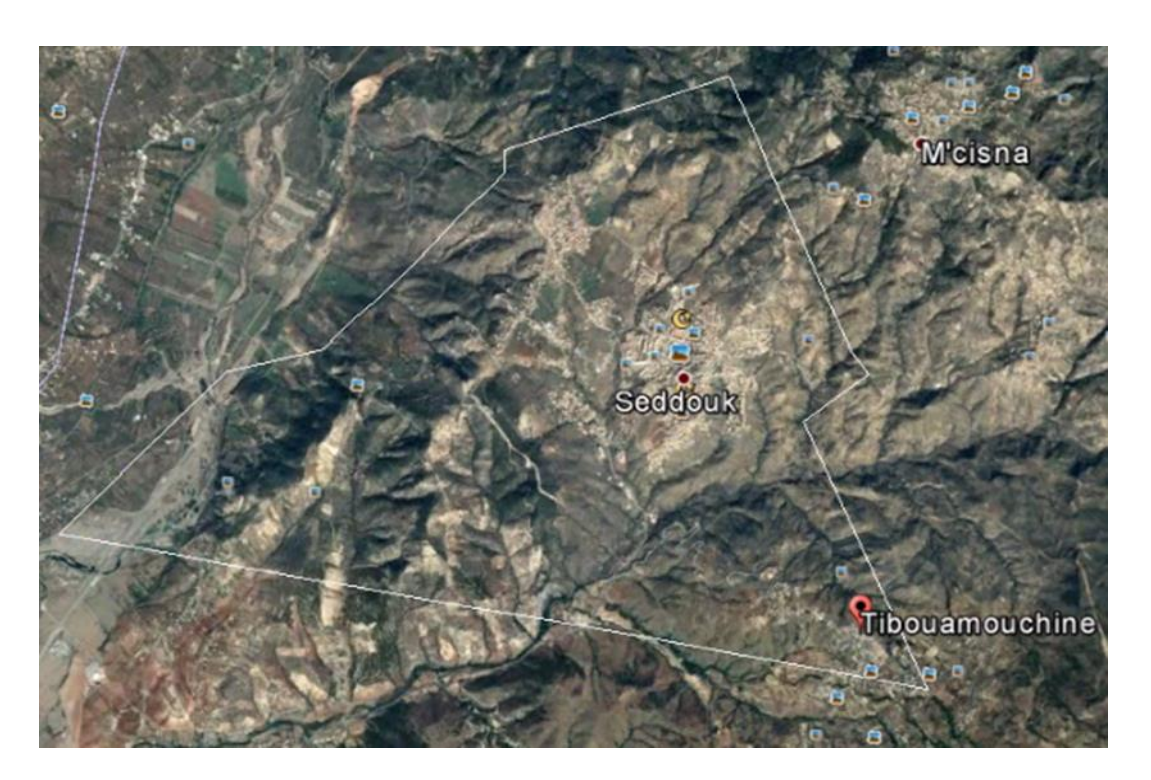

*Fig (I.3) : Délimitation de la zone d'étude*

#### **I.9.2. Global mapper**

Global mapper est un logiciel qui permet de visualiser, d'afficher les images raster, les données d'altitude. Il peut créer une carte riche en information.

Dans notre cas, ce logiciel sert de passerelle entre google earth et Autocad-Civil 3D et dans le but d'obtenir un levé topographique à faible résolution.

Les étapes d'utilisation de ce logiciel est comme suit :

- 1) Importer la délimitation de la zone faite sur google earth ;
- 2) Régler la projection (UTM-WGS 1984 datum, Zone 31 North) ;

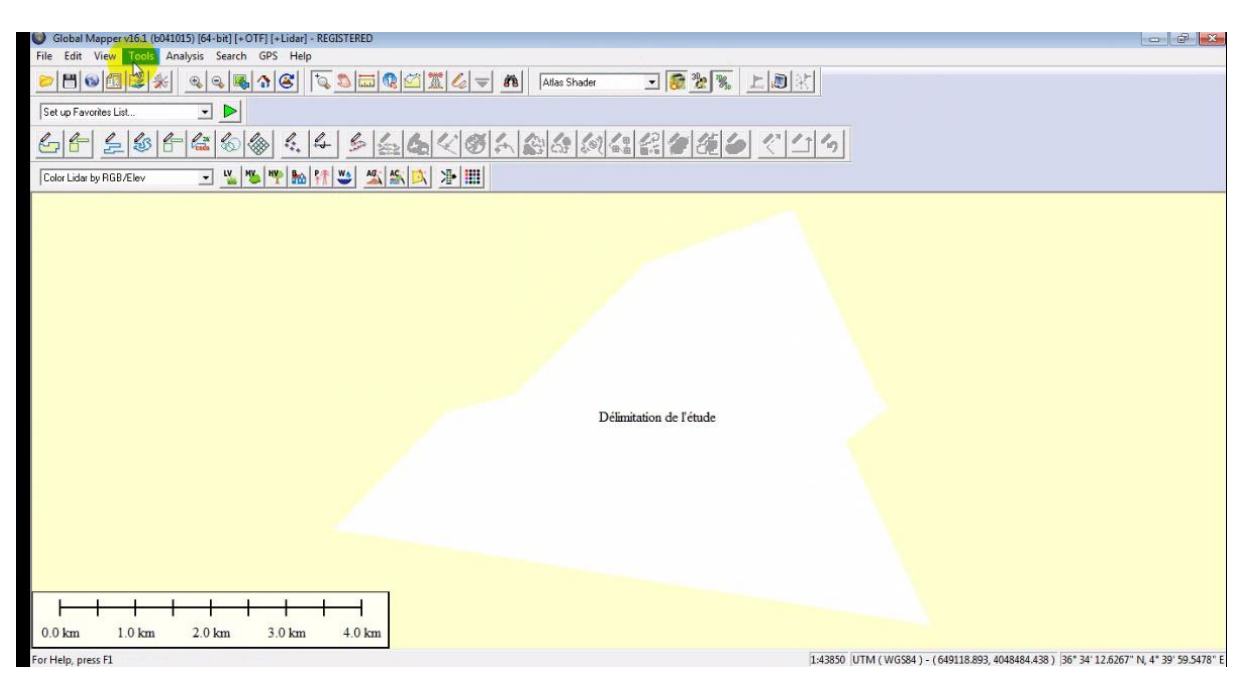

*Fig (I.4) : Importation de la zone d'étude*

3) Faire apparaitre les courbes de niveau pour avoir les altitudes

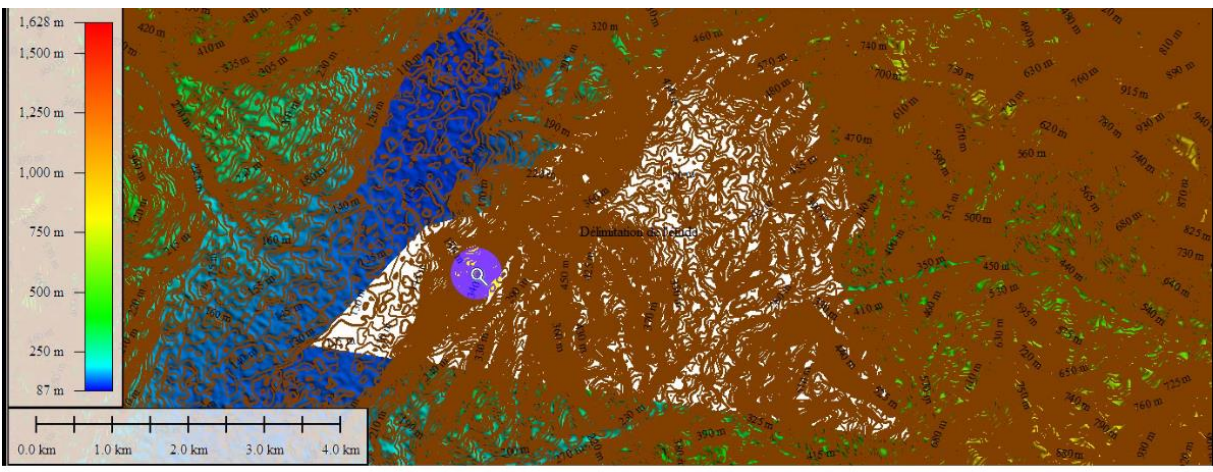

*Fig (I.5) : Affichage des courbes de niveau*

4) Enregistrer sous l'extension DWG, Puis l'exporter vers Autocad-Civil 3D.

#### **I.9.3. Autocad- Civil 3D**

Ce logiciel nous permet de combiner les procédures précédentes.

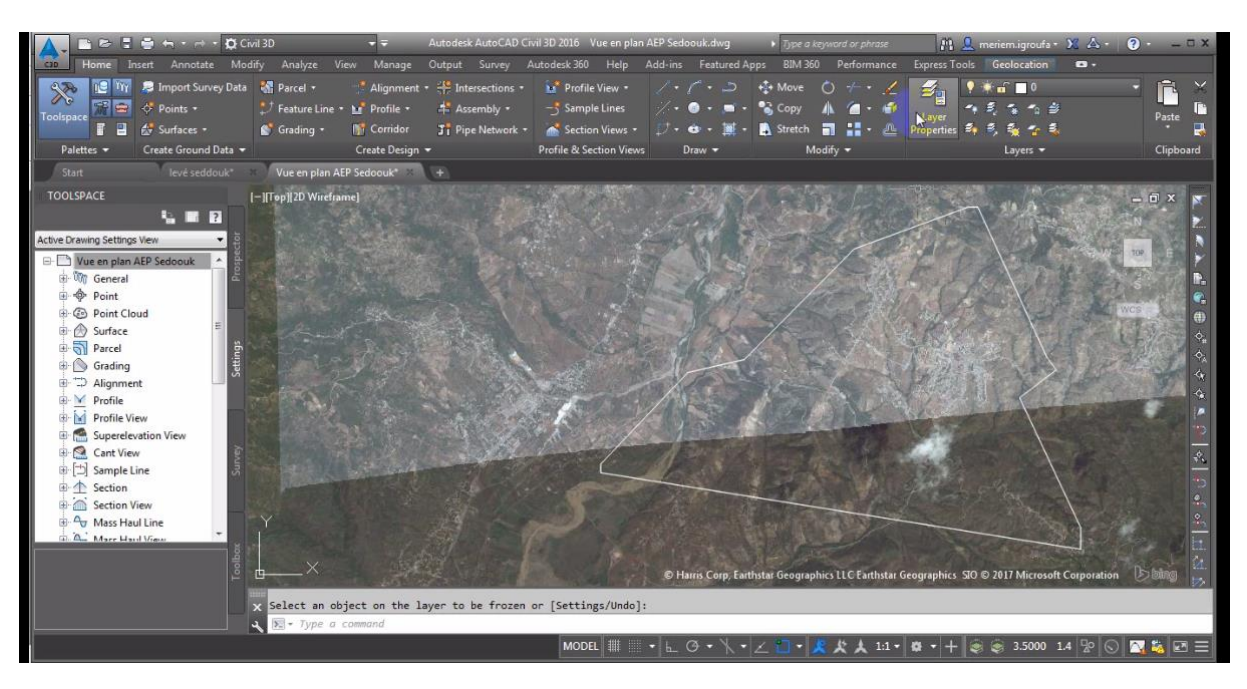

*Fig(I.6) : Vue en plan de la zone d'étude*

#### *I.9.3.1. La vectorisation*

Dans le but d'obtenir le plan de masse, une connexion internet et un compte sur Autodesk sont indispensable pour pouvoir dessiner les bâtis, les arbres ainsi que les routes et les pistes.

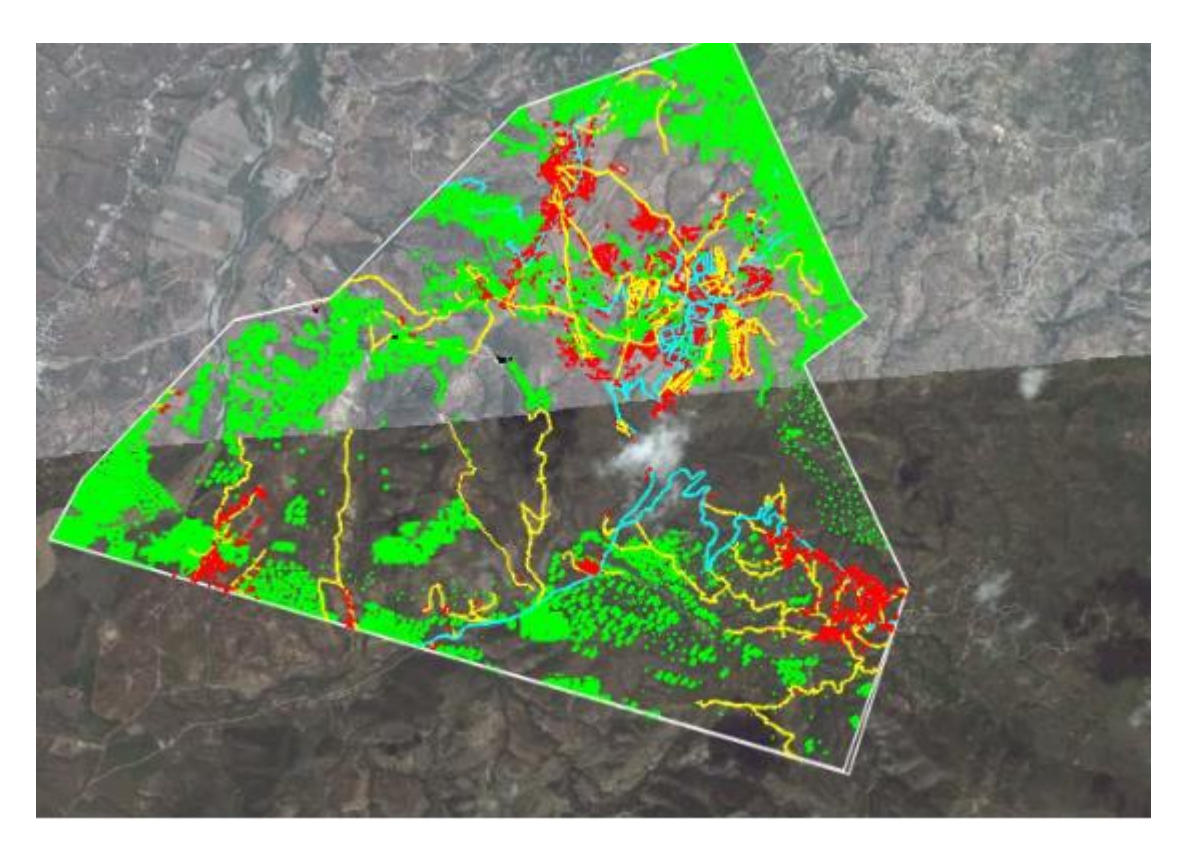

*Fig (I.7) : Plan de masse de la zone d'étude* 

#### **I.10. Evaluation de la population**

L'évaluation des besoins en eau à différents horizons, sera faite sur la base de l'évolution démographique de la population calculée par la formule des intérêts composés suivante :

$$
\mathbf{Pn} = \mathbf{P}_0 \left(1 + \mathbf{T}\right)^n \tag{I.1}
$$

Avec :

- Pn : La population à l'horizon d'étude ;

- P<sup>0</sup> : La population de l'année de référence (2008) ;
- T : Taux d'accroissement annuel de la population en %, pris égale à 2,37 % ;
- n : Nombre d'année séparant l'année de référence et l'horizon de calcul.

Les horizons de calcul considérés sont :

• long terme : 2042 (une durée de 25 ans)

La répartition et l'évolution démographique sur l'horizon de 2042 sont représentées dans le tableau ci-dessous :

| <b>Villages</b>       | 2008  | 2017  | 2042  |
|-----------------------|-------|-------|-------|
| <b>SEDDOUK CENTRE</b> | 10350 | 12779 | 22952 |
| <b>TAKAATZ</b>        | 2683  | 3313  | 5950  |
| <b>TIBOUAMOUCHINE</b> | 1601  | 1977  | 3550  |
| <b>SEDDOUK OUADDA</b> | 768   | 948   | 1703  |
| <b>IGHIL N'DJIBER</b> | 390   | 482   | 865   |
| <b>SIDI MOUFFOK</b>   | 751   | 927   | 1665  |
| <b>MEZAB</b>          | 223   | 275   | 495   |
| <b>TOTAL</b>          | 16766 | 20701 | 37180 |

*Tableau (I.3)* **:** *Estimation de la population à l'horizon de 2042*

#### **I.11. Estimation des besoins en eau de la population**

#### **I.11.1. Dotation**

La dotation ou la norme de consommation est définie comme étant la quantité d'eau que doit utiliser l'être humain pour satisfaire ses différents besoins à savoir la boisson, la douche, ménage…Etc.

Les données de base pour l'estimation de ces besoins consistent en [3] : Dotation domestique :

 Situation actuelle : 150 l/j/hab. Situation future : 200 l/j/hab.

#### **I.11.2. Consommation moyenne journalière**

La consommation moyenne journalière, se détermine en tenant compte des différents types de consommation :

- domestique ;
- socioculturels ;
- scolaires ;
- sanitaire ;
- administratifs ;
- etc.

Elle est donnée par la formule suivante :

$$
Q_{\text{mov},j} = \sum (q * Ni/1000) \tag{I.2}
$$

Avec :

- $-Q_{\text{mov},j}$ : Consommation moyenne journalière des habitants  $(m^3/j)$ ;
	- q : Dotation moyenne journalière (l/j/ hab) ;
	- Ni : Nombre d'habitants.

#### **I.12. Différents types de besoins**

Les différents types de besoins sont présentés dans les tableaux suivants :

#### **I.12.1. Besoins domestiques**

Les besoins en eau de la population sont obtenus en multipliant le nombre d'habitants par la norme de consommation de chaque village

|                                  |             | $\mathbf{u}$ , $\mathbf{v}$ , besons abricated $\mathbf{v}$ |                   |          |  |
|----------------------------------|-------------|-------------------------------------------------------------|-------------------|----------|--|
| <b>Villages</b>                  | d'habitants | <b>Nombre</b>                                               | Besoins $(m^3/j)$ |          |  |
|                                  | 2017        | 2042                                                        | 2017              | 2042     |  |
| <b>SEDDOUK CENTRE</b>            | 12779       | 22952                                                       | 1916,840          | 4590,313 |  |
| <b>TAKAATZ</b>                   | 3313        | 5950                                                        | 496,897           | 1189,933 |  |
| <b>TIBOUAMOUCHINE</b>            | 1977        | 3550                                                        | 296,508           | 710,057  |  |
| <b>SEDDOUKE</b><br><b>OUADDA</b> | 948         | 1703                                                        | 142,235           | 340,614  |  |
| <b>IGHIL N'DJIBER</b>            | 482         | 865                                                         | 72,229            |          |  |
| <b>SIDI MOUFFOK</b>              | 927         | 1665                                                        | 139,087           | 333,075  |  |
| <b>MEZAB</b>                     | 275         | 495                                                         | 41,250            | 99,000   |  |
| <b>TOTAL</b>                     | 20701       | 37180                                                       | 3105,046          | 7436,000 |  |

*Tableau (I.4) : Besoins domestiques*

#### **I.12.2. Besoins sanitaires**

Le tableau (I.5) regroupe les équipements sanitaires existants dans Seddouk centre, Tibouamouchine et Takaatz [1]

| <b>Villages</b>                  | <b>Équipements</b><br>existants | <b>Effectifs</b> | <b>Dotation</b><br>(l/j/eff) | <b>Besoins</b><br>$(m^3/j)$ | <b>Besoins</b><br>(1/s) |
|----------------------------------|---------------------------------|------------------|------------------------------|-----------------------------|-------------------------|
|                                  | 1 polyclinique                  | 33               | 15                           | 0,495                       | 0,006                   |
|                                  | 1 Maternité                     | 6                | 15                           | 0,090                       | 0,001                   |
| <b>SEDDOUK</b><br><b>CENTRE</b>  | 4 dentistes                     | 12               | 15                           | 0,180                       | 0,002                   |
|                                  | 10 généralistes                 | 18               | 15                           | 0,270                       | 0,003                   |
|                                  | 4 pharmacies                    | 12               | 15                           | 0,180                       | 0,002                   |
| <b>TIBOUAMO</b><br><b>UCHINE</b> | 1 salle de soin                 | 5                | 15                           | 0,075                       | 0,001                   |
| <b>TAKAATZ</b>                   | 1 salle de soin                 | 5                | 15                           | 0,075                       | 0,001                   |
| <b>TOTAL</b>                     |                                 |                  |                              | 1,365                       | 0,016                   |

*Tableau (I.5) : Besoins sanitaire*

#### **I.12.3. Besoins scolaires**

Les équipements scolaires sont nombreux : les primaires, les CEM, les lycées ainsi que les CFPA. Ils sont répartis comme suit [1] :

| <b>Villages</b> | <b>Équipements</b> | <b>Effectifs</b> | <b>Dotation</b> | <b>Besoins</b> | <b>Besoins</b> |
|-----------------|--------------------|------------------|-----------------|----------------|----------------|
|                 | existants          | (l/j/eff)        |                 | $(m^3/j)$      | (1/s)          |
|                 | primaire 1         | 366              | 15              | 5,490          | 0,064          |
|                 | primaire 2         | 229              | 15              | 3,435          | 0,040          |
|                 | primaire 3         | 295              | 15              | 4,425          | 0,051          |
|                 | primaire 4         | 358              | 15              | 5,370          | 0,062          |
| <b>SEDDOUK</b>  | primaire 5         | 242              | 15              | 3,630          | 0,042          |
| <b>CENTRE</b>   | CEM <sub>1</sub>   | 592              | 15              | 8,880          | 0,103          |
|                 | CEM <sub>2</sub>   | 575              | 15              | 8,625          | 0,100          |
|                 | lycée              | 550              | 15              | 8,250          | 0,095          |
|                 | Technicum          | 698              | 15              | 10,470         | 0,121          |
|                 | <b>CFPA</b>        | 250              | 15              | 3,750          | 0,043          |
| <b>TIBOUAMO</b> | 1 école primaire   | 419              | 15              | 6,285          | 0,073          |
| <b>UCHINE</b>   | <b>CEM</b>         | 182              | 15              | 2,730          | 0,032          |
| <b>TAKAATZ</b>  | 1 école primaire   | 217              | 15              | 3,255          | 0,038          |
| <b>SEDDOUK</b>  |                    | 219              | 15              | 3,285          | 0,038          |
| <b>OUADDA</b>   | 1 école primaire   |                  |                 |                |                |
| <b>IGHIL</b>    | 1 école primaire   | 54               | 15              | 0,810          | 0,009          |
| N'Djiber        |                    |                  |                 |                |                |
| <b>TOTAL</b>    |                    |                  |                 | 78,69          | 0,911          |

*Tableau (I.6) : Besoins scolaires*

#### **I.12.4. Besoins sportifs**

Les équipements sportifs se situent uniquement au niveau de Seddouk centre et Takkatz [3]. Ces équipements sont aussi utilisés par les habitants des autres villages de la commune. Les résultats sont donnés dans le tableau (I.7)

| <b>Villages</b> | Équipement     | <b>Surface</b><br>(m <sup>2</sup> ) | <b>Dotation</b><br>(l/j/m <sup>2</sup> ) | <b>Besoins</b><br>$(m^3/j)$ | <b>Besoins</b><br>(1/s) |  |  |
|-----------------|----------------|-------------------------------------|------------------------------------------|-----------------------------|-------------------------|--|--|
| <b>SEDDOUK</b>  | Salle de sport | 600                                 |                                          | 3,6                         | 0,042                   |  |  |
| <b>CENTRE</b>   | Voûte          | 818                                 | 6                                        | 4,908                       | 0,057                   |  |  |
| <b>TAKKATZ</b>  | Stade communal | 5840                                | 10                                       | 58,4                        | 0,676                   |  |  |
| <b>TOTAL</b>    |                |                                     |                                          | 66,908                      | 0,774                   |  |  |

*Tableau (I.7) : Besoins sportifs*

#### **I.12.5. Besoins socio-culturels**

Les équipements socio-culturels existants dans chaque village sont représentés dans le tableau suivant [1]:

| <b>Villages</b>       | <b>Équipements</b><br>existants | <b>Nombre</b><br>d'usager | <b>Dotation</b><br>$\frac{1}{i}$ usa) | <b>Besoins</b><br>$(m^3/j)$ | <b>Besoins</b><br>(1/s) |
|-----------------------|---------------------------------|---------------------------|---------------------------------------|-----------------------------|-------------------------|
|                       | mosquée 1                       | 500                       | 20                                    | 10                          | 0,116                   |
| <b>SEDDOUK CENTRE</b> | mosquée 2                       | 100                       | 20                                    | 2                           | 0,023                   |
|                       | maison de<br>jeune              | 9                         | 20                                    | 0,180                       | 0,002                   |
| <b>TAKAATZ</b>        | 1 mosquée                       | 100                       | 20                                    | $\overline{2}$              | 0,023                   |
| <b>TIBOUAMOUCHINE</b> | 1 mosquée                       | 50                        | 20                                    | 1                           | 0,012                   |
| <b>SEDDOUK OUADDA</b> | 1 mosquée                       | 50                        | 20                                    | 1                           | 0,012                   |
| <b>IGHIL N'DJIBER</b> | 1 mosquée                       | 50                        | 20                                    | 1                           | 0,012                   |
| <b>SIDI MOUFFOK</b>   | 1 mosquée                       | 50                        | 20                                    | 1                           | 0,012                   |
| <b>TOTAL</b>          |                                 |                           |                                       | 18,18                       | 0,212                   |

*Tableau (I.8) : Besoins socio-culturels*

#### **I.12.6. Besoins commerciaux**

Les besoins commerciaux consistent en tout type de commerce [1]

| <b>VILLAGES</b>                 | <b>Equipements</b><br>existants | <b>Nombre</b><br>d'employer | <b>Dotation</b><br>(l/j/équip) | <b>Besoins</b><br>$(m^3/j)$ | <b>Besoins</b> $(l/s)$ |
|---------------------------------|---------------------------------|-----------------------------|--------------------------------|-----------------------------|------------------------|
|                                 | 14 Cafériat                     | 42                          | 500                            | 7,000                       | 0,081                  |
|                                 | 4 fast-foods                    | 16                          | 500                            | 2,000                       | 0,023                  |
| <b>SEDDOUK</b><br><b>CENTRE</b> | 2 Restaurant                    | 10                          | 500                            | 1,000                       | 0,012                  |
|                                 | 4 pizzerias                     | 16                          | 500                            | 2,000                       | 0,023                  |
|                                 | 1 patisserie                    | 6                           | 500                            | 0,5                         | 0,006                  |
| <b>TIBOUAMOUCINE</b>            | 2 cafétérias                    | 6                           | 500                            | 1,0                         | 0,012                  |
| <b>IGHIL N'DJIBER</b>           | 1 cafétéria                     | 3                           | 500                            | 0,5                         | 0,006                  |
| <b>SIDI MOUFFOK</b>             | 1 cafétéria                     | 3                           | 500                            | 0,5                         | 0,006                  |
| <b>TOTAL</b>                    |                                 |                             |                                | 14,5                        | 0,169                  |

*Tableau (I.9) : Besoins commerciaux*

#### **I.12.7. Projets prévus**

Les projets prévus comportent des tribunaux, des hôpitaux, des groupes scolaires et des gendarmeries localisés dans le centre de Seddouk ainsi que la nouvelle cité Mezab [3].

|                 | $1.00$ $1.10$ , $1.10$ , $1.00$ $1.00$ $1.00$ |            |                 |                |                |  |
|-----------------|-----------------------------------------------|------------|-----------------|----------------|----------------|--|
| <b>VILLAGES</b> | Projet en cours                               | nombre     | <b>Dotation</b> | <b>Besoins</b> | <b>Besoins</b> |  |
|                 |                                               | d'effectif | (l/j/eff)       | $(m^3/j)$      | (1/s)          |  |
|                 | Tribunal 13 logts                             | 107        | 200             | 21,4           | 0,248          |  |
| <b>SEDDOUK</b>  | Groupe scolaire                               | 209        | 200             | 41,8           | 0,484          |  |
| <b>CENTRE</b>   | Gendarmerie 29 logts                          | 510        | 200             | 102            | 1,181          |  |
|                 | Hôpital                                       | 1125       | 200             | 225            | 2,604          |  |
|                 | Groupe scolaire                               | 209        | 200             | 41,8           | 0,484          |  |
| <b>MEZAB</b>    | Tribunal 10 logts                             | 3569       | 200             | 713,8          | 8,262          |  |
|                 | Hôpital                                       | 1125       | 200             | 225            | 2,604          |  |
|                 | Gendarmerie 25 logts                          | 311        | 200             | 62,2           | 0,719          |  |
| <b>TOTAL</b>    |                                               |            |                 | 1433           | 16,586         |  |

*Tableau (I.10) : Projets prévus*

#### **I.12.8. Besoins administratifs**

Le tableau (I.11) regroupe les équipements administratifs existants dans Seddouk centre, Tibouamouchine et Takaatz [3].

| <b>Villages</b>      | <b>Équipements</b><br>existants | <b>Nombre</b><br>d'employer | <b>Dotation</b><br>(l/j/emp) | <b>Besoins</b><br>$(m^3/j)$ | <b>Besoins</b><br>(1/s) |  |
|----------------------|---------------------------------|-----------------------------|------------------------------|-----------------------------|-------------------------|--|
|                      |                                 |                             |                              |                             |                         |  |
|                      | Croissant rouge                 | 5                           | 10                           | 0,05                        | 0,001                   |  |
|                      | algérien                        |                             |                              |                             |                         |  |
|                      | Inspection                      | 8                           | 10                           | 0,08                        | 0,001                   |  |
|                      | fiscale                         |                             |                              |                             |                         |  |
|                      | Trésor                          | 10                          | 10                           | 0,1                         | 0,001                   |  |
|                      | municipale                      |                             |                              |                             |                         |  |
|                      | Agence de                       | 20                          | 10                           | 0,2                         | 0,002                   |  |
|                      | sécurité sociale                |                             |                              |                             |                         |  |
|                      | Agence                          | 10                          | 10                           | 0,1                         | 0,001                   |  |
|                      | d'assurance                     |                             |                              |                             |                         |  |
| <b>SEDDOUK</b>       | <b>OPGI</b>                     | 10                          | 10                           | 0,1                         | 0,001                   |  |
| <b>CENTRE</b>        | Centre de police                | 30                          | 10                           | 0,3                         | 0,003                   |  |
|                      | Subdivision                     | 7                           | 10                           | 0,07                        | 0,001                   |  |
|                      | agricole                        |                             |                              |                             |                         |  |
|                      | <b>APC</b>                      | 302                         | 10                           | 3,02                        | 0,035                   |  |
|                      | <b>DAIRA</b>                    | 25                          | 10                           | 0,25                        | 0,003                   |  |
|                      | Siège DUC                       | 25                          | 10                           | 0,25                        | 0,003                   |  |
|                      | Protection<br>civil             | 10                          | 10                           | 0,1                         | 0,001                   |  |
|                      | Établissement<br>de santé       | 12                          | 10                           | 0,12                        | 0,001                   |  |
|                      | publique                        |                             |                              |                             |                         |  |
|                      | Siège de service                | 15                          | 10                           | 0,15                        | 0,002                   |  |
|                      | Subdivision                     | 8                           | 10                           | 0,08                        | 0,001                   |  |
|                      | hydraulique                     |                             |                              |                             |                         |  |
|                      | Banque                          | 10                          | 10                           | 0,1                         | 0,001                   |  |
|                      | Algérie Poste                   | $\mathbf{1}$                | 10                           | 0,01                        | 0,0001                  |  |
| <b>TIBOUAOUCHINE</b> | Antenne postal                  | 5                           | 10                           | 0,05                        | 0,001                   |  |
| <b>TAKAATZ</b>       | Antenne postal                  | 6                           | 10                           | 0,06                        | 0,001                   |  |
| <b>TOTAL</b>         |                                 |                             |                              | 5,19                        | 0,060                   |  |

*Tableau (I.11) : Besoins administratifs*

#### **I.12.9. Besoins des cheptels**

Le nombre de ruches [4], le nombre de têtes des autres cheptels [5] et les résultats sont résumés comme suit :

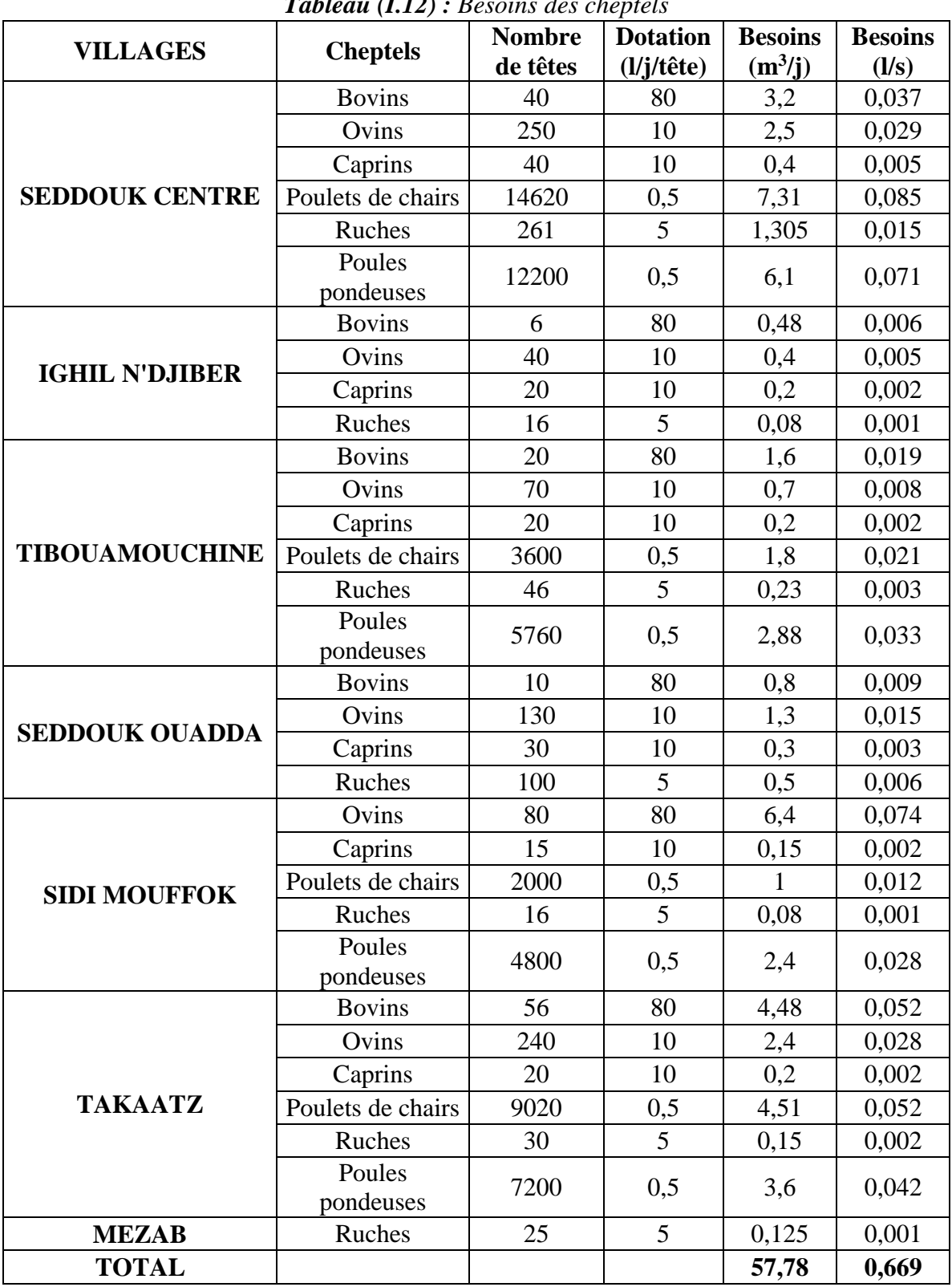

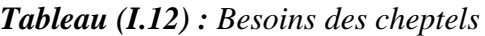

#### **I.13. Estimation des débits des équipements pour l'horizon 2042**

Après l'estimation détaillée des équipements et de leurs besoins, on obtient une demande en eau d'équipements publics pour chaque village pour l'horizon 2017. Et pour estimer les besoins d'équipements en 2042, on fait intervenir le rapport entre les besoins d'équipements et les besoins domestiques de chaque village, et à la base de ce rapport, on estime les besoins projetés d'équipement pour l'horizon voulu, en appliquant la formule suivante :

$$
\frac{Q_{\text{équi 2017}}}{Q_{\text{dome 2017}}} = \frac{Q_{\text{équi 2042}}}{Q_{\text{dome 2042}}}
$$
(I.3)

Avec :

- Q<sub>équi 2017</sub> : Besoins d'équipement en 2017  $(m^3/j)$ ;
- Q<sub>équi 2042</sub> : Besoins d'équipement en 2042  $(m^3/j)$ ;
- Qdome 2017 : Besoins domestiques en 2017  $(m^3/j)$ ;
- Q<sub>dome 2042</sub>: Besoins domestiques en 2042 (m<sup>3</sup>/j).

Les résultats sont représentés dans le tableau (I.13) :

**Villages Besoin domestique Qdome (m<sup>3</sup> /j) Besoin d'équipement Qéqui (m<sup>3</sup> /j) Qdome+ Qéqui**  $(m^3/j)$ **2017 2042 2017 2042 2017 2042 SEDDOUK CENTRE** | 1916,840 | 4590,313 | 513,123 | 1228,791 | 2429,963 | 5819,104 **TAKAATZ** | 496,950 | 1189,933 | 79,120 | 189,451 | 576,070 | 1379,384 **TIBOUAMOUCHINE** | 296,508 | 710,057 | 18,56 | 44,446 | 315,068 | 754,503 **SEDDOUK OUADDA** | 142,235 | 340,614 | 7,185 | 17,206 | 149,420 | 357,821 **IGHIL N'DJIBER** | 72,229 | 172,968 | 3,47 | 8,309 | 75,699 | 181,277 **SIDI MOUFFOK** | 139,087 | 333,075 | 11,53 | 27,611 | 150,617 | 360,686 **MEZAB**  $\begin{array}{|c|c|c|c|c|c|c|c|} \hline &41,25 & 99,000 & 1042,925 & 2503,02 & 1084,175 & 2602,020 \hline \end{array}$ **TOTAL 3105,099 7435,960 1675,913 4013,496 4781,012 11449,456**

*Tableau (I.13) : Estimation du débit d'équipement pour l'horizon 2042*

#### **I.14. Majoration de la consommation moyenne journalière totale (Qmaj.j)**

Les fuites au niveau des conduites d'adduction et du réseau de distribution sont fonction de l'état du réseau. Dans notre cas on estimera les pertes à 20 % vu que le réseau est neuf.

$$
Q_{\text{maj},j} = 1,2^*Q_{\text{mov},j} \tag{I.4}
$$

Avec :

-  $Q_{\text{maj}.j}$ : Débit majoré journalier (m<sup>3</sup>/j).

|                       | totale   |                           |                                        |           |  |
|-----------------------|----------|---------------------------|----------------------------------------|-----------|--|
| <b>VILLAGES</b>       |          | Qdome+ Qéqui<br>$(m^3/j)$ | $Q_{\text{maj.}j}$ (m <sup>3</sup> /j) |           |  |
|                       | 2017     | 2042                      | 2017                                   | 2042      |  |
| <b>SEDDOUK CENTRE</b> | 2429,963 | 5819,104                  | 2915,956                               | 6982,925  |  |
| <b>TAKAATZ</b>        | 576,070  | 1379,384                  | 691,284                                | 1655,261  |  |
| <b>TIBOUAMOUCHINE</b> | 315,068  | 754,503                   | 378,082                                | 905,404   |  |
| <b>SEDDOUK OUADDA</b> | 149,420  | 357,821                   | 179,304                                | 429,385   |  |
| <b>IGHIL N'DJIBER</b> | 75,699   | 181,277                   | 90,839                                 | 217,532   |  |
| <b>SIDI MOUFFOK</b>   | 150,617  | 360,686                   | 180,740                                | 432,823   |  |
| <b>MEZAB</b>          | 1084,175 | 2602,020                  | 1301,010                               | 3122,424  |  |
| TOTAL                 | 4781,012 | 11449,456                 | 5737,215                               | 13745,754 |  |

*Tableau (I.14) : Majoration de la consommation moyenne journalière* 

#### **I.15. Calcul du débit maximum journalier (Qmax.j)**

Ce débit caractérise la consommation d'eau maximale du jour le plus chargé de l'année, il s'obtient par la relation suivante :

$$
Q_{\text{max},j} = K_{\text{max},j} * Q_{\text{maj},j} \tag{I.5}
$$

Avec :

-  $Q_{\text{max},j}$ : Débit maximum journalier  $(m3/j)$ ;

- Kmax.j : Coefficient d'irrégularité maximal qui dépend de l'importance de L'agglomération, sa valeur est comprise entre 1,1 et 1,3.

On prend  $K_{\text{max},i} = 1,2$ 

|                       |          | $Q_{\text{maj}.j}$ $(m^3/j)$ | $Q_{\text{max},j}$ $(m^3/j)$ |           |  |
|-----------------------|----------|------------------------------|------------------------------|-----------|--|
| <b>VILLAGES</b>       | 2017     | 2042                         | 2017                         | 2042      |  |
| <b>SEDDOUK CENTRE</b> | 2915,956 | 6982,925                     | 3499,147                     | 8379,51   |  |
| <b>TAKAATZ</b>        | 691,284  | 1655,261                     | 829,541                      | 1986,313  |  |
| <b>TIBOUAMOUCHINE</b> | 378,082  | 905,404                      | 453,698                      | 1086,485  |  |
| <b>SEDDOUK OUADDA</b> | 179,304  | 429,385                      | 215,165                      | 515,262   |  |
| <b>IGHIL N'DJIBER</b> | 90,839   | 217,532                      | 109,007                      | 261,038   |  |
| <b>SIDI MOUFFOK</b>   | 180,740  | 432,823                      | 216,888                      | 519,388   |  |
| <b>MEZAB</b>          | 1301,010 | 3122,424                     | 1561,212                     | 3746,909  |  |
| <b>TOTAL</b>          | 5737,215 | 13745,754                    | 6884,658                     | 16494,905 |  |

*Tableau (I.15) : Débit maximum journalier*

#### **I.16. Calcul du Coefficient de variation maximale horaire (Kmax.h)**

$$
K_{\max,h} = \alpha_{\max} * \beta_{\max} \tag{I.6}
$$

Avec :

- Kmax.h : Coefficient de variation maximale horaire ;
- $\alpha_{\text{max}}$ : Coefficient qui dépend du niveau de vie et du confort, il varie entre 1,2 et 1,4;
- $\beta_{\text{max}}$  : Coefficient qui dépend du nombre d'habitant et sera déterminé par interpolation en utilisant les valeurs données dans le tableau (I.16).

On prend  $\alpha_{\text{max}} = 1,3$ 

| <b>Nombre</b><br>d'habitant<br>$*10^3$    | ن, 1 | 25<br>ں ک |     | 10  | 20  | 30   | 100 | 300  | $>10^3$ |
|-------------------------------------------|------|-----------|-----|-----|-----|------|-----|------|---------|
| <b>Valeurs</b><br>de $\beta_{\text{max}}$ | 1,8  | 1,6       | 1,5 | 1,3 | ⊥,∠ | 1,15 |     | 1,03 |         |

*Tableau (I.16) : Variations des valeurs de*  $\beta_{\text{max}}$ 

D'après ce tableau, on trouve les valeurs de  $\beta_{\text{max}}$  et les résultats du coefficient de K<sub>maxh</sub> qui sont répartis dans le tableau (I.17) suivant :

| <b>VILLAGES</b>       | <b>Population</b> |       |                       | $\beta_{\rm max}$ |      | $K_{\text{maxh}}$ |       |
|-----------------------|-------------------|-------|-----------------------|-------------------|------|-------------------|-------|
|                       | 2017              | 2042  | $\alpha_{\text{max}}$ | 2017              | 2042 | 2017              | 2042  |
| <b>SEDDOUK CENTRE</b> | 12779             | 22952 | 1,3                   | 1,27              | 1,19 | 1,654             | 1,541 |
| <b>TAKAATZ</b>        | 3313              | 5950  | 1,3                   | 1,55              | 1,40 | 2,010             | 1,823 |
| <b>TIBOUAMOUCHINE</b> | 1977              | 3550  | 1,3                   | 1,70              | 1,53 | 2,216             | 1,989 |
| <b>SEDDOUK OUADDA</b> | 948               | 1703  | 1,3                   | 2,00              | 1,76 | 2,600             | 2,287 |
| <b>IGHIL N'DJIBER</b> | 482               | 865   | 1,3                   | 2,00              | 2,00 | 2,600             | 2,600 |
| <b>SIDI MOUFFOK</b>   | 927               | 1665  | 1,3                   | 2,00              | 1,77 | 2,600             | 2,297 |
| <b>MEZAB</b>          | 275               | 495   | 1,3                   | 2,00              | 2,00 | 2,600             | 2,600 |

*Tableau (I.17) : Détermination des valeurs des coefficients Kmaxh en fonction du nombre d'habitants*

#### **I.17. Récapitulatif des résultats**

Les résultats trouvés précédemment sont récapitulés dans le tableau (I.18)

| <b>VILLAGES</b>                  | $Q_{\text{maj}.j}$ $(m^3/j)$ |          | $Q_{\text{max},j}$ $(m^3/j)$ |           |  |  |
|----------------------------------|------------------------------|----------|------------------------------|-----------|--|--|
|                                  | 2017                         | 2042     | 2017                         | 2042      |  |  |
| <b>SEDDOUK</b><br><b>CENTRE</b>  | 2915,959                     | 6982,925 | 3499,147                     | 8379,509  |  |  |
| <b>TAKAATZ</b>                   | 691,284                      | 1655,261 | 829,541                      | 1986,313  |  |  |
| <b>TIBOUAMOU</b><br><b>CHINE</b> | 378,082                      | 905,404  | 453,698                      | 1086,485  |  |  |
| <b>SEDDOUK</b><br><b>OUADDA</b>  | 179,304                      | 429,385  | 215,165                      | 515,262   |  |  |
| <b>IGHIL</b><br><b>N'DJIBER</b>  | 90,839                       | 217,532  | 109,007                      | 261,038   |  |  |
| <b>SIDI</b><br><b>MOUFFOK</b>    | 180,740                      | 432,823  | 216,888                      | 519,388   |  |  |
| <b>MEZAB</b>                     | 1301,010                     | 3122,424 | 1561,212                     | 3746,909  |  |  |
| <b>TOTAL</b>                     | 5727,537                     | 13722,57 | 6873,044                     | 16494,905 |  |  |

*Tableau (I.18) : Récapitulatif des résultats*

#### **I.18. Conclusion**

Au titre de ce chapitre, nous avons présenté la commune de Seddouk et ses caractéristiques Naturelles.

Nous avons également estimé les différents besoins en eau potable de l'ensemble des villages De la commune en tenant compte des différentes catégories consommations. Ce qui nous permettez de dimensionner les différents ouvrages de transport et de stockage d'eau. Le débit maximum journalier est de 16494,905 m<sup>3</sup>/j.
## **II.1. Introduction**

Ce présent chapitre fera l'objet du dimensionnement des réservoirs. Ces derniers sont des ouvrages hydrauliques de stockage, ils assurent une interface entre la production et la distribution de l'eau potable, ils permettent ainsi d'assurer une production continue.

## **II.2. Description du schéma des réservoirs**

La commune de Seddouk est alimentée par les eaux du barrage de Tichy Haf par un piquage de la conduite principale du transfert vers Béjaia.

L'eau sera acheminée vers les premières et deuxièmes stations de reprise (SR1 et SR2) gravitairement et par refoulement respectivement.

Ensuite, la reprise est assurée avec un débit de 191 l/s jusqu'au réservoir tampon (RT). Ce dernier alimente gravitairement les réservoirs R1, R2 et R6 qui distribuent vers Sidi Mouffok, Mezab et Takaatz respectivement.

Le même réservoir tampon alimente gravitairement la quatrième station de reprise (SR4)qui distribue pour la partie basse du chef-lieu et refoule aussi vers le réservoir R7 qui assure la distribution vers la partie haute du chef-lieu.

Toujours à partir du réservoir tampon, l'eau s'écoulera gravitairement vers la troisième station de reprise (SR3). Cette dernière refoule l'eau vers le réservoir R3 qui assure deux rôles à savoir :

- $\triangleright$  La distribution vers le village Tibouamouchine.
- L'adduction vers les réservoirs R4 et R5 qui distribuent vers Seddouk Ouadda et Ighil N'Djiber respectivement.

Le schéma général des réservoirs est illustré sur la figure (II.1).

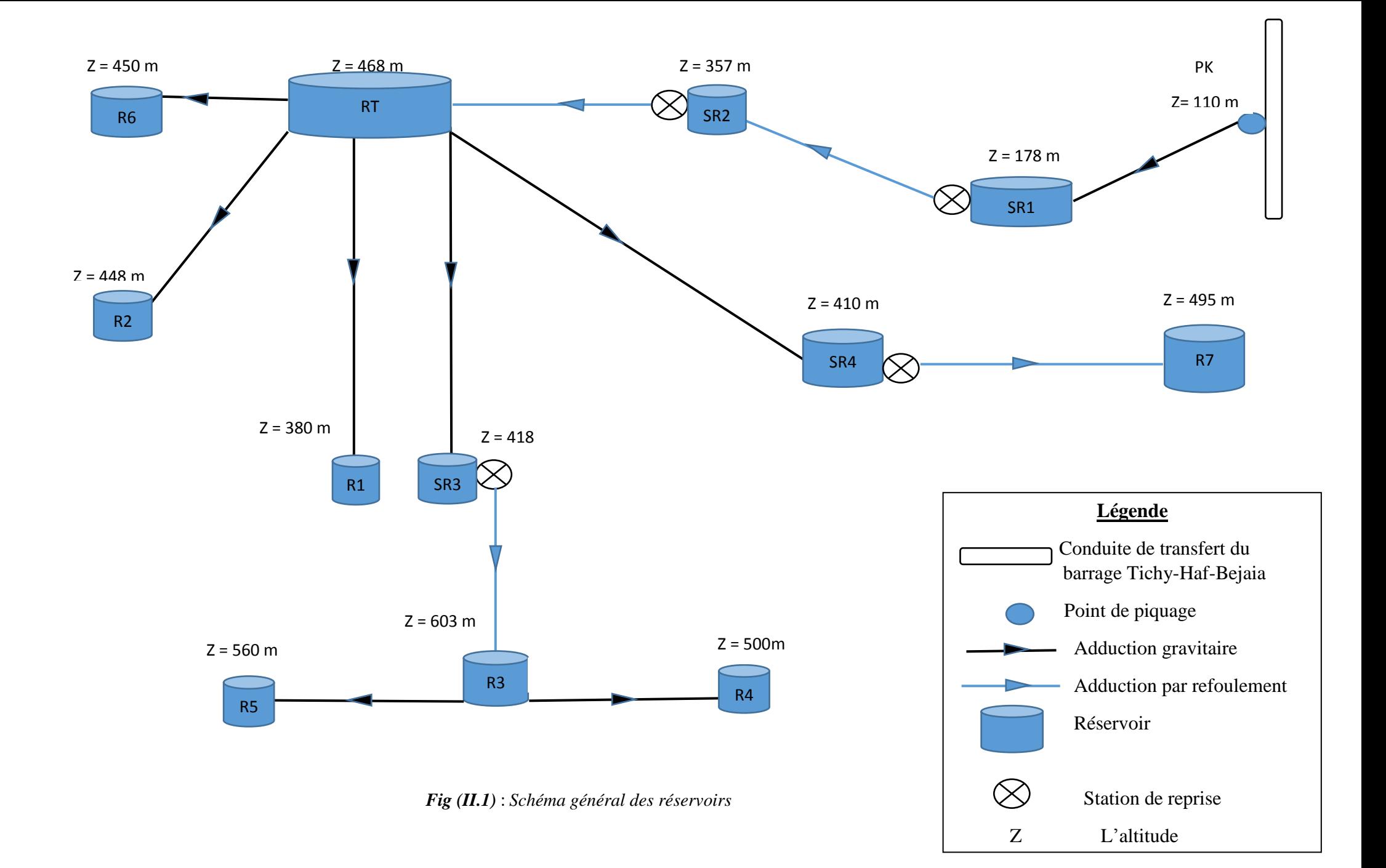

## **II.3. Dimensionnement des réservoirs**

Le volume total du réservoir est calculé en tenant compte de la réserve d'incendie en utilisant la formule suivante :

Avec :

$$
V_T = V_u + V_{inc}
$$
 (II.1)

-  $V_T$ : Volume total du réservoir en  $(m^3)$ .

 $-V_{inc}$ : Volume d'incendie = 120 m<sup>3</sup>.

 $-V_u$ : Volume utile de stockage du réservoir en  $(m^3)$ , il est déterminé à partir de la formule suivante

$$
V_{u} = \frac{Pmax*Q_{max,j}}{100}
$$
 (II.2)

Avec :

- Pmax : Résidu maximal dans le réservoir en %, il est déterminé comme suit

$$
\mathbf{P}_{\text{max}} = |\mathbf{R}^+ \text{max}| + |\mathbf{R}^{\cdot} \text{max}| \tag{II.3}
$$

Avec :

 $-R^+$ <sub>max</sub>: Résidu maximum positif. - R - max : Résidu maximum négatif.

La distribution du débit maximal journalier sur les heures, tient compte du coefficient de variation horaire maximale K<sub>max.h</sub> qui est déterminé à partir de l'annexe (1).

### **II.3.1 Dimensionnement du RT**

Le réservoir tampon est alimenté par refoulement à partir de la SR2, et servira gravitairement les réservoirs qui assurent la distribution des villages de la zone d'étude.

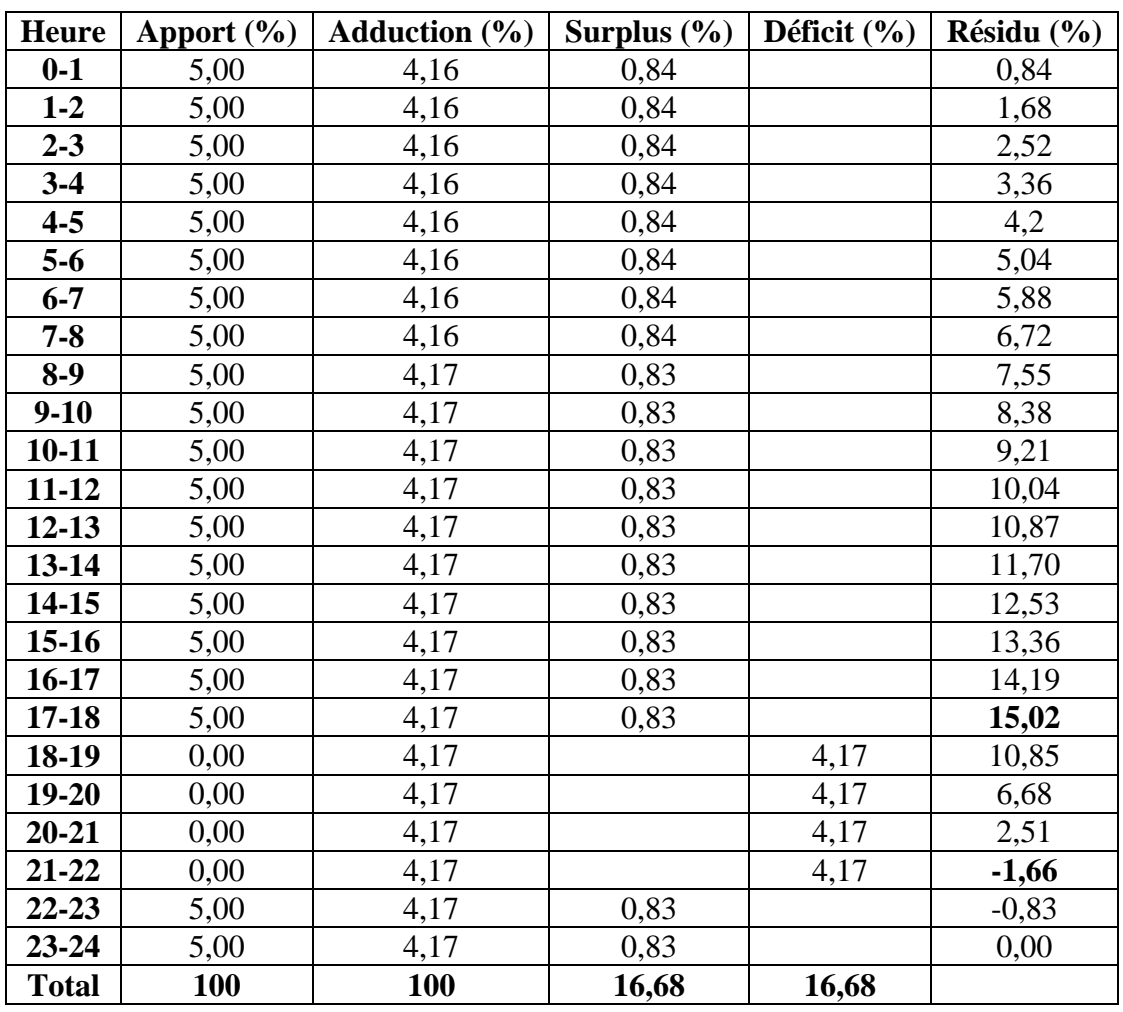

*Tableau (II.1) : Dimensionnement du RT*

D'après le tableau ci-dessus :

- **Résidu maximal :**  $P_{\text{max}} = |R^+_{\text{max}}| + |R^-_{\text{max}}| = |15,02| + |1,66|$  **P**<sub>max</sub> = 16,68 %.
- **Volume total :**  $V_T = V_u + V_{inc} = \frac{16,68*16494,905}{100}$ 100  $V_T = 2871,35m^3$
- **Constatation :**

Le volume calculé est de  $2871,35 \text{ m}^3$ , RT sera d'une capacité de 3000 m<sup>3</sup>.

### **II.3.2. Dimensionnement du réservoir R1**

Le réservoir R1 est alimenté gravitairement par le réservoir tampon, et il assure la distribution vers le village Sidi Mouffok dont  $K_{\text{max.h}} = 2,297$  et  $Q_{\text{max.j}} = 519,388 \text{ m}^3/\text{j}$ .

|              | <b>Apport</b> | <b>Distribution</b> | <b>Surplus</b> | <b>Déficit</b> | <b>Résidu</b> |
|--------------|---------------|---------------------|----------------|----------------|---------------|
| <b>Heure</b> | $(\%)$        | $(\%)$              | $(\%)$         | (%)            | (%)           |
| $0-1$        | 4,16          | 0,66                | 3,5            |                | 3,50          |
| $1-2$        | 4,16          | 0,66                | 3,5            |                | 7,00          |
| $2 - 3$      | 4,16          | 1,12                | 3,04           |                | 10,04         |
| $3-4$        | 4,16          | 1,59                | 2,56           |                | 12,61         |
| $4 - 5$      | 4,16          | 3,30                | 0,86           |                | 13,47         |
| $5-6$        | 4,16          | 4,31                |                | 0,15           | 13,32         |
| $6 - 7$      | 4,16          | 4,91                |                | 0,75           | 12,57         |
| $7 - 8$      | 4,16          | 8,29                |                | 4,13           | 8,43          |
| $8-9$        | 4,17          | 6,65                |                | 2,48           | 5,96          |
| $9-10$       | 4,17          | 5,28                |                | 1,11           | 4,85          |
| $10 - 11$    | 4,17          | 4,87                |                | 0,70           | 4,15          |
| $11 - 12$    | 4,17          | 5,89                |                | 1,72           | 2,43          |
| $12 - 13$    | 4,17          | 5,53                |                | 1,36           | 1,07          |
| $13 - 14$    | 4,17          | 4,52                |                | 0,35           | 0,73          |
| 14-15        | 4,17          | 4,82                |                | 0,65           | 0,07          |
| $15-16$      | 4,17          | 5,71                |                | 1,54           | $-1,47$       |
| $16-17$      | 4,17          | 7,60                |                | 3,43           | $-4,90$       |
| $17 - 18$    | 4,17          | 7,00                |                | 2,83           | $-7,73$       |
| 18-19        | 4,17          | 6,77                |                | 2,60           | $-10,33$      |
| $19 - 20$    | 4,17          | 3,39                | 0,78           |                | $-9,55$       |
| $20 - 21$    | 4,17          | 3,39                | 0,78           |                | $-8,77$       |
| $21 - 22$    | 4,17          | 1,81                | 2,36           |                | $-6,41$       |
| $22 - 23$    | 4,17          | 1,17                | 3              |                | $-3,41$       |
| $23 - 24$    | 4,17          | 0,76                | 3,41           |                | 0,00          |
| <b>Total</b> | 100           | 100                 | 23,80          | 23,80          |               |

*Tableau (II.2) : Dimensionnement du R1*

D'après le tableau (II.2) :

- **Résidu maximal :**  $P_{\text{max}} = |R^+_{\text{max}}| + |R^-_{\text{max}}| = |13,47| + |10,33|$  **P**<sub>max</sub> = 23,8 %.
- Volume total :  $V_T = V_u + V_{inc} = \frac{23.8 * 519.388}{100}$ 100  $V_T = 243,61 \text{ m}^3.$
- **Constatation :**

Le volume calculé est de 243,61 m<sup>3</sup>, R1 sera d'une capacité de 250 m<sup>3</sup>.

**Le diamètre du réservoir :**

La hauteur du réservoir peut varier de 4 à 5 m. On prend  $H = 4$  m.

$$
D = \left[\frac{4 \cdot V}{\pi \cdot H}\right]^{1/2} \tag{II.4}
$$

$$
A \text{vec}: V = 250 \text{ m}^3 \qquad D = \left[\frac{4 \times 250}{\pi \times 4}\right]^{1/2} = 8,92 \text{ m} \qquad \text{d'où}: D = 9 \text{ m}
$$

**Hauteur d'incendie du réservoir :**

$$
H_{inc} = \left[\frac{4*V_{inc}}{\pi*(D_{250})^2}\right]
$$
\n
$$
H_{inc} = \left[\frac{4*120}{\pi*(8,92)^2}\right] \quad d' \text{ où } \quad H_{inc} = 1,92m
$$
\n(II.5)

## **II.3.3. Dimensionnement du réservoir R2**

Ce réservoir est alimenté gravitairement par le réservoir tampon et distribue vers Mezab dont  $K_{max.h}=2,6$ 

|              | <b>Apport</b> | <b>Distribution</b> | <b>Surplus</b> | <b>Déficit</b> | <b>Résidu</b> |
|--------------|---------------|---------------------|----------------|----------------|---------------|
| <b>Heure</b> | $(\%)$        | $(\%)$              | $(\%)$         | $(\%)$         | $(\%)$        |
| $0-1$        | 4,16          | 0,60                | 3,56           |                | 3,56          |
| $1 - 2$      | 4,16          | 0,60                | 3,56           |                | 7,12          |
| $2 - 3$      | 4,16          | 1,20                | 2,96           |                | 10,08         |
| $3-4$        | 4,16          | 2,00                | 2,16           |                | 12,24         |
| $4 - 5$      | 4,16          | 3,50                | 0,66           |                | 12,9          |
| $5-6$        | 4,16          | 3,50                | 0,66           |                | 13,56         |
| $6 - 7$      | 4,16          | 4,50                |                | 0,34           | 13,22         |
| $7 - 8$      | 4,16          | 10,20               |                | 6,04           | 7,18          |
| $8-9$        | 4,17          | 8,80                |                | 4,63           | 2,55          |
| $9-10$       | 4,17          | 6,50                |                | 2,33           | 0,22          |
| $10 - 11$    | 4,17          | 4,10                | 0,07           |                | 0,29          |
| $11 - 12$    | 4,17          | 4,10                | 0,07           |                | 0,36          |
| $12 - 13$    | 4,17          | 3,50                | 0,67           |                | 1,03          |
| 13-14        | 4,17          | 3,50                | 0,67           |                | 1,70          |
| 14-15        | 4,17          | 4,70                |                | 0,53           | 1,17          |
| $15 - 16$    | 4,17          | 6,20                |                | 2,03           | $-0,86$       |
| $16-17$      | 4,17          | 10,40               |                | 6,23           | $-7,09$       |
| $17 - 18$    | 4,17          | 9,40                |                | 5,23           | $-12,32$      |
| 18-19        | 4,17          | 7,30                |                | 3,13           | -15,45        |
| $19 - 20$    | 4,17          | 1,60                | 2,57           |                | $-12,88$      |
| $20 - 21$    | 4,17          | 1,60                | 2,57           |                | $-10,31$      |
| 21-22        | 4,17          | 1,00                | 3,17           |                | $-7,14$       |
| $22 - 23$    | 4,17          | 0,60                | 3,57           |                | $-3,57$       |
| $23 - 24$    | 4,17          | 0,60                | 3,57           |                | 0,00          |
| <b>Total</b> | <b>100</b>    | <b>100</b>          | 30,49          | 30,49          |               |

*Tableau (II.3) : Dimensionnement du R2*

Le tableau (II.3) donne :

- **Résidu maximal :**  $P_{\text{max}} = |R^+_{\text{max}}| + |R^-_{\text{max}}| = |13,56 + |15,45|$  **P**<sub>max</sub> = 29,01 %.
- Volume total **:**  $V_T = V_u + V_{inc} = \frac{29.01 * 3746.909}{100}$ 100  $V_T = 1207$  m<sup>3</sup>
- **Constatation :** Le volume calculé est de 1207 m<sup>3</sup>, R2 sera d'une capacité de 1250 m<sup>3</sup>
- **Le diamètre du réservoir :** On prend H= 4 m

$$
D = \left[\frac{4*V}{\pi * H}\right]^{1/2} \qquad \text{Avec} : V = 1250 \text{ m}^3 \qquad D = \left[\frac{4*1250}{\pi * 4}\right]^{1/2} = 19,95 \text{ m} \qquad \text{d'où} : \text{ } D = 20 \text{ m}
$$

**Hauteur d'incendie du réservoir :**

$$
H_{\text{inc}} = \left[\frac{4*120}{\pi*(19,95)^2}\right];
$$
 **H**<sub>inc</sub>=**0,38 m.**

## **II.3.4 Dimensionnement du réservoir R3**

Ce réservoir est alimenté à partir de la station de reprise SR3, il fait l'adduction vers les réservoirs R4 et R5 et distribue vers le village Tibouamouchine dont  $K_{\text{max.h}} = 1,989$ . Donc  $Q_{max,j} = Q_{max,j}$  (Seddouk Ouadda + Ighil N'Djiber + Tibouamouchine) = 1862,785 m<sup>3</sup>/j.

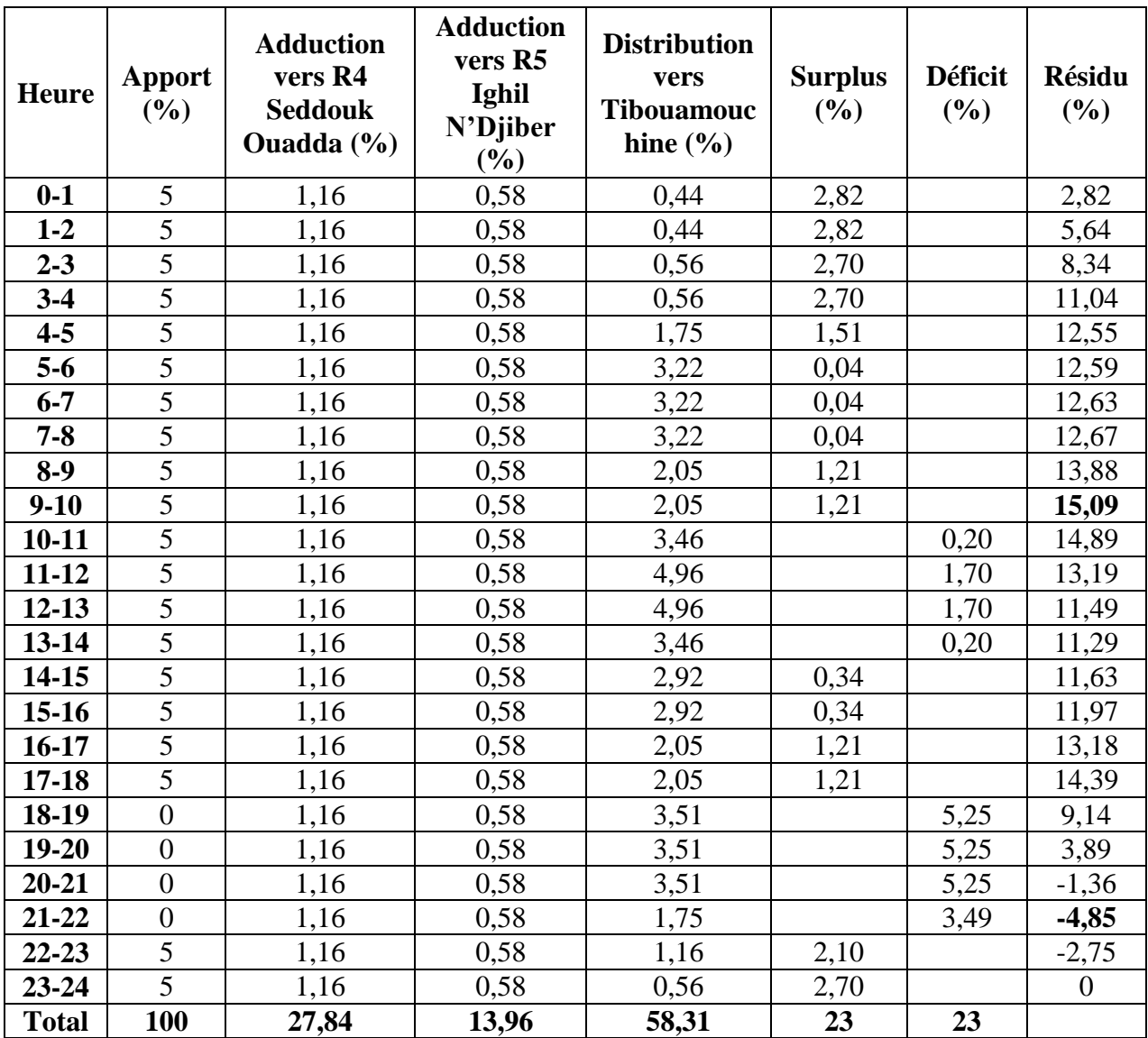

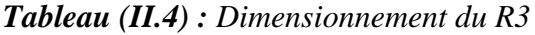

Le tableau ci-dessus donne :

• **Résidu maximal :**  $P_{\text{max}} = |R^+_{\text{max}}| + |R^-_{\text{max}}| = |15,09 + |4,85|$  **P**<sub>max</sub> = 19,94 %.

• Volume total : 
$$
V_T = V_u + V_{inc} = \frac{19.94 \times 1862.785}{100} + 120
$$
  $V_T = 491.44$  m<sup>3</sup>

- **Constatation:** Le volume calculé est de 491,44 m<sup>3</sup>, R3 sera d'une capacité de 500 m<sup>3</sup>
- **Le diamètre du réservoir :**  On prend H= 4 m

$$
D = \left[\frac{4*V}{\pi*H}\right]^{1/2} \quad \text{avec : } V = 500 \text{ m}^3 \qquad D = \left[\frac{4*500}{\pi*4}\right]^{1/2} = 12,61 \text{ m} \quad \text{d'où : } D = 13 \text{ m}
$$

## **Hauteur d'incendie du réservoir :**

Done: 
$$
H_{inc} = \left[\frac{4*120}{\pi*(12,61)^2}\right]
$$
;  $H_{inc} = 0.96$  m.

## **II.3.5 Dimensionnement du réservoir R4**

Le réservoir R4 est alimenté à partir du réservoir R3 et assure la distribution vers le village Seddouk Ouadda dont  $K_{\text{max.h}} = 2,287$  et  $Q_{\text{max.j}} = 515,262 \text{ m}^3/\text{j}$ .

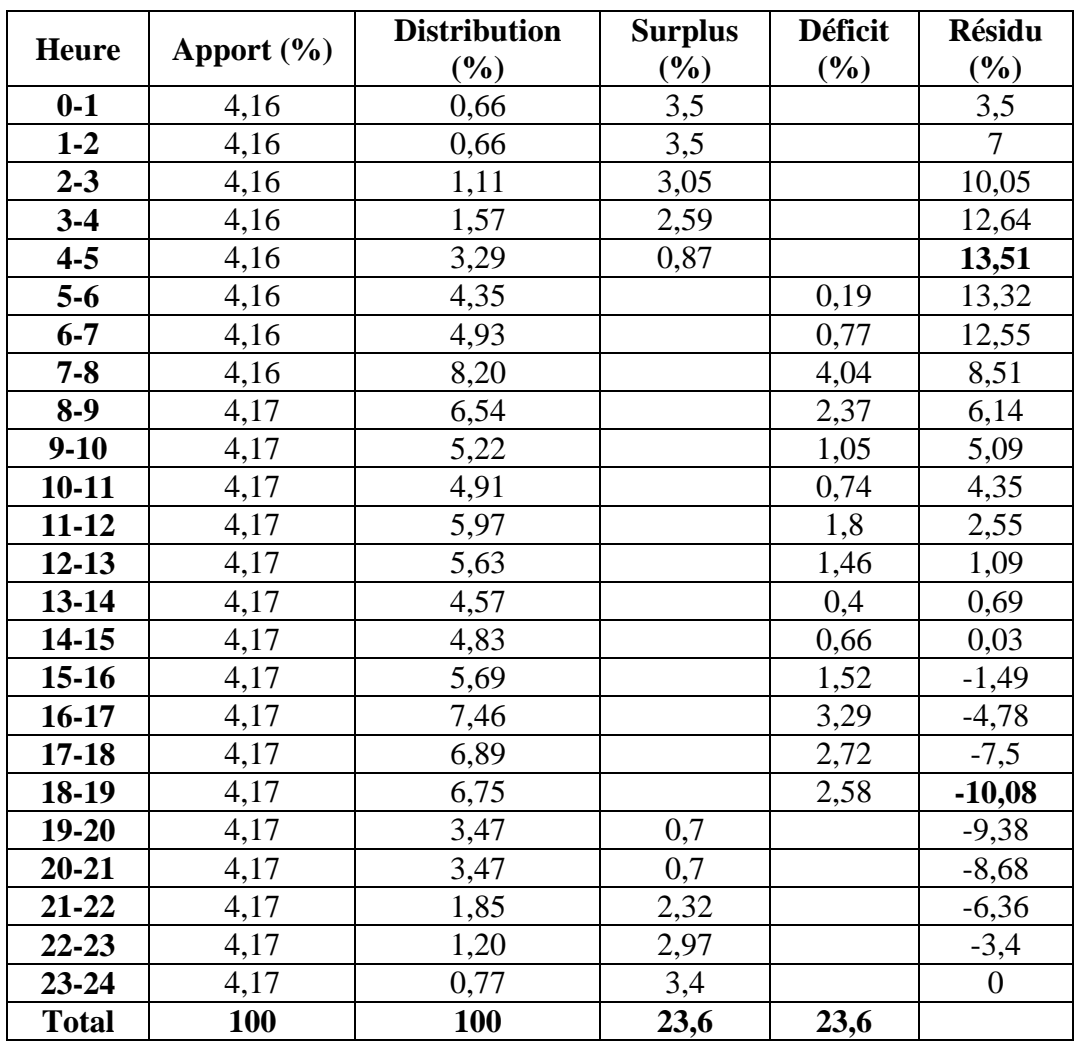

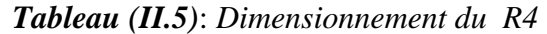

Le tableau (II.5) donne :

- **Résidu maximal :**  $P_{max} = |R^+_{max}| + |R^-_{max}| = |13,51| + |10,08|$  **P**<sub>max</sub> = 23,59 %.
- **Volume total :**  $V_T = V_u + V_{inc} = \frac{23.59 * 515.262}{100}$ 100  $V_T = 241,55 \text{ m}^3.$
- **Constatation :**

Le volume calculé est de 241,55 m<sup>3</sup>, R4 sera d'une capacité de 250 m<sup>3</sup>

 **Le diamètre du réservoir :** On prend  $H = 4$  m

$$
D = \left[\frac{4*V}{\pi * H}\right]^{1/2} \qquad \text{Avec} : V = 250 \text{ m}^3 \qquad D = \left[\frac{4*250}{\pi * 4}\right]^{1/2} \qquad \text{d'où} : \text{ } D = 8,92 \text{ m}
$$

**Hauteur d'incendie du réservoir :**

$$
H_{inc} = \left[\frac{4*120}{\pi*(8.92)^2}\right] \qquad ; \qquad H_{inc}=1,92 \text{ m}.
$$

### **II.3.6 Dimensionnement du réservoir R5**

Le réservoir R5 est alimenté à partir du réservoir R3 et assure la distribution vers le village Ighil N'Djiber dont  $K_{\text{max.h}} = 2.6$  et  $Q_{\text{max.j}} = 261,039 \text{ m}^3/\text{j}$ .

|              | <b>Apport</b> | <b>Distribution</b> | <b>Surplus</b> | <b>Déficit</b> | <b>Résidu</b>  |
|--------------|---------------|---------------------|----------------|----------------|----------------|
| <b>Heure</b> | $(\%)$        | $(\%)$              | $(\%)$         | $(\%)$         | $(\%)$         |
| $0-1$        | 4,16          | 0,6                 | 3,56           |                | 3,56           |
| $1 - 2$      | 4,16          | 0,6                 | 3,56           |                | 7,12           |
| $2 - 3$      | 4,16          | 1,2                 | 2,96           |                | 10,08          |
| $3-4$        | 4,16          | $\overline{2}$      | 2,16           |                | 12,24          |
| $4 - 5$      | 4,16          | 3,5                 | 0,66           |                | 12,9           |
| $5-6$        | 4,16          | 3,5                 | 0,66           |                | 13,56          |
| $6 - 7$      | 4,16          | 4,5                 |                | 0,34           | 13,22          |
| $7 - 8$      | 4,16          | 10,2                |                | 6,04           | 7,18           |
| $8-9$        | 4,17          | 8,8                 |                | 4,63           | 2,55           |
| $9 - 10$     | 4,17          | 6,5                 |                | 2,33           | 0,22           |
| $10 - 11$    | 4,17          | 4,1                 | 0,07           |                | 0,29           |
| $11 - 12$    | 4,17          | 4,1                 | 0,07           |                | 0,36           |
| $12 - 13$    | 4,17          | 3,5                 | 0,67           |                | 1,03           |
| 13-14        | 4,17          | 3,5                 | 0,67           |                | 1,7            |
| 14-15        | 4,17          | 4,7                 |                | 0,53           | 1,17           |
| $15 - 16$    | 4,17          | 6,2                 |                | 2,03           | $-0,86$        |
| 16-17        | 4,17          | 10,4                |                | 6,23           | $-7,09$        |
| $17 - 18$    | 4,17          | 9,4                 |                | 5,23           | $-12,32$       |
| 18-19        | 4,17          | 7,3                 |                | 3,13           | $-15,45$       |
| 19-20        | 4,17          | 1,6                 | 2,57           |                | $-12,88$       |
| $20 - 21$    | 4,17          | 1,6                 | 2,57           |                | $-10,31$       |
| $21 - 22$    | 4,17          | $\mathbf{1}$        | 3,17           |                | $-7,14$        |
| $22 - 23$    | 4,17          | 0,6                 | 3,57           |                | $-3,57$        |
| 23-24        | 4,17          | 0,6                 | 3,57           |                | $\overline{0}$ |
| <b>Total</b> | <b>100</b>    | 100                 | 30,49          | 30,49          |                |

*Tableau (II.6)*: *Dimensionnement du R5*

Le tableau (II.6) donne :

- **Résidu maximal :**  $P_{\text{max}} = |R^+_{\text{max}}| + |R^-_{\text{max}}| = |13,56 + |15,45|$  **P**<sub>max</sub> = 29,01 %.
- Volume total :  $V_T = V_u + V_{inc} = \frac{29,01*261,039}{100}$  $\mathbf{V}_T = 195,73 \text{ m}^3.$ <br> $\mathbf{V}_T = 195,73 \text{ m}^3.$

### **Constatation :**

Le volume calculé est de 195,73 m<sup>3</sup>, R5 sera d'une capacité de 200 m<sup>3</sup>

**Le diamètre du réservoir :**

On prend  $H = 4$  m

$$
D = \left[\frac{4*V}{\pi*H}\right]^{1/2} \qquad \text{Avec}: V = 200 \text{ m}^3 \qquad D = \left[\frac{4*200}{\pi*4}\right]^{1/2} \qquad \text{d'où}: \ \mathbf{D} = 7,98 \text{ m}
$$

### **Hauteur d'incendie du réservoir :**

$$
H_{\text{inc}} = \left[\frac{4*120}{\pi*(7,98)^2}\right] \qquad ; \qquad H_{\text{inc}} = 2,4 \text{ m}.
$$

## **II.3.7. Dimensionnement du réservoir R6**

Ce réservoir assure la distribution vers le village Takkatz, par adduction gravitaire à partir du réservoir tampon.

 $K_{\text{max.h}} = 1,823$  et  $Q_{\text{max.j}} = 1986,313 \text{ m}^3/\text{j}.$ 

|              | <b>Apport</b> | <b>Distribution</b> | <b>Surplus</b> | <b>Déficit</b> | <b>Résidu</b>  |
|--------------|---------------|---------------------|----------------|----------------|----------------|
| <b>Heure</b> | $(\%)$        | $(\%)$              | (%)            | $(\%)$         | $(\%)$         |
| $0-1$        | 4,16          | 0,89                | 3,27           |                | 3,27           |
| $1 - 2$      | 4,16          | 0,89                | 3,27           |                | 6,54           |
| $2 - 3$      | 4,16          | 0,89                | 3,27           |                | 9,81           |
| $3-4$        | 4,16          | $\mathbf{1}$        | 3,16           |                | 12,97          |
| $4 - 5$      | 4,16          | 1,62                | 2,54           |                | 15,51          |
| $5-6$        | 4,16          | 4,02                | 0,14           |                | 15,65          |
| $6 - 7$      | 4,16          | 5,23                |                | 1,07           | 14,58          |
| $7 - 8$      | 4,16          | 6,13                |                | 1,97           | 12,61          |
| $8-9$        | 4,17          | 5,3                 |                | 1,13           | 11,48          |
| $9-10$       | 4,17          | 5,52                |                | 1,35           | 10,13          |
| $10 - 11$    | 4,17          | 5,1                 |                | 0,93           | 9,2            |
| $11 - 12$    | 4,17          | 6,7                 |                | 2,53           | 6,67           |
| $12 - 13$    | 4,17          | 7,58                |                | 3,41           | 3,26           |
| 13-14        | 4,17          | 6,63                |                | 2,46           | 0,8            |
| 14-15        | 4,17          | 5,32                |                | 1,15           | $-0,35$        |
| $15-16$      | 4,17          | 4,68                |                | 0,51           | $-0,86$        |
| $16-17$      | 4,17          | 4,4                 |                | 0,23           | $-1,09$        |
| $17 - 18$    | 4,17          | 5,3                 |                | 1,13           | $-2,22$        |
| 18-19        | 4,17          | 6,28                |                | 2,11           | $-4,33$        |
| $19 - 20$    | 4,17          | 5,42                |                | 1,25           | $-5,58$        |
| $20 - 21$    | 4,17          | 5,1                 |                | 0,93           | $-6,51$        |
| $21 - 22$    | 4,17          | $\overline{3}$      | 1,17           |                | $-5,34$        |
| $22 - 23$    | 4,17          | $\overline{2}$      | 2,17           |                | $-3,17$        |
| 23-24        | 4,17          | $\overline{1}$      | 3,17           |                | $\overline{0}$ |
| <b>Total</b> | <b>100</b>    | 100                 | 22,16          | 22,16          |                |

*Tableau (II.7) : Dimensionnement du R6*

Le tableau (II.7) donne :

- **Résidu maximal :**  $P_{\text{max}} = |R^+_{\text{max}}| + |R^-_{\text{max}}| = |15,65 + (-6,51)|$  **P**<sub>max</sub> = 22,16 %.
- Volume total :  $V_T = V_u + V_{inc} = \frac{22.16*1986.313}{100}$ 100  $V_T = 560,17 \text{ m}^3.$
- **Constatation :**

Le volume calculé est de 560,17 m<sup>3</sup>, R6 sera d'une capacité de 600 m<sup>3</sup>

 **Le diamètre du réservoir :** On prend  $H = 4$  m

$$
D = \left[\frac{4*V}{\pi*H}\right]^{1/2} \qquad \text{Avec} : V = 600 \text{ m}^3 \qquad D = \left[\frac{4*600}{\pi*4}\right]^{1/2} \qquad \text{d'où} : \text{ D=11,56 m}
$$

 **Hauteur d'incendie du réservoir :** On considère qu'on a un seul réservoir de 570 m<sup>3</sup>

$$
H_{inc} = \left[\frac{4*V_{inc}}{\pi*(D_{570})^2}\right] \quad \text{Avec}: \quad D_{570} = \left[\frac{4*V_T}{\pi*H}\right]^{1/2} = \left[\frac{4*570}{\pi*4}\right]^{1/2} = 13,47 \text{ m}
$$
\n
$$
\text{Donc}: \quad H_{inc} = \left[\frac{4*120}{\pi*(13,47)^2}\right] \quad ; \quad H_{inc} = 0,84 \text{ m}.
$$

### **II.3.8. Dimensionnement du réservoir R7**

Ce réservoir servira la partie haute du chef-lieu avec une population de 5114 habitants,  $Q_{\text{max},j} = 2174 \text{ m}^3/\text{j}$  et  $K_{\text{max},h} = 1,87$ .

D'après le tableau (II.8) :

- **Résidu maximal :**  $P_{\text{max}} = |R^+_{\text{max}}| + |R^-_{\text{max}}| = |19,64| + |4,06|$  **P**<sub>max</sub> = 23,7 %.
- Volume total **:**  $V_T = V_u + V_{inc} = \frac{23.7 \times 2174}{100}$ 100  $V_T = 635,24 \text{ m}^3.$
- **Constatation :**

Le volume calculé est de  $635,24,17 \text{ m}^3$ , R7 sera d'une capacité de 650 m<sup>3</sup>

 **Le diamètre du réservoir :** On prend  $H = 4$  m

$$
D = \left[\frac{4*V}{\pi*H}\right]^{1/2} \qquad \text{Avec} : V = 650 \text{ m}^3 \qquad D = \left[\frac{4*650}{\pi*4}\right]^{1/2} \qquad \text{d'où} : \text{ D= 14,38 m}
$$

|              | <b>Apport</b>    | <b>Distribution</b> | <b>Surplus</b> | <b>Déficit</b> | <b>Résidu</b> |
|--------------|------------------|---------------------|----------------|----------------|---------------|
| <b>Heure</b> | $(\%)$           | $(\%)$              | (%)            | (%)            | $(\%)$        |
| $0-1$        | 5                | 0,87                | 4,13           |                | 4,13          |
| $1-2$        | 5                | 0,87                | 4,13           |                | 8,26          |
| $2 - 3$      | 5                | 0,87                | 4,13           |                | 12,39         |
| $3-4$        | 5                | 1,00                | $\overline{4}$ |                | 16,39         |
| $4 - 5$      | $\overline{5}$   | 2,30                | 2,7            |                | 19,09         |
| $5-6$        | $\overline{5}$   | 4,45                | 0,55           |                | 19,64         |
| $6 - 7$      | 5                | 5,31                |                | 0,31           | 19,33         |
| $7 - 8$      | 5                | 5,96                |                | 0,96           | 18,37         |
| $8-9$        | $\overline{5}$   | 4,80                | 0,2            |                | 18,57         |
| $9-10$       | $\overline{5}$   | 4,70                | 0,3            |                | 18,87         |
| $10 - 11$    | 5                | 5,35                |                | 0,35           | 18,52         |
| $11 - 12$    | $\overline{5}$   | 7,20                |                | 2,2            | 16,32         |
| $12 - 13$    | $\overline{5}$   | 7,78                |                | 2,78           | 13,54         |
| 13-14        | 5                | 6,46                |                | 1,46           | 12,08         |
| $14 - 15$    | 5                | 5,25                |                | 0,25           | 11,83         |
| $15-16$      | 5                | 4,76                | 0,24           |                | 12,07         |
| $16-17$      | 5                | 4,15                | 0,85           |                | 12,92         |
| $17 - 18$    | 5                | 4,8                 | 0,2            |                | 13,12         |
| 18-19        | $\overline{0}$   | 6,23                |                | 6,23           | 6,89          |
| $19 - 20$    | $\overline{0}$   | 5,60                |                | 5,60           | 1,29          |
| $20 - 21$    | $\boldsymbol{0}$ | 5,35                |                | 5,35           | $-4,06$       |
| 21-22        | $\overline{0}$   | 3,00                |                | 3              | $-7,06$       |
| 22-23        | 5                | 2,00                | 3              |                | $-4,06$       |
| 23-24        | 5                | 1,00                | $\overline{4}$ |                | $\Omega$      |
| <b>Total</b> | 100              | <b>100</b>          | 28,43          | 28,43          |               |

*Tableau (II.8) : Dimensionnement du R7*

## **Hauteur d'incendie du réservoir :**

$$
H_{\text{inc}} = \left[\frac{4*120}{\pi*(10,56)^2}\right] \qquad ; \qquad H_{\text{inc}} = 1,37 \text{ m}.
$$

## **II.4. Dimensionnement des stations de reprises**

### **II.4.1 Dimensionnement de la première station de reprise (SR1)**

Le dimensionnement de cette station de reprise sera comme un réservoir, vu qu'elle est alimentée gravitairement à partir du point de piquage, ce qui fait qu'elle est alimentée 24h/24. Et avec un refoulement pendant une durée de 20 heures par jour.

Les résultats obtenus sont bien détaillés dans l'annexe 2 et d'après ce dernier on aura :

• **Résidu maximal :**  $P_{max} = |R^+_{max}| + |R^-_{max}| = |1,66 + |15,02|$  **P**<sub>max</sub> = **16,68** %.

**Volume du réservoir de la SR1 :**

 $V_{SR1} = \frac{Pmax*Q_{max,j}}{100}$  $\frac{x*Q_{max,j}}{100} = \frac{16,68*16494,905}{100}$ 100  $V_{SR1} = 2751,35 \text{ m}^3.$ 

**Constatation :**

Le volume calculé est de 2751,35 m<sup>3</sup>, le volume du réservoir de la SR1 sera de 2800 m<sup>3</sup>

 **Le diamètre du réservoir de la SR1 :** On prend  $H = 4$  m

$$
D = \left[\frac{4*V}{\pi * H}\right]^{1/2} \qquad \text{Avec} : V = 2800 \text{ m}^3 \qquad D = \left[\frac{4*2800}{\pi * 4}\right]^{1/2} \qquad \text{d'où} : \text{ } D = 29,85 \text{ m}
$$

### **II.4.2. Dimensionnement de la deuxième station de reprise (SR2)**

Le dimensionnement de la deuxième station de reprise est déterminé comme suit :

$$
V_{SR2} = Q_{max,j} * T
$$
 (II.6)

Avec :

 $-V_{SR2}$ : Volume de la deuxième station de reprise en  $(m^3)$ 

 $-T$ : Temps de remplissage (T= 0,25h)

D'où : 
$$
V_{SR2} = \frac{16494,905*0,25}{20}
$$
  $V_{SR2} = 206,19 \text{ m}^3.$ 

### **Constatation :**

Le volume calculé est de  $206,19 \text{ m}^3$ , le volume du réservoir de la SR2 sera de  $250 \text{ m}^3$ 

### **II.4.3. Dimensionnement de la troisième station de reprise (SR3)**

Le dimensionnement de cette station de reprise sera comme un réservoir, les résultats sont regroupés dans l'annexe (2)

D'après l'annexe (2) on aura :

- **Résidu maximal :**  $P_{max} = |R^+_{max}| + |R^-_{max}| = |1,66 + |15,02|$  **P**<sub>max</sub> = **16,68** %.
- **Volume du réservoir de la SR3:**

$$
V_{SR1} = \frac{Pmax*Q_{max,j}}{100} = \frac{16,68*1858,045}{100}
$$
 V\_{SR3} = 309,92 m<sup>3</sup>.

### **Constatation :**

Le volume calculé est de 309,92 m<sup>3</sup>, le volume du réservoir de la SR3 sera de 320 m<sup>3</sup>

## **Le diamètre du réservoir de la SR3 :**

On prend  $H = 4$  m

$$
D = \left[\frac{4*V}{\pi*H}\right]^{1/2} \qquad \text{Avec} : V = 260 \text{ m}^3 \qquad D = \left[\frac{4*260}{\pi*4}\right]^{1/2} \qquad \text{d'où} : \text{ } D = 9.1 \text{ m}
$$

### **II.4.4. Dimensionnement de la quatrième station de reprise (SR4)**

Le même calcul effectué précédemment sera fait pour cette station de reprise (SR4), les résultats sont détaillés dans l'annexe (2).

Le réservoir de cette station de reprise distribue vers la partie basse du chef-lieu avec un nombre d'habitants de 17838, K<sub>max.h</sub> = 1,59 et Q<sub>max.j</sub> = 6205 m<sup>3</sup>/j.

- **Résidu maximal :**  $P_{max} = |R^+_{max}| + |R^-_{max}| = |1,66 + |15,02|$  **P**<sub>max</sub> = **16,68** %.
- **Volume du réservoir de la SR4:**

$$
V_{SR4} = \frac{Pmax*Q_{maxj}}{100} = \frac{16,68*6205}{100}
$$
 V\_{SR4} = 1034,99 m<sup>3</sup>.

- **Constatation :** Le volume calculé est de 1034,99 m<sup>3</sup>, le volume du réservoir de la SR4 sera de 1050 m<sup>3</sup>
- **Le diamètre du réservoir de la SR4 :**

On prend H= 4 m  
\n
$$
D = \left[\frac{4*V}{\pi*H}\right]^{1/2}
$$
 Avec : V= 1050 m<sup>3</sup> 
$$
D = \left[\frac{4*1050}{\pi*4}\right]^{1/2}
$$
 d'où : **D**= 18,28 m

## **II.5. Conclusion**

Le dimensionnement des ouvrages de stockage nous a permis de calculer les volumes des réservoirs. Le tableau (II.9) résume la capacité des réservoirs servant à la distribution des différents villages de la zone d'étude.

*Tableau (II.9) : La capacité des réservoirs servant à la distribution des différents villages* 

| <b>Villages</b>           | Volume des réservoirs (m <sup>3</sup> ) |
|---------------------------|-----------------------------------------|
| Partie haute du chef-lieu | 650                                     |
| Partie basse du chef-lieu | 1050                                    |
| <b>TAKAATZ</b>            | 600                                     |
| TIBOUAMOUCHINE            | 500                                     |
| SEDDOUK OUADDA            | 250                                     |
| <b>IGHIL N'DJIBER</b>     | 200                                     |
| <b>SIDI MOUFFOK</b>       | 250                                     |
| MEZAR                     | 1250                                    |

Après ce dimensionnement, nous allons nous intéresser à l'étude des conduites d'adduction, qui sera bien détaillée dans le prochain chapitre.

## **III.1. Introduction**

Après avoir dimensionné les réservoirs, nous intéressons à présent au réseau d'adduction. Ce dernier a comme rôle de transporter l'eau depuis la source de captage au réservoir de stockage, on distingue généralement deux types d'adduction qui sont :

La première appelée adduction gravitaire : est définie comme un écoulement à la faveur d'une dénivelée.

La deuxième appelée adduction par refoulement : est un écoulement à la faveur d'un apport d'énergie externe obtenue par une pompe.

## **III.2. Description du schéma d'adduction**

Le point de démarrage du système d'adduction est le point de piquage (PK) situé à une côte de 110 m à partir du transfert du barrage Tichy-Haf-Béjaia de la conduite principale, l'eau s'écoulera gravitairement vers la SR1 sur un linéaire de 620 m et ensuite refoulée vers la SR2 sur un itinéraire de 1200 m.

La reprise est assurée encore par refoulement vers le réservoir tampon situé à une côte de 468 m. Ce dernier desservira gravitairement les différents réservoirs qui assurent la distribution vers les différents villages de la commune.

### **III.3. Choix du type des conduites**

Le choix du type de conduite destinée à l'adduction d'eau des différents villages de la commune de Seddouk est porté sur le PEHD, pour les raisons suivantes [6] :

- > Facilité de pose ;
- $\triangleright$  Fiables au niveau des branchements (pas de fuites);
- Répond parfaitement aux normes de potabilité ;
- Durée de vie prouvée par l'expérience et le test de vieillissement (théoriquement de 50 ans à une température de 20 °C) ;
- Bonnes caractéristiques hydrauliques (coefficient de rugosité très faible) ;
- Résiste à la corrosion.

On utilise le PEHD (PN10) lorsque la hauteur géométrique  $H_g < 100$  m, et le PEHD (PN20) lorsque  $H_g \approx 200$  m.

On a recours à la fonte ductile lorsque le PEHD ne dispose pas des diamètres calculés, et lorsque la nature du terrain l'exige.

## **III.4. Choix des vannes**

Le choix des vannes destinées à l'adduction d'eau des différents villages de la zone d'étude s'est porté sur les vannes papillon pour les raisons suivantes [7]:

- Possibilité de travailler avec de grands débits (grands diamètres) ;
- $\triangleright$  Facilité de manipulation.

# **III.5. Tracé du réseau**

Après avoir positionné les réservoirs, nous avons tracé notre réseau d'adduction sur Autocad-Civil 3D

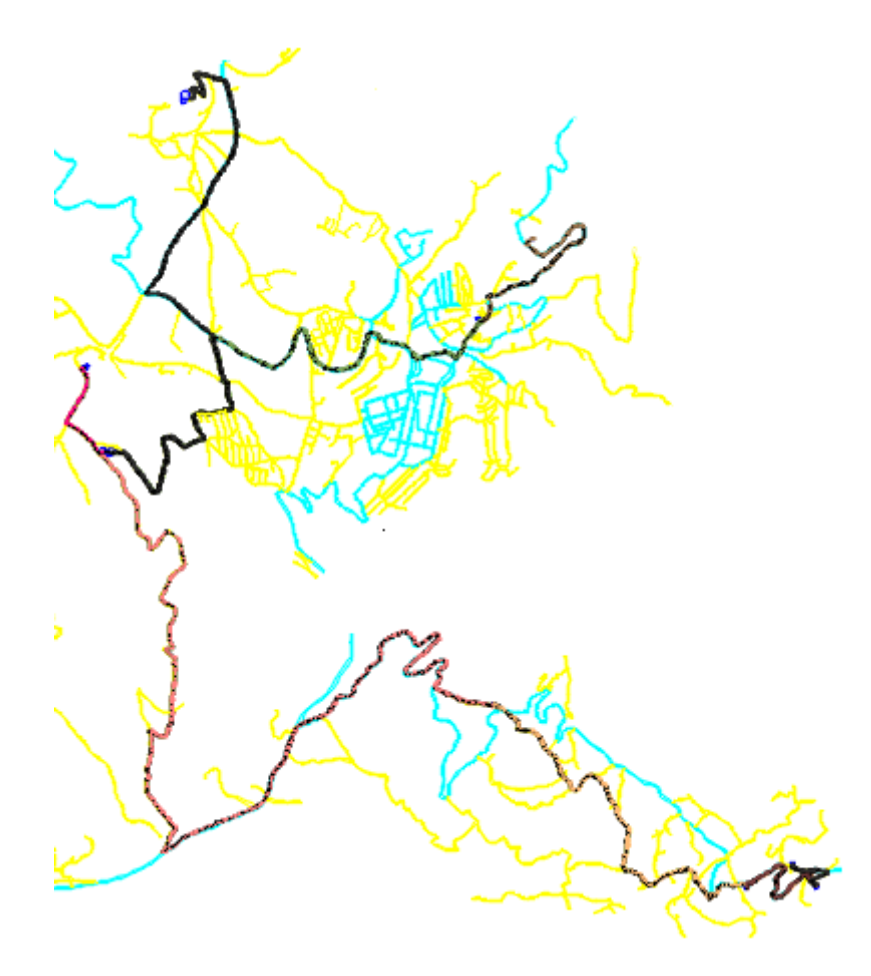

*Fig (III.1) : Tracé du réseau*

## **III.6. Etude technico-économique des conduites**

Elle consiste à étudier le choix le plus économique en respectant les deux critères suivants :

- Le diamètre de la conduite doit pouvoir faire transiter le plus grand débit à vitesse acceptable, en assurant une pression de service compatible avec la résistance de la conduite.
- Les frais d'exploitation et d'amortissement doivent présenter un bilan minimal.

### **III.6.1. Calcul du diamètre économique**

- Pour les conduites de refoulement, ce diamètre est déterminé approximativement par les deux formules suivantes :
	- ► Formule de BONNIN :  $D_1 = \sqrt{Q}$  (III.1)
	- Formule de BRESS : **D<sup>2</sup> = 1,5**√ **(III.2)**
- Pour les conduites gravitaires, ce diamètre est déterminé approximativement avec le choix de la vitesse d'écoulement qui est comprise entre  $V_{min}$  et  $V_{max}$ :

$$
\mathbf{D}_{\min} = \sqrt{\frac{4 \ast Q}{\pi \ast V_{max}}} \tag{III.3}
$$

$$
D_{\max} = \sqrt{\frac{4 * Q}{\pi * V_{min}}} \tag{III.4}
$$

Avec :

- $V_{\text{min}}$ : La vitesse minimale de l'écoulement qui est de 0,5 m/s;
- $V_{\text{max}}$ : La vitesse maximale de l'écoulement qui est de 1,5 m/s;
	- $D_{\text{min}}$ : Le diamètre minimal de la conduite (m);
	- D<sub>max</sub> : Le diamètre maximal de la conduite (m) ;
	- Q : Le débit qui doit transiter dans la conduite  $(m^3/s)$ .

## **III.6.2. Calcul de la vitesse**

La vitesse d'écoulement se calcule à partir de la formule suivante :

$$
V = \frac{4 \cdot Q}{\pi \cdot D^2} \tag{III.5}
$$

Avec :

V : Vitesse d'écoulement (m/s) ;

D : Diamètre de la conduite (m) ;

## **III.6.3. Calcul des pertes de charge**

Les pertes de charge correspondent aux pertes d'énergie de l'eau sur son parcours. On distingue :

- E Les pertes de charge linéaire ;
- $\triangleright$  Les pertes de charge singulières.

### *III.6.3.1. Les pertes de charge linéaire (HL)*

Elles sont données par la formule de DARCY-WEISBACH :

$$
\mathbf{H}_{\mathbf{L}} = \mathbf{J}^* \mathbf{L} = \frac{\lambda^* \mathbf{L}^* \mathbf{V}^2}{\mathbf{D}^* \mathbf{Z}^* \mathbf{g}}
$$
(III.6)

Avec :

J : Perte de charge linéaire (m/ml) ;

- g : Accélération de la pesanteur  $(9, 81 \text{ m/s}^2)$ ;
- L : Longueur de la conduite (m) ;
- $\lambda$ : Coefficient de frottement de Darcy.

Le calcul du coefficient de Darcy se détermine par les formules suivantes

#### o **Régime turbulent rugueux**

Il est donné par la formule de NIKURADAZI

$$
\lambda = \left(1.14 - 0.86 * Ln(\frac{K}{D})\right)^{-2}
$$
 (III.7)

#### o **Régime transitoire**

Il est donné par la formule de COLEBROOK

$$
\frac{1}{\lambda} = -2\log\left(\frac{K}{3.71 \times D} + \frac{2.51}{R_e\sqrt{\lambda}}\right) \tag{III.8}
$$

Avec :

- K : La rugosité absolue de la conduite en (0,15 mm pour les conduites en fonte ductile et 0,02 mm pour les conduites en PEHD) ;

R<sub>e</sub> : Le nombre de REYNOLDS donné par la formule suivante :

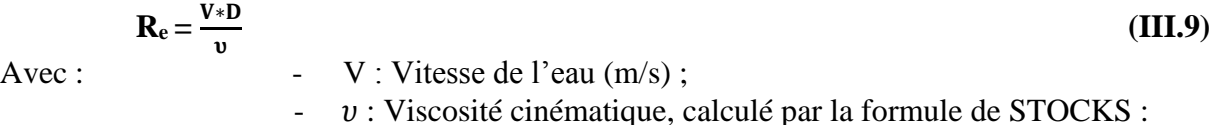

 $0.0170$ 

$$
\mathbf{v} = \frac{0.0178}{1 + 0.03377 + 0.000221 \, T^2} \tag{III.10}
$$

Avec :

-  $T^0$ : Température de l'eau en degré,  $T^0 = 20$ °C.

### *III.6.3.2. Les pertes de charge singulières (HS)*

Elles sont estimées à 10 % des pertes de charges linéaires :

$$
Hs=0,10*HL
$$
 (III.11)

Avec :

 $H_s$ : Perte de charge singulière  $(m)$ ;

H<sub>L</sub>: Perte de charge linéaire (m).

### *III.6.3.3. Les pertes de charge totale (Ht)*

Représentent la somme des deux pertes de charge Hs et H<sup>L</sup>

$$
H_{t} = H_{L} + H_{S} = (0.10*H_{L}) + H_{L}
$$
  

$$
H_{t} = 1.10*H_{L}
$$
 (III.12)

#### **III.6.4. Calcul de la hauteur manométrique totale d'élévation (Hmt)**

Elle est donnée par la relation suivante :

$$
Hmt = Hg + Ht
$$
 (III.13)

Avec :

Hmt : Hauteur manométrique totale (m) ;

- H<sub>g</sub> : Hauteur géométrique (m).

### **III.6.5. Calcul de la puissance absorbée par la pompe**

Elle est exprimée par la formule suivante :

$$
P_a = \frac{g \cdot Q \cdot Hmt}{\eta} \tag{III.14}
$$

Avec :

P<sub>a</sub> : Puissance absorbée par la pompe (KW) ;

-  $\eta$ : Rendement de la pompe  $(\%).$ 

#### **III.6.6. Calcul de l'énergie consommée par la pompe**

Elle se calcule comme suit :

$$
E = P_a * t * 365 \tag{III.15}
$$

Avec :

- E : Energie consommée par la pompe (KWh) ;

-  $t$  : Le temps de pompage par jour ( $t=20h$ ).

#### **III.6.7. Calcul des frais d'exploitation**

Les frais d'exploitation se calculent comme suit :

$$
F_{\rm exp}=E^*e \tag{III.16}
$$

Avec :

F<sub>exp</sub>: Frais d'exploitation (DA);

e<sub>u</sub>: Prix unitaire du KWh. Fixé à 4,67 DA.

## **III.6.8. Calcul des frais d'amortissement**

Les frais d'amortissement se calculent comme suit :

| $F_{am} = P_u * L * A$ | (III.17) |   |
|------------------------|----------|---|
| 1                      | 1        | 1 |
| 2                      | 1        | 1 |
| 3                      | 2        | 1 |
| 4                      | 2        | 3 |
| 5                      | 4        | 1 |
| 6                      | 5        | 6 |
| 7                      | 6        | 1 |
| 8                      | 1        | 2 |
| 9                      | 1        | 3 |
| 10                     | 2        | 4 |
| 11                     | 3        |   |
| 12                     | 4        |   |
| 13                     | 5        |   |
| 14                     | 1        |   |
| 15                     | 1        |   |
| 16                     | 1        |   |
| 17                     | 1        |   |
| 18                     | 1        |   |
| 19                     | 10       |   |
| 10                     | 10       |   |
| 10                     | 10       |   |
| 11                     | 10       |   |
| 12                     | 10       |   |
| 13                     | 11       |   |
| 14                     | 10       |   |
| 15                     | 11       |   |
| 16                     | 11       |   |
| 17                     | 10       |   |
| 18                     | 11       |   |
| 19 </td                |          |   |

## **III.6.9. Calcul du bilan**

Le bilan sera calculé par la formule suivante :

 **BL=Fexp+Fam (III.19)**

Avec :

-  $B_L$ : Le bilan en (DA).

## **III.7. Calcul des diamètres économiques pour les différents tronçons**

### **III.7.1. Partie adduction gravitaire**

### *III.7.1.1. Tronçon PK-SR1*

Ce tronçon est alimenté à partir du point de piquage vers la SR1 par adduction gravitaire

**Données** :  $Q = 0.191 \text{ m}^3/\text{s}$ , L= 620 ml, Hg= CP(PK) – CTP(SR1)= 182-110= 72 m.

En utilisant les formules (III.3) et (III.4), on trouve :  $D_{min} = 0.403$  m,  $D_{max} = 0.698$  m.

La fonte ductile comme matériau, les diamètres normalisés sont : 450, 500, 600 et 700 mm.

*Tableau (III.1) : Calcul des pertes de charge totales du tronçon PK-SR1*

| D(m)  | $O(m^3/s)$ | V(m/s) | Re          | L(m) | л     | $H_t(m)$ | Hg(m) |
|-------|------------|--------|-------------|------|-------|----------|-------|
| 0,450 | 0.191      | .201   | 540693,5598 | 620  | 0,015 | 1,809    | 72    |
| 0,500 | 0.191      | 0.973  | 486624,2038 | 620  | 0.014 | 1,068    | 72    |
| 0,600 | 0.191      | 0.676  | 405520,1699 | 620  | 0,014 | 0,429    | 72    |
| 0,700 | 0.191      | 0.496  | 347588,717  | 620  | 0,013 | 0,199    | 72    |

D'après le tableau (III.1), on trouve que le diamètre économique est de 500 mm avec une vitesse acceptable de 0,973 m/s.

**Calcul des pertes de charge dans la vanne J<sup>v</sup> :**

$$
J_v = H_g - H_t \tag{III.20}
$$

 $D'$ où :  $J_v = 72 - 1,068 = 70,932$  m

**•** Calcul du coefficient d'ouverture de la vanne  $\xi$ :

$$
J_v = \xi * \frac{v^2}{2 * g}
$$
 (III.21)

D'où:  $\xi = J_v * \frac{2 * g}{v^2} = 70,932 * \frac{2 * 9,81}{(0,973)^2}$   $\xi = 1469$ 

• Calcul de l'angle de la vanne  $\theta$ °:

Pour  $\xi = 1469$ , l'angle d'ouverture de la vanne  $\theta^{\circ}$  sera de 80 ° (selon l'annexe 3)

### *III.7.1.2. Tronçon tampon-SR4*

Ce tronçon est alimenté gravitairement à partir du réservoir tampon.

**Données** :  $Q = 0.072 \text{ m}^3/\text{s}$ , L= 3940 ml, Hg= CR(RT) – CTP(SR4)= 468 - 414= 54 m.

En utilisant les formules (III.3) et (III.4), on trouve :  $D_{min} = 0.247$  m,  $D_{max} = 0.428$  m.

Le PEHD (PN10) comme matériau, les diamètres normalisés sont: 250, 315, 400 et 500 mm

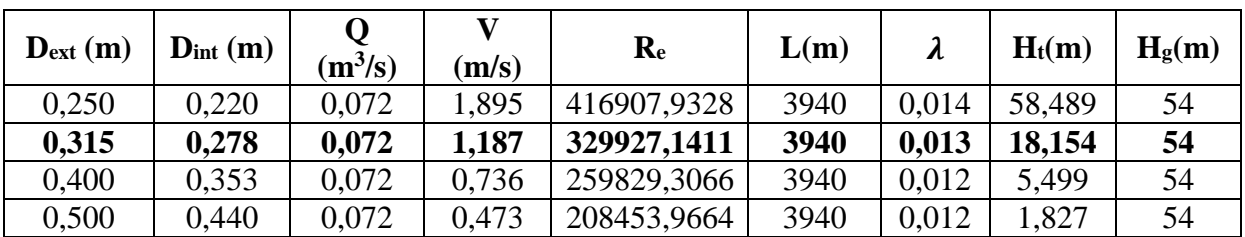

*Tableau (III.2) : calcul des pertes de charge totales du tronçon tampon-SR4*

D'après le tableau (III.2), on trouve que le diamètre économique est de 315 mm avec une vitesse acceptable de 1,187 m/s.

**Calcul des pertes de charge dans la vanne J<sup>v</sup> :**

 $J_v = 54 - 18,154 = 35,846$  m

• Calcul du coefficient d'ouverture de la vanne  $\xi$ :

$$
\xi = J_v * \frac{2 * g}{v^2} = 35,846 * \frac{2 * 9,81}{(1,187)^2} \qquad \xi = 499
$$

• Calcul de l'angle de la vanne  $\theta$ °:

Pour  $\xi$  = 499, l'angle d'ouverture de la vanne papillon  $\theta$ ° sera de 65 °

### *III.7.1.3. Tronçon tampon-R1*

**Données** :  $Q = 0,006$  m<sup>3</sup>/s, L= 673 ml, Hg= CR(RT) – CTP(R1)= 468 – 384 = 84 m En utilisant les formules (III.3) et (III.4), on trouve :  $D_{min} = 0.071$  m,  $D_{max} = 0.123$  m. Le PEHD (PN10) comme matériau, les diamètres normalisés sont : 75, 90, 110 et 125 mm

*Tableau (III.3) : calcul des pertes de charge totales du tronçon tampon-R1*

| $\mathbf{D}_{\text{ext}}$ | $D_{int}(m)$ |           |       | $\mathbf{R}_{\mathbf{e}}$ | L(m) | $\boldsymbol{\lambda}$ | $H_t(m)$ | H <sub>g</sub> (m) |
|---------------------------|--------------|-----------|-------|---------------------------|------|------------------------|----------|--------------------|
| (m)                       |              | $(m^3/s)$ | (m/s) |                           |      |                        |          |                    |
| 0,075                     | 0.066        | 0,006     | 1,754 | 115807,7591               | 673  | 0.026                  | 28,551   | 84                 |
| 0,090                     | 0,079        | 0,006     | 1,225 | 96750,7861                | 673  | 0,024                  | 11,620   | 84                 |
| 0,110                     | 0,097        | 0.006     | 0.812 | 78797,03198               | 673  | 0,023                  | 4,163    | 84                 |
| 0,125                     | 0.110        | 0.006     | 0,632 | 69484,65547               | 673  | 0,022                  | 2,220    | 84                 |

D'après le tableau (III.3) le diamètre économique correspond à 90 mm et une vitesse acceptable de 1,225 m/s.

**Calcul des pertes de charge dans la vanne J<sup>v</sup> :**

 $J_v = 84 - 11,620 = 72,38$  m

• Calcul du coefficient d'ouverture de la vanne  $\xi$ :

$$
\xi = J_v * \frac{2 * g}{v^2} = 72.38 * \frac{2 * 9.81}{(1.225)^2}
$$
  $\xi = 946$ 

## • Calcul de l'angle de la vanne  $\theta$ °:

Pour  $\xi$  = 946, l'angle d'ouverture de la vanne papillon  $\theta$ <sup>o</sup> sera de 72,5 °

## *III.7.1.4. Tronçon tampon-R2*

**Données** :  $Q = 0.043$  m<sup>3</sup>/s, L= 660 ml, Hg= CR(RT) – CTP(R2)= 468 – 452 = 16 m. En utilisant les formules (III.3) et (III.4), on trouve :  $D_{min} = 0.191$  m,  $D_{max} = 0.330$  m. Le PEHD (PN10) comme matériau, les diamètres normalisés sont : 200, 250, 315 et 400 mm

*Tableau (III.4) : calcul des pertes de charge totales du tronçon tampon-R2*

| $\mathbf{D}_{\text{ext}}$ | $D_{int}(m)$ |           |       | $\mathbf{R}_{\mathbf{e}}$ | L(m) | λ     | $H_t(m)$ | H <sub>g</sub> (m) |
|---------------------------|--------------|-----------|-------|---------------------------|------|-------|----------|--------------------|
| (m)                       |              | $(m^3/s)$ | (m/s) |                           |      |       |          |                    |
| 0.200                     | 0.176        | 0,043     | 1,768 | 311233,3526               | 660  | 0,020 | 10,665   | 16                 |
| 0,250                     | 0,220        | 0,043     | 1,132 | 248986,6821               | 660  | 0,019 | 3,495    | 16                 |
| 0.315                     | 0.278        | 0,043     | 0,708 | 197039,8204               | 660  | 0,018 | 1,085    | 16                 |
| 0.400                     | 0,353        | 0,043     | 0.439 | 155175,8359               | 660  | 0,017 | 0,328    | 16                 |

D'après le tableau (III.4) le diamètre économique correspond à 250 mm et une vitesse acceptable de1,132 m/s.

**Calcul des pertes de charge dans la vanne J<sup>v</sup> :**

 $J_v = 16 - 3,495 = 12,505$  m

• Calcul du coefficient d'ouverture de la vanne  $\xi$ :

$$
\xi = J_v * \frac{2 * g}{v^2} = 12{,}505 * \frac{2 * 9{,}81}{(1,132)^2} \qquad \xi = 191{,}5
$$

• Calcul de l'angle de la vanne  $\theta$ °:

Pour  $\xi$  = 191,5, l'angle d'ouverture de la vanne papillon  $\theta$ ° sera de 61,5 °

## *III.7.1.5. Tronçon R3-R4*

**Données** :  $Q = 0,006$  m<sup>3</sup>/s, L= 100 ml, Hg= CR(R3) – CTP(R4) = 603 – 504 = 99 m. En utilisant les formules (III.3) et (III.4), on trouve :  $D_{min} = 0.071$  m,  $D_{max} = 0.123$  m. Le PEHD (PN10) comme matériau, les diamètres normalisés sont : 75, 90, 110 et 125 mm

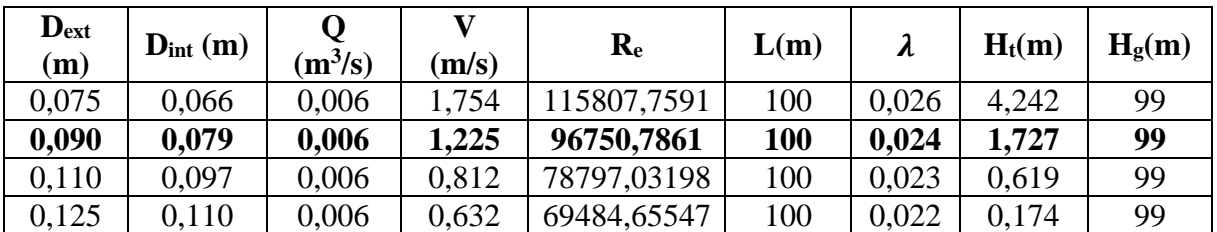

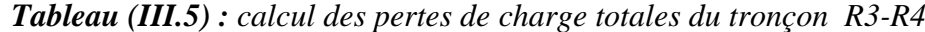

D'après le tableau (III.5) le diamètre économique correspond à 90 mm et une vitesse acceptable de 1,225 m/s.

**Calcul des pertes de charge dans la vanne J<sup>v</sup> :**

 $J_v = 99-1,727 = 97$  m

**•** Calcul du coefficient d'ouverture de la vanne  $\xi$ :

$$
\xi = J_v * \frac{2 * g}{v^2} = 97 * \frac{2 * 9.81}{(1.225)^2}
$$
  $\xi = 1268$ 

• Calcul de l'angle de la vanne  $\theta$ °:

Pour  $\xi$  = 1268, l'angle d'ouverture de la vanne papillon  $\theta$ ° sera de 74,5 °

### *III.7.1.6. Tronçon R3-R5*

**Données** :  $Q = 0.003$  m<sup>3</sup>/s, L= 100 ml, Hg= = CR(R3) – CTP(R5) = 603 – 564 = 39 m. En utilisant les formules (III.3) et (III.4), on trouve :  $D_{min} = 0.050$  m,  $D_{max} = 0.087$  m.

Le PEHD (PN10) comme matériau, les diamètres normalisés sont : 63, 75, et 90 mm.

*Tableau (III.6) : calcul des pertes de charge totales du tronçon R3-R5*

| $\mathbf{D}_{\text{ext}}$<br>(m) | $D_{int}(m)$ | $(m^3/s)$ | (m/s) | $\mathbf{R}_{\mathrm{e}}$ | L(m) | л     | $H_t(m)$ | H <sub>g</sub> (m) |
|----------------------------------|--------------|-----------|-------|---------------------------|------|-------|----------|--------------------|
| 0.063                            | 0.055        | 0.003     | 1.263 | 69484.6555                | 100  | 0,027 | 2.639    | 39                 |
| 0.075                            | 0.066        | 0.003     | 0.877 | 57903.8796                | 100  | 0,026 | .061     | 39                 |
| 0.09                             | 0.079        | 0.003     | 0.612 | 48375.3931                | 100  | 0,025 | .206     | 39                 |

D'après le tableau (III.6) le diamètre économique correspond à 63 mm et une vitesse acceptable de 1.263 m/s.

**Calcul des pertes de charge dans la vanne J<sup>v</sup> :**

J<sup>v</sup> = 39-2,639 = **36,361 m**

**•** Calcul du coefficient d'ouverture de la vanne  $\xi$ :

$$
\xi = J_v * \frac{2 * g}{v^2} = 36,361 * \frac{2 * 9.81}{(1.263)^2} \qquad \xi = 447
$$

## • Calcul de l'angle de la vanne  $\theta$ °:

Pour  $\xi$  = 447, l'angle d'ouverture de la vanne papillon  $\theta$ ° sera de 63 °

## *III.7.1.7. Tronçon tampon-SR3*

**Données** :  $Q = 0.021$  m<sup>3</sup>/s, L= 360 ml, Hg= CR(RT) – CTP(SR3) =468 - 422 = 46 m. En utilisant les formules (III.3) et (III.4), on trouve :  $D_{min} = 0.133$  m,  $D_{max} = 0.231$  m. Le PEHD (PN10) comme matériau, les diamètres normalisés sont : 160, 200 et 250 mm.

*Tableau (III.7) : calcul des pertes de charge totales du tronçon tampon-SR3*

| $\mathbf{D}_{\text{ext}}$<br>(m) | $D_{int}(m)$ | $(m^3/s)$ | (m/s) | $\mathbf{R}_{\mathbf{e}}$ | L(m) | λ     | $H_t(m)$ | $H_g(m)$ |
|----------------------------------|--------------|-----------|-------|---------------------------|------|-------|----------|----------|
| 0,160                            | 0,141        | 0,021     | 1,345 | 189727,6054               | 360  | 0,021 | 4,204    | 46       |
| 0,200                            | 0.176        | 0.021     | 0,864 | 151997,6338               | 360  | 0,020 | 1,387    | 46       |
| 0,250                            | 0,220        | 0.021     | 0.553 | 121598,1471               | 360  | 0.019 | 0,455    | 46       |

D'après le tableau (III.7) le diamètre économique correspond à 160 mm et une vitesse acceptable de 1,345 m/s.

**Calcul des pertes de charge dans la vanne J<sup>v</sup> :**

 $J_v = 46 - 4,204 = 41,796$  m

**•** Calcul du coefficient d'ouverture de la vanne  $\xi$ :

$$
\xi = J_v * \frac{2 * g}{v^2} = 41,796 * \frac{2 * 9,81}{(1,345)^2} \qquad \xi = 453
$$

• Calcul de l'angle de la vanne  $\theta$ °:

Pour  $\xi$  = 453, l'angle d'ouverture de la vanne papillon  $\theta$ ° sera de 64 °

## *III.7.1.8. Tronçon tampon-R6*

**Données :**  $Q = 0.023$  m<sup>3</sup>/s, L= 3087 ml, Hg= CR(RT) – CTP(R6) = 468 – 454 = 14 m. En utilisant les formules (III.3) et (III.4), on trouve :  $D_{min} = 0.139$  m,  $D_{max} = 0.242$  m. Le PEHD (PN10) comme matériau, les diamètres normalisés sont : 160, 200 et 250 mm.

*Tableau (III.8) : calcul des pertes de charge totales du tronçon tampon-R6*

| $\mathbf{D}_{\text{ext}}$<br>(m) | $D_{int}(m)$ | $(m^3/s)$ | (m/s) | $\mathbf{R}_{e}$ | L(m) | л     | $H_t(m)$ | H <sub>g</sub> (m) |
|----------------------------------|--------------|-----------|-------|------------------|------|-------|----------|--------------------|
| 0,160                            | 0,141        | 0.023     | ,474  | 207796,9011      | 3087 | 0,021 | 43.244   | 14                 |
| 0,200                            | 0,176        | 0.023     | 0,946 | 166473,6537      | 3087 | 0,020 | 14,271   |                    |
| 0,250                            | 0,220        | 0,023     | 0,605 | 133178,923       | 3087 | 0,019 | 4,676    | 14                 |

D'après le tableau (III.8) le diamètre économique correspond à 250 mm et une vitesse acceptable de 0,605 m/s.

**Calcul des pertes de charge dans la vanne J<sup>v</sup> :**

 $J_v = 14 - 4,676 = 9,324$  m

• Calcul du coefficient d'ouverture de la vanne  $\xi$ :

$$
\xi = J_v * \frac{2 * g}{v^2} = 9,324 * \frac{2 * 9,81}{(0,605)^2}
$$
  $\xi = 500$ 

• Calcul de l'angle de la vanne  $\theta$ °:

Pour  $\xi$  = 500, l'angle d'ouverture de la vanne papillon  $\theta$ <sup>o</sup> sera de 68 °

## **III.7.2. Partie adduction par refoulement**

## *III.7.2.1. Tronçon SR1-SR2*

**Données :**  $Q = 0.19$  m<sup>3</sup>/s, L= 1200 ml, Hg= CTP(SR2) – CR(SR1) = 361 – 178 = 183 m. En utilisant les formules (III.1) et (III.2), on trouve :  $D_1 = 0.436$  m,  $D_2 = 0.654$  m. La fonte ductile comme matériau, les diamètres normalisés sont : 450, 500, 600 et 700 mm. Le prix unitaire de ces conduites est présenté dans l'annexe (3).

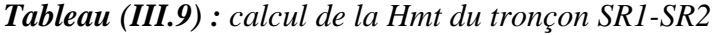

| D(m) | $O(m^3/s)$ | V(m/s) | $\mathbf{R}_{e}$ | L(m) |       | $H_t(m)$ | H <sub>g</sub> (m) | Hmt(m)  |
|------|------------|--------|------------------|------|-------|----------|--------------------|---------|
| 0.45 | 0.19       | .195   | 537862,703       | 1200 | 0,020 | 4,185    | 183                | 187,185 |
| 0,5  | 0.19       | 0,968  | 484076,433       | 1200 | 0.015 | 2,246    | 183                | 185,246 |
| 0,6  | 0.19       | 0.672  | 403397,028       | 1200 | 0,015 | 0.873    | 183                | 183,873 |
| 0,7  | 0.19       | 0,494  | 345768,881       | 1200 | 0.014 | 0,459    | 183                | 183,459 |

*Tableau (III.10) : calcul des frais d'exploitation et d'amortissement du tronçon SR1-SR2*

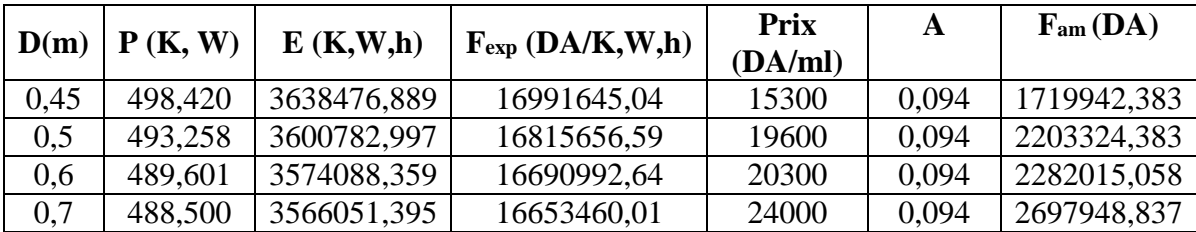

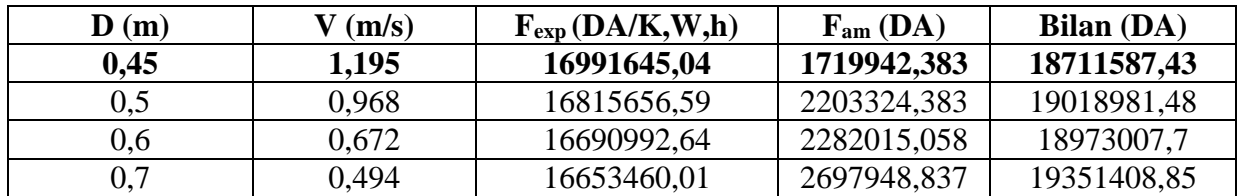

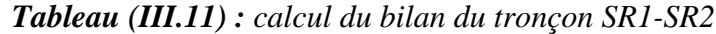

D'après le tableau (III.11) on trouve que le diamètre le plus économique est 450 mm avec une vitesse acceptable de 1.195 m/s.

## *III.7.2.2. Tronçon SR2-RT*

**Données** :  $Q = 0.19$  m<sup>3</sup>/s, L= 1100 ml, Hg= CTP(RT) – CR(SR2) = 472 – 357 = 115 m. En utilisant les formules (III.1) et (III.2), on trouve :  $D_1 = 0.436$  m,  $D_2 = 0.654$  m.

La fonte ductile comme matériau, les diamètres normalisés sont : 450, 500, 600 et 700 mm

*Tableau (III.12) : calcul de la Hmt du tronçon SR2-tampon*

| D(m) | $O(m^3/s)$ | V(m/s) | $\mathbf{R}_{\mathrm{e}}$ | L(m) | л     | $H_t(m)$ | $H_g(m)$ | Hmt(m)  |
|------|------------|--------|---------------------------|------|-------|----------|----------|---------|
| 0.45 | 0.19       | 195    | 537862,703                | 100  | 0,020 | 3,836    | 115      | 118,836 |
| 0,5  | 0.19       | 0.968  | 484076,433                | 100  | 0.015 | 2,059    | 115      | 117,059 |
| 0,6  | 0.19       | 0,672  | 403397,028                | 100  | 0.015 | 0,800    | 115      | 115,800 |
| 0,7  | 0.19       | 0,494  | 345768,881                | 100  | 0.014 | 0,421    | 115      | 115,421 |

*Tableau (III.13) : calcul des frais d'exploitation et d'amortissement du tronçon SR2-tampon*

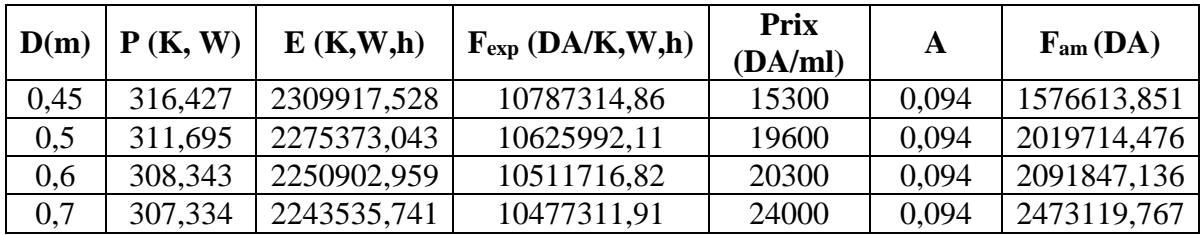

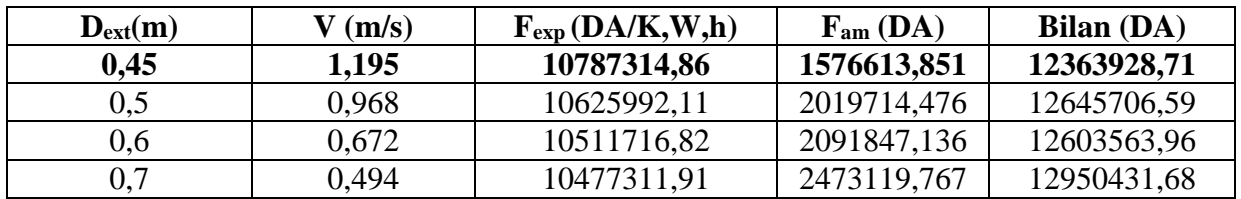

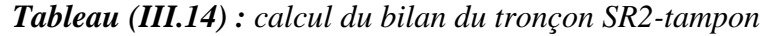

D'après le tableau (III.14) on trouve que le diamètre le plus économique est 450 mm avec une vitesse acceptable de 1,195 m/s.

## *III.7.2.3. Tronçon SR4-R7*

**Données** :  $Q = 0.025$  m<sup>3</sup>/s, L= 900 ml, Hg = CTP(R7) – CR(SR4) = 499 – 410 = 89 m. En utilisant les formules (III.1) et (III.2), on trouve :  $D_1 = 0,158$  m,  $D_2 = 0,237$  m.

Le PEHD (PN10) comme matériau, les diamètres normalisés sont: 160, 200 et 250 mm.

Le prix unitaire de ces conduites est présenté dans l'annexe (4).

*Tableau (III.15) : calcul de la Hmt du tronçon SR4-R7*

| $D_{ext}$<br>(m) | $\mathbf{D}_{\text{int}}$<br>(m) | $Q(m^3/s)$ | V(m/s) | $\mathbf{R}_{\mathbf{e}}$ | L(m) | л     | $H_t(m)$ | H <sub>g</sub> (m) | Hmt(m)  |
|------------------|----------------------------------|------------|--------|---------------------------|------|-------|----------|--------------------|---------|
| 0,16             | 0.141                            | 0.025      | .602   | 225866,197                | 900  | 0,021 | 17.99    | 89                 | 106,993 |
| 0.20             | 0,176                            | 0.025      | 1,028  | 180949,624                | 900  | 0,020 | 5,397    | 89                 | 94,397  |
| 0,25             | 0,220                            | 0,025      | 0,658  | 144759,699                | 900  | 0,019 | 1,710    | 89                 | 90,710  |

*Tableau (III.16) : calcul des frais d'exploitation et d'amortissement du tronçon SR4-R7*

| $D_{ext}(m)$ | p<br><b>K.W</b> ) | E(K,W,h)    | $F_{exp}$ (DA/K,W,h) | Prix<br>(DA/ml) | A     | $F_{am}(DA)$ |
|--------------|-------------------|-------------|----------------------|-----------------|-------|--------------|
| 0.16         | 34,532            | 252085,5096 | 1177239.33           | 1382,45         | 0.094 | 116555,6053  |
| 0,20         | 32.179            | 234912.109  | 1097039,549          | 2162,92         | 0.094 | 182357,7343  |
| 0,25         | 31,498            | 229935,4629 | 1073798,612          | 3357,81         | 0,094 | 283099,987   |

*Tableau (III.17) : calcul du bilan du tronçon SR4-R7*

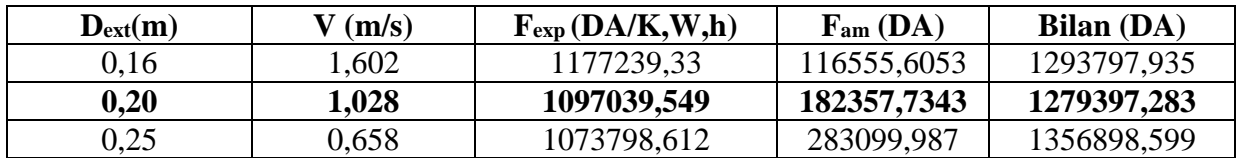

D'après le tableau (III.17) on trouve que le diamètre le plus économique est 200 mm avec une vitesse acceptable de 1,028 m/s.

## *III.7.2.4. Tronçon SR3-R3*

**Données** :  $Q = 0.022$  m<sup>3</sup>/s, L= 2500 ml, Hg= CTP(R3) – CR(SR3) = 607 – 418 = 189 m. En utilisant les formules (III.1) et (III.2), on trouve :  $D_1 = 0.148$  m,  $D_2 = 0.222$  m.

Le PEHD (PN20) comme matériau, donc les diamètres normalisés sont : 160, 200 et 250 mm. Le prix unitaire de ces conduites est présenté dans l'annexe (5)

| Dext<br>(m) | $\mathbf{D}_{\text{int}}$<br>$\mathbf{m}$ | $Q(m^3/s)$ | V(m/s) | $\mathbf{R}_{\mathrm{e}}$ | L(m) |       | $H_t(m)$ | $H_g(m)$ | Hmt(m)  |
|-------------|-------------------------------------------|------------|--------|---------------------------|------|-------|----------|----------|---------|
| 0,16        | 0.124                                     | 0,022      | .823   | 226011,917                | 2500 | 0,022 | 67,807   | 189      | 256,807 |
| 0,20        | 0.155                                     | 0.022      | 1,166  | 180809,534                | 2500 | 0.021 | 22,657   | 189      | 211,657 |
| 0,25        | 0,194                                     | 0,022      | 0,745  | 144461,225                | 2500 | 0.019 | 7,581    | 189      | 196,581 |

*Tableau (III.18) : calcul de la Hmt du tronçon SR3-R3*

*Tableau (III.19) : calcul des frais d'exploitation et d'amortissement du tronçon SR3-R3*

| $D_{ext}(m)$ | D<br><b>K.W</b> ) | E(K,W,h)    | $F_{exp}$ (DA/K,W,h) | Prix<br>(DA/ml) | A     | F <sub>am</sub> (DA) |
|--------------|-------------------|-------------|----------------------|-----------------|-------|----------------------|
| 0,16         | 64,116            | 468046,1607 | 2185789,58           | 2423,58         | 0.094 | 5757,099626          |
| 0,2          | 60.224            | 439638,4644 | 2053111,629          | 3793,42         | 0.094 | 888407,3851          |
| 0.25         | 58.929            | 430182,1802 | 2008950,781          | 5900,88         | 0.094 | 1381968,084          |

## *Tableau (III.20) : calcul du bilan du tronçon SR4-R7*

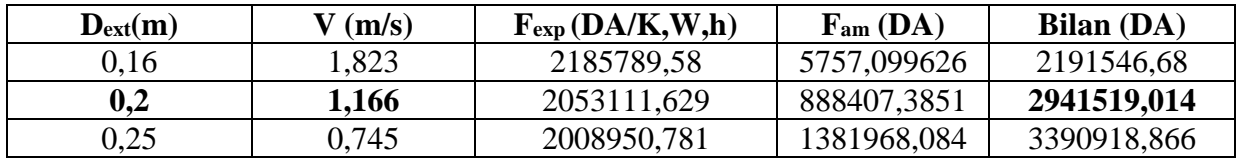

D'après le tableau (III.20) on trouve que le diamètre le plus économique est 200 mm avec une vitesse acceptable de 1,166 m/s.

## **III.8. Récapitulatif des résultats**

Les récapitulatif des résultats est illustré sur la figure (III.2) qui présente le schéma général d'adduction proposé

## **III.9. Conclusion**

Dans ce chapitre, nous avons calculé les différents paramètres pour une étude technicoéconomique des conduites d'adduction, en optant pour le PEHD et la fonte ductile.

Les diamètres retrouvés sont mentionnés dans le tableau suivant

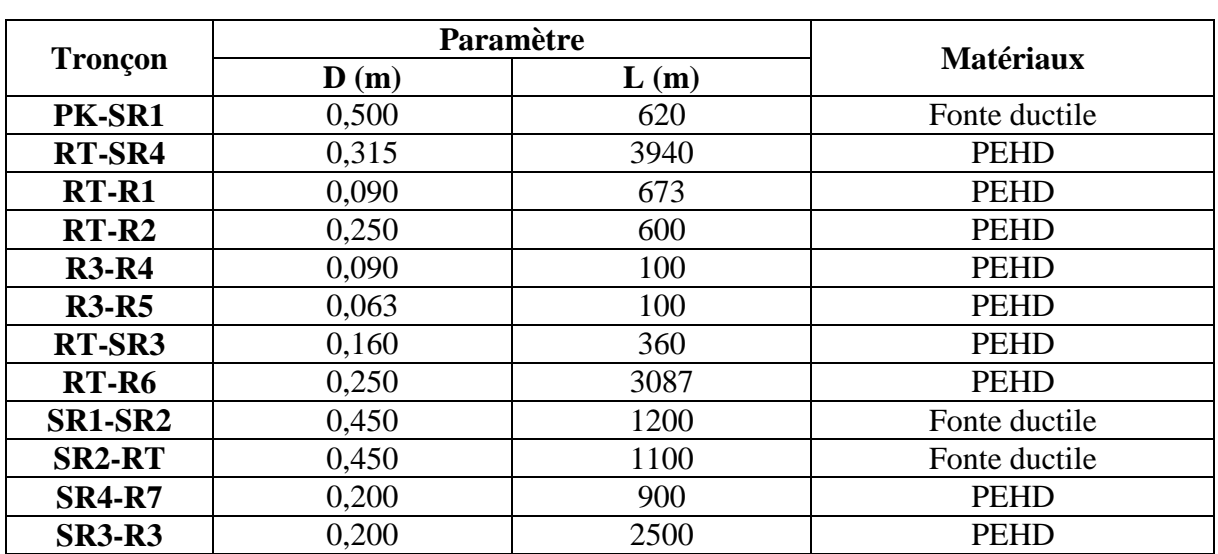

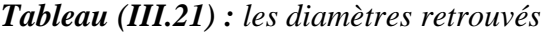

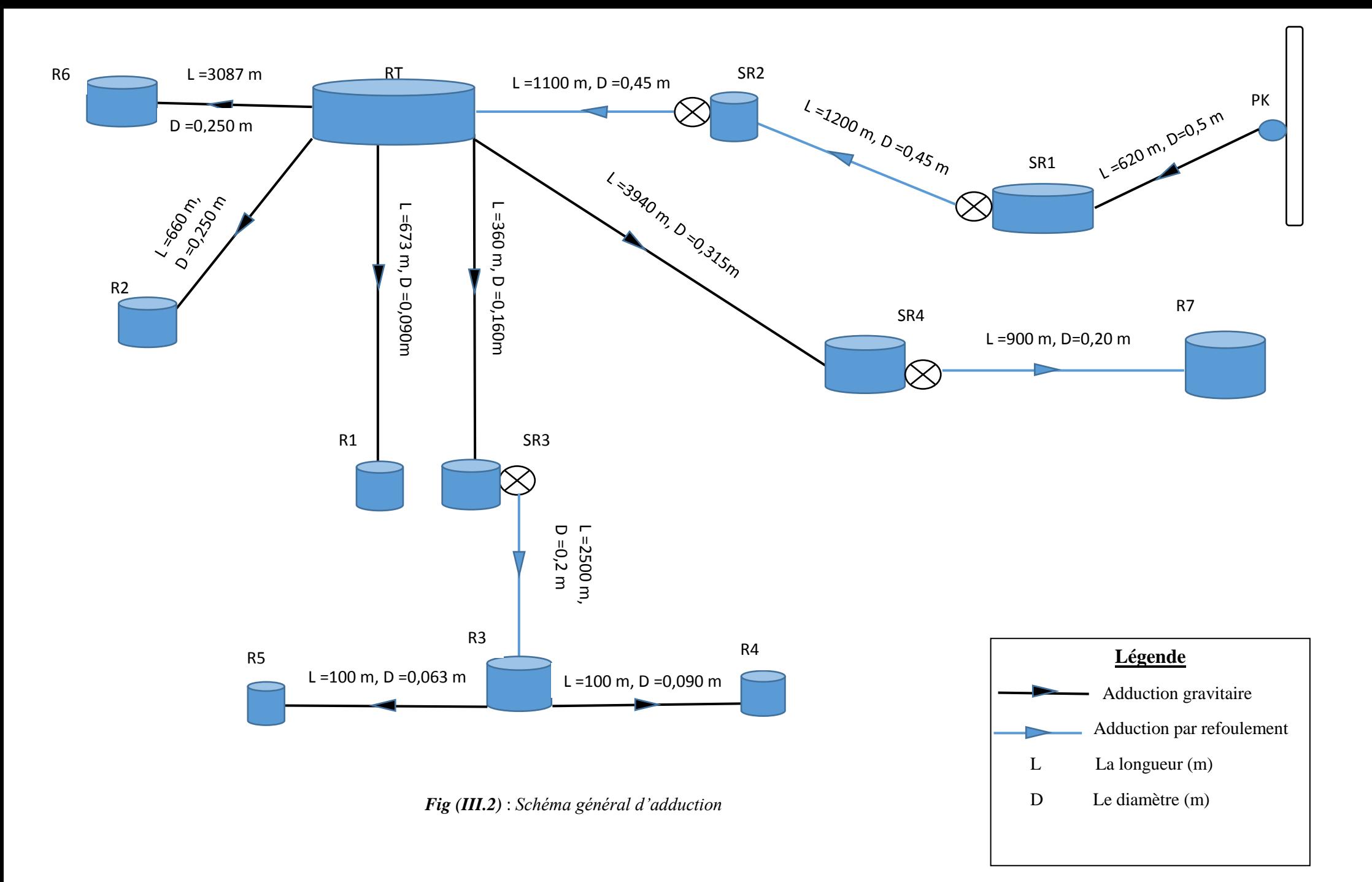

## **IV.1. Introduction**

Le but de ce présent chapitre est de faire une étude exhaustive des pompes.

Ces dernières sont définies comme des appareils permettant un transfert d'énergie entre un fluide et un dispositif mécanique convenable, alors il faudrait que la pompe aspire le fluide d'une région à basse pression et la refouler à haute pression pour déclencher le mécanisme de transformation qui est de l'énergie mécanique en énergie hydraulique.

## **IV.2. Choix des pompes**

Le choix du type des pompes à installer se fait de façon à [8] :

- Assurer le débit de refoulement et la hauteur manométrique totale ;
- Assurer un rendement maximum ;
- Une vitesse de rotation importante ;
- Vérifier la condition de non cavitation.

Pour les différentes stations de reprise existantes dans la zone d'étude, notre choix se portera sur les pompes centrifuges à axe horizontal multicellulaires vue qu'elles s'utilisent pour les hautes pressions atteignant plusieurs centaines de mètre.

## **IV.3. Caractéristiques hydrauliques des pompes centrifuges**

## **IV.3.1. Hauteur manométrique (Hmt)**

Elle est obtenue en sommant la hauteur géométrique et les pertes de charge à l'aspiration ainsi qu'au refoulement. Cette hauteur est donnée comme suit :

$$
Hmt = H_g + J_{asp} + J_{ref}
$$
 (IV.1)

Avec :

 - Jasp : Pertes de charge à l'aspiration en (m) ; - Jref : Pertes de charge au refoulement en (m).

## **IV.3.2. Le débit (Q)**

Le débit fourni par une pompe centrifuge est le volume refoulé pendant l'unité de temps, il s'exprime en  $(l/s)$ .

## **IV.3.3. La vitesse de rotation (N)**

La vitesse de rotation (N) représente le nombre de tour effectué par la pompe par unité de temps.

### **IV.3.4. Les puissances**

### *IV.3.4.1. La puissance absorbée par la pompe (Pa)*

Elle est exprimée par la puissance mécanique absorbée au niveau de l'arbre de la pompe en (KW). Sa loi est déjà définie dans le chapitre (III).

### *IV.3.4.2. La puissance utile (Pu)*

Elle traduit la puissance transmise au fluide par la pompe, elle est donnée par :

$$
P_u = g^* Hmt^* Q \tag{IV.2}
$$

### **IV.3.5.** Le rendement  $(n)$

C'est le rapport entre la puissance utile  $P_u$  et la puissance absorbée par la pompe  $P_a$ , noté  $\eta$ 

$$
\eta = \frac{P_u}{P_a} \tag{IV.3}
$$

## **IV.4. Les courbes caractéristiques d'une pompe centrifuge**

### **IV.4.1. La courbe hauteur-débit « H = f (Q) »**

Elle présente les variations des différentes hauteurs en fonction du débit.

#### **IV.4.2.** La courbe rendement-débit «  $\eta = f(Q)$  »

Elle présente les valeurs du rendement en fonction du débit.

### **IV.4.3. La courbe des puissances absorbées-débit « P<sup>a</sup> = f (Q) »**

Cette courbe présente la variation des puissances absorbées en fonction des débits.

### **IV.5. Le point de fonctionnement d'une pompe**

Le point de fonctionnement d'une pompe est défini comme étant le point d'intersection de la courbe « H = f (Q) » avec la courbe caractéristique de la conduite « H<sub>c</sub> = f (Q) », il est donné par la formule suivante :

$$
H_c = H_g + R.Q^2
$$
 (IV.4)

Avec :

-  $R.Q^2$ : Perte de charge au point considéré (m);

R : Coefficient qui caractérise la résistance de la conduite (m).
Dans le cas où le point de fonctionnement ne coïncide pas avec le point désiré, on sera dans l'obligation d'apporter quelques modifications à savoir :

#### **IV.5.1. Première variante : modification du temps de pompage**

Consiste à chercher le nouveau temps de pompage à l'aide de la formule suivante :

$$
Q^*T = 20^*Q_1 \tag{IV.5}
$$

D'où :

$$
T' = \frac{20 \cdot Q_1}{Q} \tag{IV.6}
$$

#### **IV.5.2. Deuxième variante : régulation par étouffement (le vannage)**

Elle consiste à vanner au refoulement pour créer une perte de charge afin d'obtenir le débit Q1, la puissance absorbée sera :

$$
\mathbf{P}_a = \frac{g \ast Q_1 \ast H'}{\eta} \tag{IV.7}
$$

Avec :

$$
\mathbf{H}' = \mathbf{H}_1 + \mathbf{h} \tag{IV.8}
$$

Où :

- H ′ : La distance séparée entre le point désiré et l'intersection de la verticale passant par le même point avec la caractéristique de la pompe ;
- h : Perte de charge engendré par vannage en  $(m)$ .

#### **IV.5.3. Troisième variante : Rognage de la roue**

Le rognage s'effectue en gardant la même vitesse de rotation N, et cela, en traçant une droite par l'origine et par le point  $P_1$ ; celle-ci coupe la courbe caractéristique de la pompe au point  $P_2$ (Q2**,** H2**)** avant le rognage qui est le point homologue du point désiré.

On aura alors :

$$
\mathbf{m} = \left(\frac{Q_1}{Q_2}\right)^{1/2} = \left(\frac{H_1}{H_2}\right)^{1/2} \tag{IV.9}
$$

Avec :

- m: Coefficient de rognage.

Le pourcentage de rognage (r) sera

$$
r = (1-m)^*100 \, (\frac{9}{6}) \tag{IV.10}
$$

La puissance absorbée par la pompe est :

$$
\mathbf{P}_a = \frac{g \ast Q_1 \ast H_1}{\eta} \quad (\mathbf{K} \mathbf{W}) \tag{IV.11}
$$

#### **IV.5.4. Quatrième variante: variation de la vitesse de rotation**

Dans ce cas, on fait varier la vitesse de rotation, sa diminution entraînera la diminution du débit et également la puissance absorbée. On cherche alors la vitesse N', en traçant une parabole d'équation H=  $a*Q^2$  passant par l'origine et par le point  $P_1 (Q_1, H_1)$  et qui coupe la courbe caractéristique de la pompe au point  $P_3$  (O<sub>3</sub>, H<sub>3</sub>).

La nouvelle vitesse de rotation est :

$$
N' = N^* \frac{\varrho_1}{\varrho_3} \quad (tr/min) \tag{IV.12}
$$

Et la puissance absorbée par la pompe sera :

$$
\mathbf{P}_a = \frac{g \ast Q_1 \ast H_1}{\eta} \quad (\text{KW}) \tag{IV.13}
$$

### **IV.6. Etude de cavitation**

La cavitation est un phénomène physique très complexe, qui se manifeste lorsque la pression absolue du liquide descend au-dessous de la tension de vapeur du liquide. Il se forme des bulles d'air, qui, dans les zones de pression les plus élevées, provoquent d'importantes perturbations ; bruits dans l'écoulement, des vibrations, ce qui entraîne l'érosion des matériaux au niveau de la pompe.

Pour qu'une pompe fonctionne normalement sans cavitation, il faut vérifier la condition suivante :

$$
(NPSH)d>(NPSH)r
$$
 (IV.14)

 $\triangleright$  pour l'alimentation en charge

$$
(NPSH)d = (P0/(g*ρ)) + Ha-(Ja+Tv)
$$
 (IV.15)

 $\triangleright$  Pour l'alimentation en depression

$$
(NPSH)d = (P0/(g*ρ)) - Ha-(Ja + Tv)
$$
 (IV.16)

Avec:

- $H_a$ : Hauteur d'aspiration en  $(m)$ ;
- $J_a$ : Perte de charge à l'aspiration en  $(m)$ ;
- P<sub>0</sub>: Pression en mètre de colonne d'eau au point d'aspiration en (m) ;
- $T_v$ : La pression de vapeur maximale que l'air peut supporter à une température donnée. Dans notre étude on prend T= 20 °C.

*Tableau (IV.1)* : *Tension de vapeur d'eau pompée en fonction de la température*

| $\mid T(C^0)$                                                                                                    | 00 | 20 | 40 | 60 | 80 | 90 | 100 |
|----------------------------------------------------------------------------------------------------|----|----|----|----|----|----|-----|
| $\mid$ T <sub>v</sub> (m) $\mid$ 0,06 $\mid$ 0,125 $\mid$ 0,238 $\mid$ 0,432 $\mid$ 0,752 $\mid$ 1,25 $\mid$ 2,03 $\mid$ 3,17 $\mid$ 4,82 $\mid$ 7,14 $\mid$ 10,33 |    |    |    |    |    |    |     |

### **IV.7. Choix des pompes du projet**

Dans notre étude, nous avons 4 pompes à choisir, à savoir :

- $\checkmark$  La pompe de la SR1 qui assure le refoulement vers la SR2
- $\checkmark$  La pompe de la SR2 qui assure le refoulement vers RT
- $\checkmark$  La pompe de la SR4 qui assure le refoulement vers R7
- $\checkmark$  La pompe de la SR3 qui assure le refoulement vers R3

#### **IV.7.1. La station de reprise SR4**

 $\Rightarrow$  **Caractéristiques de la conduite :**  $Q = 25,16$  l/s,  $H_g = 89$  m, Hmt = 94,397 m.

#### **Caractéristiques de la pompe :**

En consultant le catalogue CAPRARI, on opte pour une pompe centrifuge multicellulaire à axe horizontal de type (PM80/2A) :

$$
Q = 25,2 \text{ l/s}, \qquad H = 94,4 \text{ m}, \qquad \eta = 75,6 \text{ %},
$$
  
\n
$$
P_a = 30,7 \text{ KW}, \qquad (NPSH)_r = 3,83 \text{ m}, \qquad N = 2900 \text{ tr/min}.
$$

On Remarque que le point de fonctionnement (25,2 ; 94,4) coïncide avec le point désiré (25,16 ; 94,397), par conséquent, cette pompe ne nécessite aucune modification.

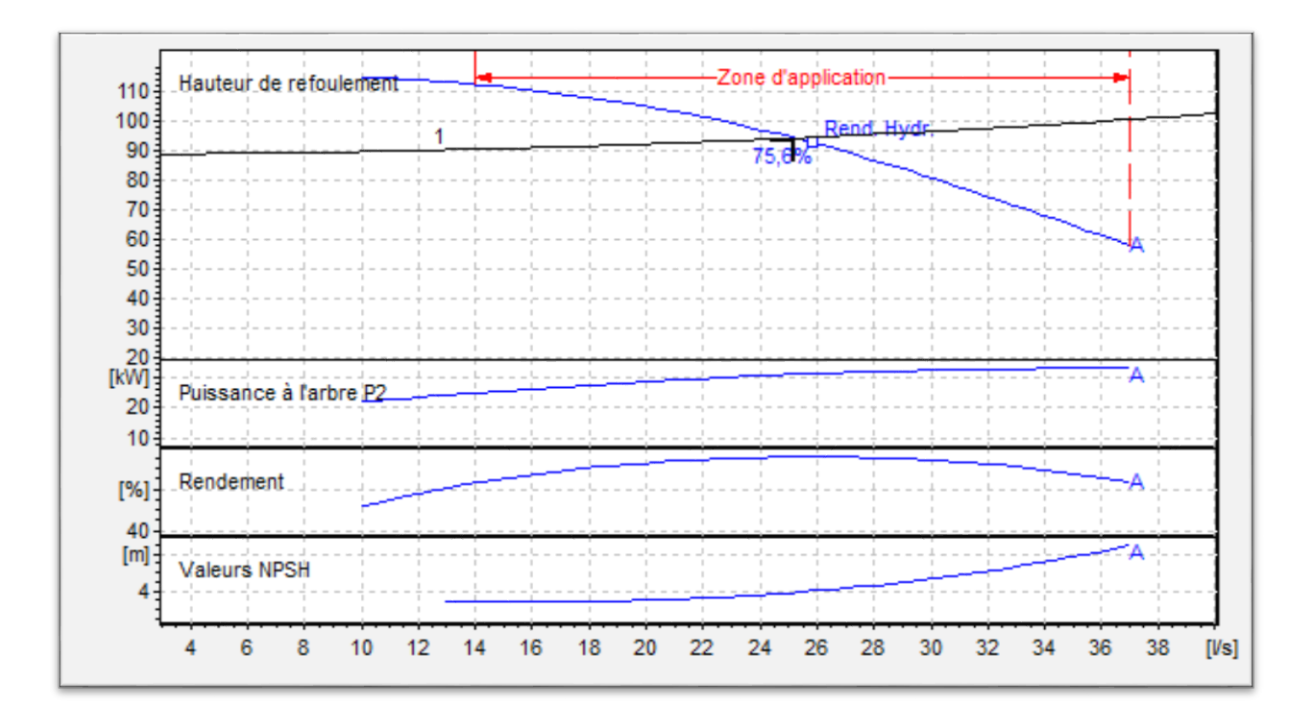

*Fig (IV.1) : Les courbes caractéristiques de la pompe SR4*

#### **Etude de la cavitation**

 $(NPSH)<sub>r</sub> = 3,83$  m

 $(NPSH)<sub>d</sub> = (P<sub>0</sub>/(g<sup>*</sup>ρ)) + H<sub>a</sub>-(J<sub>a+</sub>T<sub>v</sub>)$ , on fixe  $H<sub>a</sub> = 1$  m et  $J<sub>a</sub> = 0$  m (négligeable).

 $D'où$  : (NPSH)<sub>d</sub> = 10,33+1-0,238 = 11,092 m.

 **(NPSH)<sup>d</sup> > (NPSH)<sup>r</sup>** , donc la pompe ne cavite pas.

#### **IV.7.2. La station de reprise SR1**

```
\Rightarrow Caractéristiques de la conduite : Q = 190 \frac{1}{s}, H_g = 183 \text{ m}, Hmt = 187,185 \text{ m}.
```
#### **Caractéristiques de la pompe :**

En consultant le catalogue CAPRARI, on opte pour une pompe centrifuge multicellulaire à axe horizontal, mais il y'a pas une pompe disponible qui répond au débit demandé alors on installe deux pompes identiques en parallèle. Ces pompes seront de type (PM150/8B).

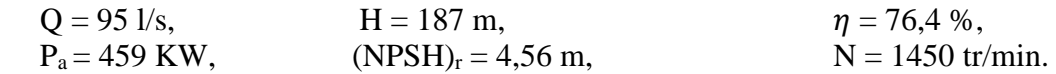

On Remarque que le point de fonctionnement (190 ; 187) coïncide avec le point désiré (190 ; 187,185), par conséquent, cette pompe ne nécessite aucune modification.

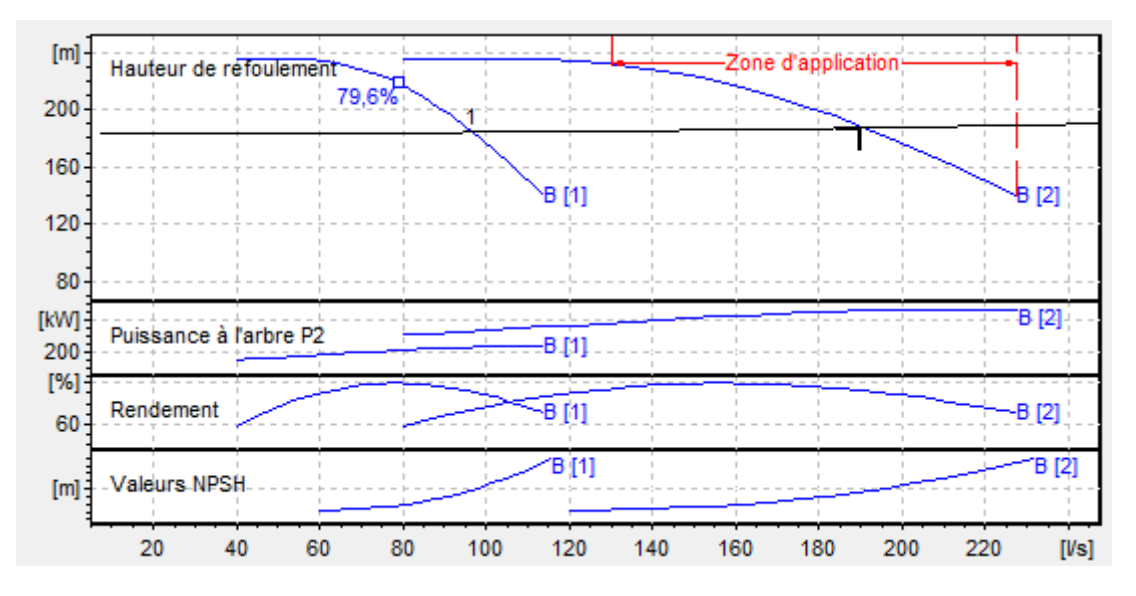

*Fig (IV.2) : Les courbes caractéristiques de la pompe SR1*

#### **Etude de la cavitation :**

 $(NPSH)<sub>r</sub> = 4,56$  m

 $(NPSH)<sub>d</sub> = (P<sub>0</sub>/(g<sup>*</sup>ρ)) + H<sub>a</sub>-(J<sub>a+</sub>T<sub>v</sub>)$ , on fixe  $H<sub>a</sub> = 1$  m et  $J<sub>a</sub> = 0$  m (négligeable).

 $D'où$  : (NPSH)<sub>d</sub> = 10,33+1-0,238 = **11,092 m.** 

 **(NPSH)<sup>d</sup> > (NPSH)<sup>r</sup>** , donc la pompe ne cavite pas.

#### **IV.7.3. La station de reprise SR2**

```
\Rightarrow Caractéristiques de la conduite : Q = 190 \frac{1}{s}, H_g = 115 \text{ m}, Hmt = 118,838 \text{ m}.
```
#### **Caractéristiques de la pompe :**

En consultant le catalogue CAPRARI, on opte pour une pompe centrifuge multicellulaire à axe horizontal, mais il y'a pas une pompe disponible qui répond au débit demandé alors on installe deux pompes identiques en parallèle. Ces pompes seront de type (PM150/6C).

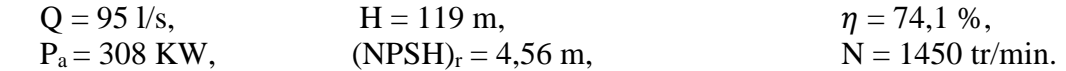

On Remarque que le point de fonctionnement (190 ; 119) coïncide avec le point désiré (190 ; 118 ,838), par conséquent, cette pompe ne nécessite aucune modification.

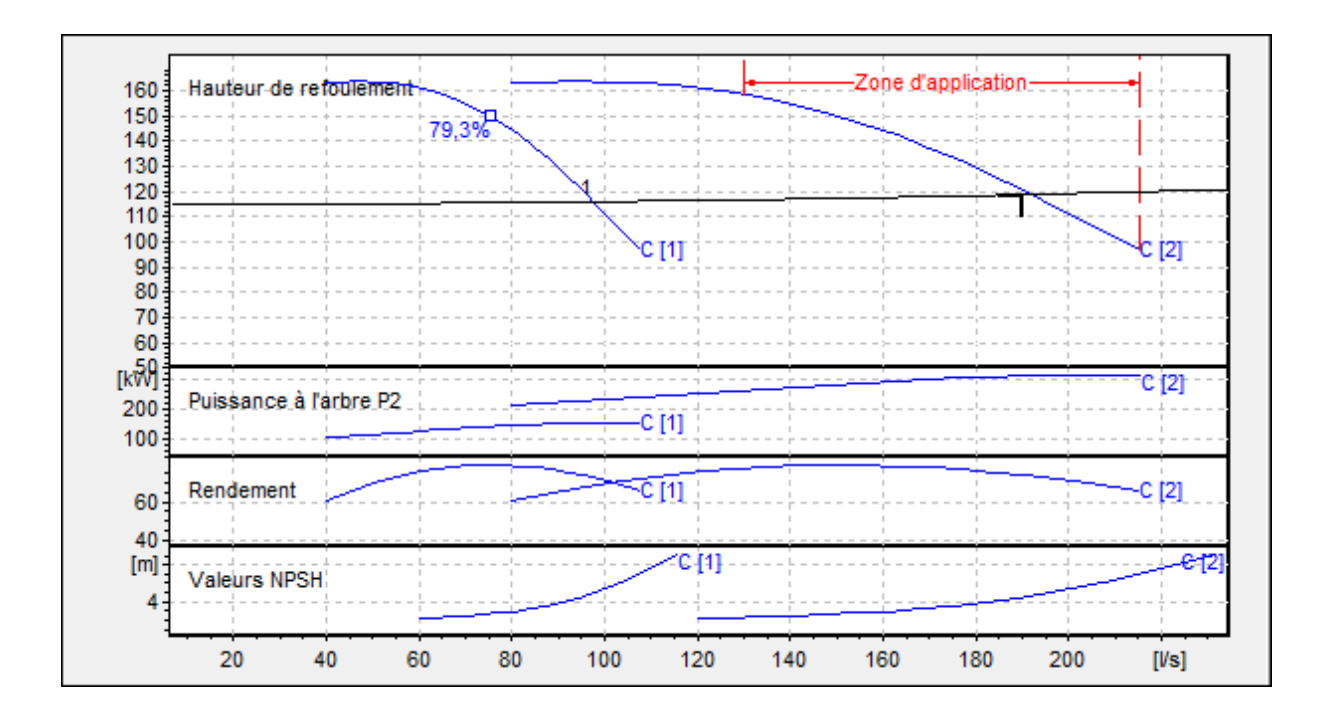

*Fig (IV.3) : Les courbes caractéristiques de la pompe SR2*

#### **Etude de la cavitation**

 $(NPSH)<sub>r</sub> = 4,56$  m

 $(NPSH)<sub>d</sub> = (P<sub>0</sub>/(g<sup>*</sup>ρ)) + H<sub>a</sub>-(J<sub>a</sub> + T<sub>v</sub>)$ , on fixe  $H<sub>a</sub> = 1$  m et  $J<sub>a</sub> = 0$  m (négligeable).

 $D'où$  : (NPSH)<sub>d</sub> = 10,33+1-0,238 = **11,092 m.** 

 **(NPSH)<sup>d</sup> > (NPSH)<sup>r</sup>** , donc la pompe ne cavite pas.

#### **IV.7.4. La station de reprise SR3**

 $\Rightarrow$  **Caractéristiques de la conduite :**  $Q = 22$  l/s,  $H_g = 189$  m, Hmt = 236,708 m.

#### **Caractéristiques de la pompe :**

En consultant le catalogue CAPRARI, on opte pour une pompe centrifuge multicellulaire à axe horizontal de type (PM80/6B) :

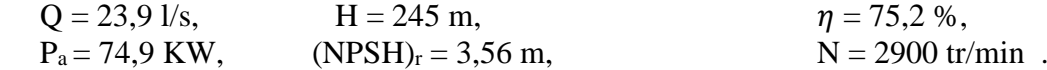

On Remarque que le point de fonctionnement (23,9 ; 245) ne coïncide pas avec le point désiré (22 ; 237), par conséquent, cette pompe nécessite certaines modifications.

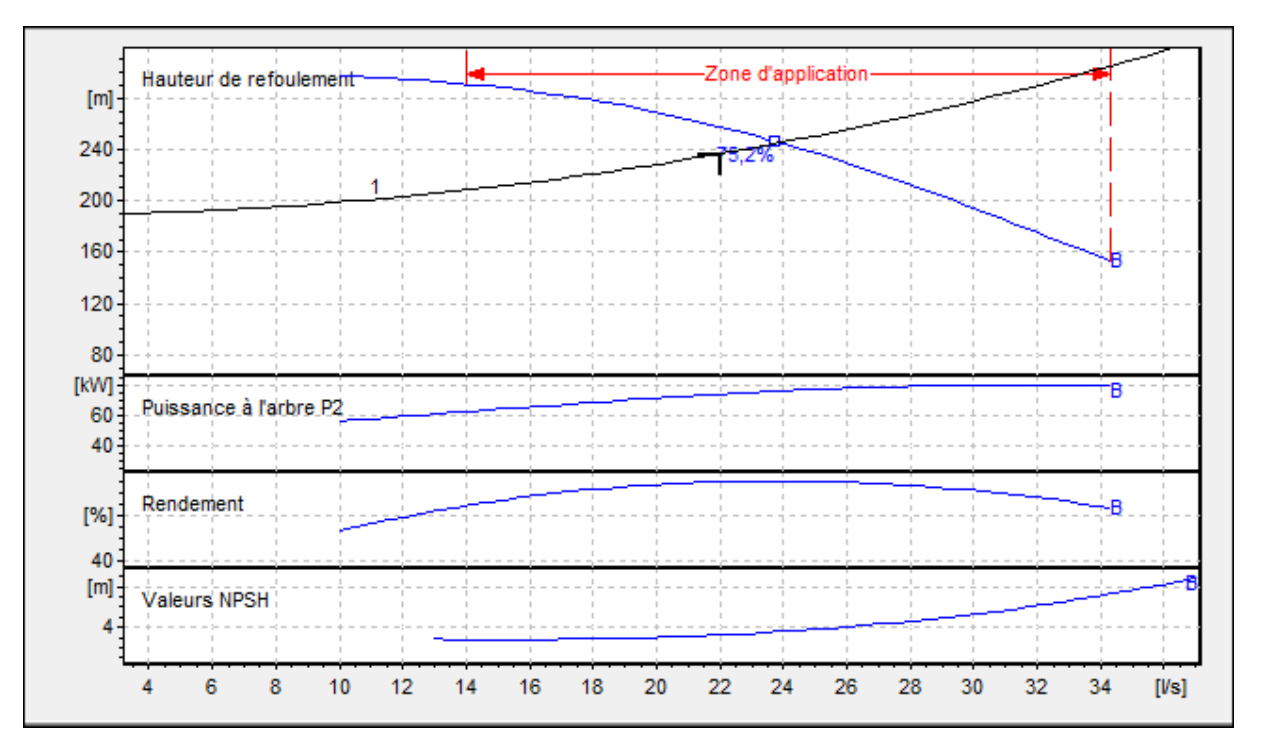

*Fig (IV.4) : Les courbes caractéristiques de la pompe SR3*

#### **Etude des variantes**

 Dans le but d'optimiser la modification qui sera apportée au fonctionnement de la pompe, nous étudions trois variantes à savoir : modification du temps de pompage, le vannage et la variation de la vitesse.

- Modification du temps de pompage :  $Q^*T' = 20^*Q_1$  $20*Q_1$  $\frac{1*Q_1}{Q} = \frac{20*22}{23,9}$ 23,9  $T' = 18,41 h$  $P_a = \frac{g * H * Q}{r}$  $\frac{H*Q}{\eta} = \frac{9,81*245*0,0239}{0,752}$ 0,752 ; **P<sup>a</sup> = 76,39 KW**
- Le vannage :  $h = H' - H_1 = 258 - 237$ ;  $h = 21$  m  $P_a = \frac{g * H' * Q'}{r}$  $\frac{d^{1*}Q^{1*}}{\eta}=\frac{9,81*258*0,022}{0,749}$ 0,749 ; **P<sup>a</sup> = 74,34 KW**
- Variation de la vitesse :

$$
N' = N * \frac{Q_1}{Q_3}
$$
  
H = a\*Q<sup>2</sup> =  $\frac{H_1}{Q_1^2}$  \* Q<sup>2</sup> = 0,490\*Q<sup>2</sup>

Les résultats de calculs sont illustrés sur la figure (IV.5)

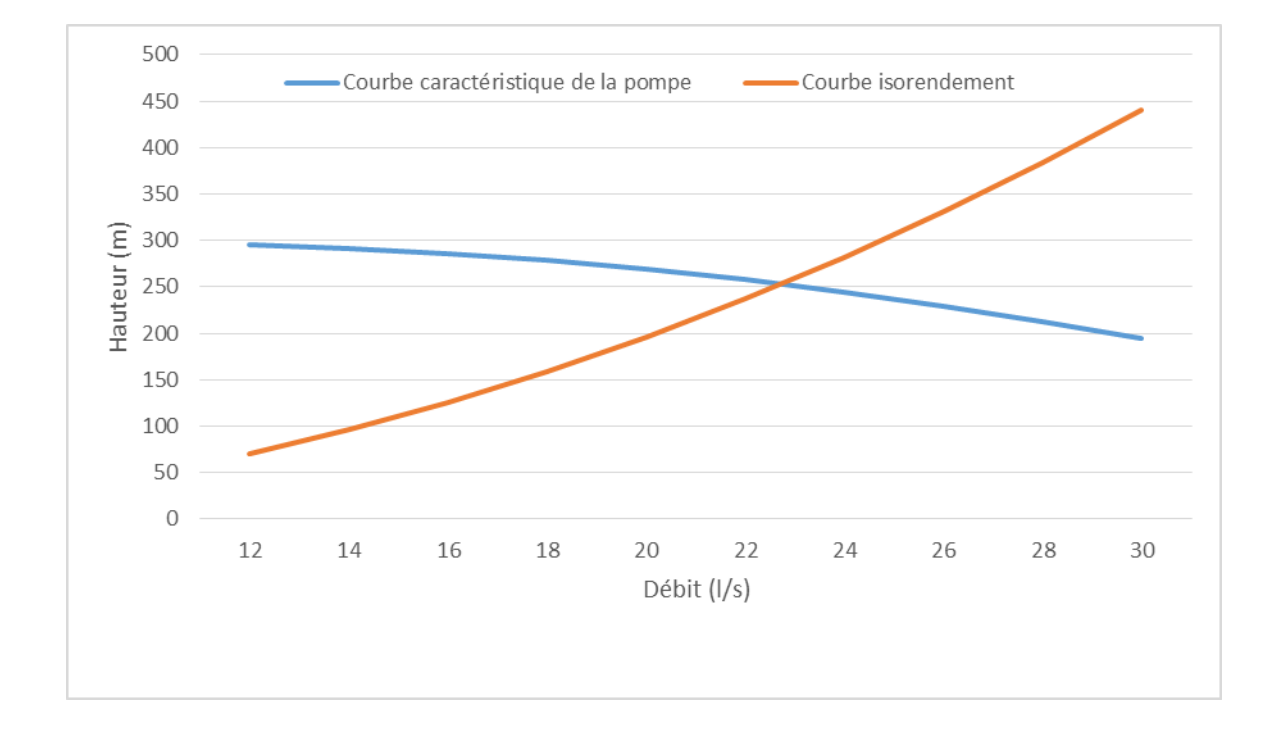

*Fig (IV.5) : La recherche graphique du point homologue du point désiré de la pompe SR3*

D'après la figure (IV.5) nous aurons :

$$
N' = N * \frac{Q_1}{Q_3} = 2900 * \frac{22}{23}
$$
  
\n
$$
P_a = \frac{g * H_1 * Q_1}{\eta} = \frac{9.81 * 237 * 0.022}{0.752}
$$
  
\n
$$
N' = 2774 \text{ tr/min}
$$
  
\n
$$
P_a = 68.02 \text{ KW}
$$

#### **Remarque :**

Notre choix se portera sur la variante de la vitesse de rotation qui présente une puissance minimale de 68,02 KW

#### **Etude de la cavitation**

 $(NPSH)<sub>r</sub> = 3,56$  m

 $(NPSH)<sub>d</sub> = (P<sub>0</sub>/(g<sup>*</sup>ρ)) + H<sub>a</sub>-(J<sub>a+</sub>T<sub>v</sub>)$ , on fixe  $H<sub>a</sub> = 1$  m et  $J<sub>a</sub> = 0$  m (négligeable).

 $D'où : (NPSH)<sub>d</sub> = 10,33+1-0,238 = 11,092$  m.

 **(NPSH)<sup>d</sup> > (NPSH)<sup>r</sup>** , donc la pompe ne cavite pas.

### **IV.8. Conclusion**

Dans ce chapitre, nous avons opté pour des pompes multicellulaires à axe horizontal pour les quatre stations de reprise.

A l'aide du catalogue Caprari, nous avons déterminé les pompes donnant le meilleur rendement, et nous avons apporté des modifications à la pompe de la troisième station de reprise pour assurer son bon fonctionnement. Enfin nous avons achevé nos calculs par une vérification de la non cavitation des pompes.

# **V.1. Introduction**

On appelle un coup de bélier, un phénomène qui résulte d'un écoulement non permanent qui apparait dans une conduite lorsqu'on provoque une variation importante du débit à l'extrémité aval de celle-ci (la conduite). Il est donc important de prévoir et étudier ce phénomène qui se manifeste par la propagation d'onde de suppression et de dépression liées à un changement brutal de l'écoulement dans la conduite. Afin de réduire l'effet de ce phénomène, on utilise des dispositifs spéciaux suivi par un dimensionnement correct.

# **V.2. Causes du coup de bélier**

Le coup de bélier est un phénomène oscillatoire dont les causes les plus fréquentes sont les suivantes [9] :

- Arrêt brutal, par disjonction inopinée, d'un ou de plusieurs groupes électropompes alimentant une conduite de refoulement ;
- Démarrage d'une pompe ;
- Fermeture instantanée où trop rapide d'une vanne de sectionnement ou d'un robinet d'obturation placé au bout d'une conduite d'adduction ;
- Fermeture ou ouverture d'un robinet d'isolement.

# **V.3. Les dispositifs de protection**

Les dispositifs de protection contre le coup de bélier sont les suivants [9] :

### **V.3.1. Les volants d'inertie**

Le volant d'inertie calé sur l'arbre du groupe constitue l'un de ces moyens, grâce à l'énergie qu'il accumule pendant la marche normale.

Le volant d'inertie la restitue au moment de la disjonction et permet ainsi d'allonger le temps d'arrêt de l'ensemble donc de diminuer l'intensité du coup de bélier.

### **V.3.2. Les soupapes de décharge**

Les soupapes de décharge sont des équipements mécaniques qui s'ouvrent pour réduire la surpression. L'ouverture doit se faire très rapidement pour que l'opération soit efficace.

### **V.3.3. Réservoir d'air**

Un réservoir à air comprimé est un récipient fermé dont la partie supérieure contient de l'air sous pression et la partie inférieure un certain volume d'eau. Ainsi, lors d'un arrêt des pompes (par exemple), le réservoir se décomprime et fournit de l'eau à la conduite, réduisant l'abaissement de pression dû au coup de bélier.

### **V.3.4. Cheminée d'équilibre**

C'est un réservoir débouchant à l'air libre permettant de protéger la conduite contre les surpressions et les dépressions.

### **V.3.5. Les ventouses**

Le rôle principal des ventouses est l'évacuation de l'air contenu dans la conduite et permettre aussi l'admission de l'air dans ces conduites lorsque l'on procède à leur vidange.

# **V.4. Etude du coup de bélier**

L'étude consiste à calculer les surpressions et les dépressions dans les différents tronçons des conduites de refoulement, et vérifier que ces valeurs ne dépassent pas la valeur de la pression de service.

### **V.4.1. La valeur numérique du coup de bélier**

La célérité des ondes est donnée par la formule d'ALLIEVI ci-dessous :

$$
a = \frac{9900}{\sqrt{48.3 + \frac{K \times D}{e}}}
$$
(V.1)

Avec:

K<sub>c</sub>: Coefficient dépendant de la nature de la conduite ;

D : Diamètre intérieur de la conduite (mm) ;

- e : Epaisseur de la conduite (mm).

Où :

 $K = 83$  pour le PEHD;  $K = 0.6$  pour la fonte ductile.

### **1 er Cas : Fermeture brusque**

La fermeture brusque est caractérisée par un temps  $T_f$ , tel que :  $T_f < \frac{2 \times L}{g}$ a

La valeur maximale du coup de bélier est :

$$
\mathbf{B} = \frac{a \cdot V_0}{g} \tag{V.2}
$$

Avec :

- B : Valeur du coup de bélier (m) ;

- a : Célérité de l'onde (m/s) ;
	- $V_0$ : Vitesse moyenne d'écoulement (m/s);
- g : L'accélération de la pesanteur (g=9,81 m/s<sup>2</sup>).
- La valeur maximale de la pression-surpression est :

$$
H_{sr} = H_0 + B \tag{V.3}
$$

la valeur maximale de la pression-dépression est :

$$
H_d = H_0 - B \tag{V.4}
$$

Où :

 $H_0$ : La pression absolue au point le plus haut de la conduite, tel que :

$$
\mathbf{H}_0 = \mathbf{H}_g + 10 \tag{V.5}
$$

Avec :

- $H<sub>g</sub>$ : La hauteur géométrique de refoulement ;
- 10 : La pression atmosphérique.

#### **2 eme Cas : Fermeture lente**

La fermeture lente est caractérisée par un temps  $T_f$ , tel que :  $T_f > \frac{2*L}{f}$  $\boldsymbol{a}$ 

La valeur numérique maximale du coup de bélier est calculée comme suit :

$$
\mathbf{B} = \frac{2 * L * V_0}{g * T_f} \tag{V.6}
$$

Avec :

- L : La longueur de la conduite (m) ;

-  $T_f$ : Temps de fermeture de la vanne (s).

#### **Remarque :**

Le coup de bélier est plus important dans le cas d'une fermeture brusque qu'en fermeture lente, c'est pour ça que dans notre étude on considéra le cas le plus défavorable c'est-à-dire la fermeture brusque.

### **V.5. Calcul du coup de bélier pour les différents tronçons du refoulement**

Les valeurs numériques du coup de bélier pour les tronçons (SR1-SR2), (SR2-RT), (SR4- R7) et (SR3-R3) sont représentées dans le tableau suivant :

|                |           | Caractéristiques des conduites |                     |                                   |              |           |        |                   |          |                     |
|----------------|-----------|--------------------------------|---------------------|-----------------------------------|--------------|-----------|--------|-------------------|----------|---------------------|
| <b>Tronçon</b> | D<br>(mm) | e<br>(mm)                      | $\bf{V}_0$<br>(m/s) | $\mathbf{H}_{\mathbf{g}}$<br>(mm) | $H_0$<br>(m) | $a$ (m/s) | B(m)   | $H_{sr}(m)$       | $H_d(m)$ | <b>PNS</b><br>(bar) |
| <b>SR1-SR2</b> | 450       | 7.8                            | 1,195               | 183                               | 193          | 1095, 174 |        | 133,408 326,408   | 59,592   | 40                  |
| <b>SR2-RT</b>  | 450       | 7.8                            | 1,195               | 115                               | 125          | 1095,174  |        | 133,408   258,408 | $-8,408$ | 40                  |
| <b>SR4-R7</b>  | 200       | 11,9                           | 1,028               | 89                                | 99           | 277,162   | 29,044 | 128,044           | 69,956   | 10                  |
| <b>SR3-R3</b>  | 200       | 22,4                           | ,166                | 189                               | 199          | 396,753   | 47,157 | 246,157           | 151,843  | 20                  |

*Tableau (V.1)* : *Calcul de la valeur maximale du coup de bélier*

### **V.5.1. Constatation des résultats**

D'après ces résultats, on constate que :

- $\checkmark$  Au long des conduites SR4-R7, SR3-R3, il existe des surpressions ;
- $\checkmark$  La conduite SR2-RT subit une dépression.

Pour cela, on optera pour un réservoir d'air pour les avantages qu'ils représentent en termes d'économie et d'efficacité.

### **V.5.2. Méthode de calcul du réservoir d'air**

Le calcul d'un réservoir d'air est basé sur la méthode graphique de Bergeron, qui a pour but, la détermination de la surpression et la dépression maximale dans la conduite,

### *V.5.2.1. Principe de calcul du réservoir d'air*

Les étapes à suivre pour le dimensionnement du réservoir d'air sont les suivantes :

1) Les temps se suivent selon les valeurs de

$$
\mathbf{T_f} = \frac{2 \ast \mathbf{L}}{a} \tag{V.7}
$$

2) Variation du volume d'air

$$
\Delta U = S \times V_{m} \times \theta \tag{V.8}
$$

Avec :

- $\Delta U$  : Variation du volume d'air (m<sup>3</sup>) ;
- $-S:$  Section de la conduite  $(m^2)$ ;
- $\theta$ : Temps mis par une onde, pour faire un aller-retour dans la conduite;
- $V_m$ : Moyenne arithmétique de la vitesse finale de l'intervalle précédent et la nouvelle vitesse choisie.

3) Le volume d'air comprimé

$$
U_i = U_{i-1} \pm \Delta U_i \tag{V.9}
$$

 $+ \Delta U_i$ : lorsque le réservoir d'air se vide ;

 $-\Delta U_i$ : lorsque le réservoir d'air se remplit.

4) la pression dans le réservoir d'air est donnée par la loi de Poisson

$$
(\mathbf{Z}_0 + \delta_0) \times \mathbf{U}_0^{1.4} = \mathbf{Z} \times \mathbf{U}^{1.4}
$$
 (V.10)

 $Avec$ 

 $\delta_0$ : Perte de charge dans la conduite en régime de fonctionnement normal;

- Z<sup>0</sup> : Pression absolue ;

- U<sup>0</sup> : Volume d'air initial ;
- V : Volume nouveau de l'air ;
- Z' : Pression dans le réservoir d'air.

### 5) La vitesse dans la tubulure

#### **Cas de la montée de l'eau :**

A la montée de l'eau. On a un coefficient de débit de 0,92

$$
\frac{V_1}{V_f} = \frac{D^2}{d'^2} = \mathbf{K}
$$
 (V.11)

Avec:

- V<sup>1</sup> : Vitesse dans la tuyère;
- $V_f$ : Vitesse finale choisie ;
- D : Diamètre de la conduite ;
- d' : Diamètre de la veine contractée.

$$
\mathbf{d'} = 0.92 \, \mathbf{d} \tag{V.12}
$$

d sera choisi pour que K reste compris entre 15 et 20

#### **Cas de la descente de l'eau :**

La tuyère agit comme un ajutage BORDA avec un coefficient de 0,5 à la descente de l'eau.

$$
\frac{V_2}{V_f} = 2 * \frac{D^2}{d^2}
$$
 (V.13)

Avec :

- V<sup>2</sup> : Vitesse de l'eau dans la tuyère ;

- V<sup>f</sup> : Vitesse de l'eau dans la conduite.

#### 6) Calcul des pertes de charge

### **Cas de la montée de l'eau :**

$$
\Delta \mathbf{h}_1 = \mathbf{C} \cdot \frac{V^2}{2 \cdot g} \tag{V.14}
$$

 $C = f(m')$ 

Avec:

$$
m' = \frac{(0.92 * d)^2}{\phi^2}
$$
 (V.15)

La valeur de C est lue sur l'abaque (Annexe (11)).

#### **Cas de la descente de l'eau :**

$$
\Delta \mathbf{h}_2 = \mathbf{C}^* \ast \frac{v^2}{2 * g} \tag{V.16}
$$

 $C' = f(m'')$ 

Avec :

$$
m'' = \frac{1}{2} * \frac{d^2}{\phi^2}
$$
 (V.17)

La valeur de C' est lue sur l'abaque (Annexe (11)).

#### **V.5.3. Application du calcul**

#### *V.5.3.1. Tronçon SR4-R7*

On dispose d'une tuyère de diamètre **d = 50 mm** qui est incorporée dans une tubulure de diamètre  $\phi = 110$  mm.

Les caractéristiques de la tuyère sont :

 $\div$  Montée de l'eau :  $\frac{V_1}{V_f} = \frac{D^2}{d^{2}}$  $\frac{D^2}{d^{\prime 2}} = \frac{D^2}{(0.924)}$  $\frac{D^2}{(0.92*d)^2} = \frac{(0.2)^2}{(0.92*0.0)}$  $\frac{(0,2)}{(0,92*0,05)^2} = 18,90$ 

Donc, K = 19. Compris entre 15 et 20, d'où la condition pour K est vérifiée.

Par ailleurs, m' =  $\frac{(0.92*d)^2}{42}$  $\frac{12*d)^2}{\phi^2} = \frac{(0,92*0,05)^2}{(0,110)^2}$  $\frac{(0,110)^2}{(0,110)^2} = 0,17$ ; **m'** = **0,17** 

 A partir de l'annexe (11), on déterminera la valeur du coefficient de perte de charge « c » dans la tuyère. Ce qui nous donne **c = 0,67.**

D'où la perte de charge correspondant au cas de la montée de l'eau est :

 $\Delta h_1 = C * \frac{V_1^2}{2}$  $\frac{V_1^2}{2*g}$ ;  $\Delta \mathbf{h}_1 = 0.67 * \frac{V_1^2}{2*g}$  $2 * g$ 

 $\bullet$  Descente de l'eau **:** K' =  $\frac{V_2}{V_f} = \frac{2*D^2}{d^2}$  $\frac{D^2}{d^2} = \frac{2*(0,2)^2}{0.05^2}$  $\frac{10,20}{0,05^2}$  = 32, ce qui donne V<sub>2</sub> = K<sup>3</sup>\*V<sub>f</sub> = 32<sup>\*</sup>V<sub>f</sub> Par ailleurs, m''= $\frac{1}{2}$  $\frac{1}{2} * \frac{d^2}{\phi^2}$  $\frac{d^2}{\phi^2} = \frac{1}{2}$  $\frac{1}{2} * \frac{(0.05)^2}{(0.110)^2}$  $\frac{(0.03)}{(0.110)^2} = 0.10$ ; **m'' = 0.10** 

 A partir de l'annexe (11), on aura la valeur du coefficient de perte de charge C' = 0,82 d'où, la perte de charge correspondant au cas de la descente de l'eau est :  $\Delta$  h<sub>2</sub> = C' \*  $\frac{V_2^2}{R}$  $\frac{V_2^2}{2 * g}$ ;  $\Delta \mathbf{h}_2 = 0.82 * \frac{V_2^2}{2 * g}$ 

$$
2*g
$$
  
\n
$$
2*g
$$
  
\n
$$
2*g
$$
  
\n
$$
2*g
$$
  
\n
$$
2*g
$$
  
\n
$$
2*g
$$
  
\n
$$
2*g
$$

$$
\theta = \frac{2L}{a} = \frac{2*900}{277,162} = 6,49 \text{ s} \qquad \text{et} \quad \Delta U = 0,204. V_{\text{m}}
$$

#### **Résultats de calcul du réservoir d'air :**

Les résultats du calcul du réservoir d'air pour le tronçon SR4-R7 en utilisant la méthode de BERGERON, sont donnés dans le tableau (V.2) ci-dessous. L'épure de BERGERON est illustrée par la figure (V.1)

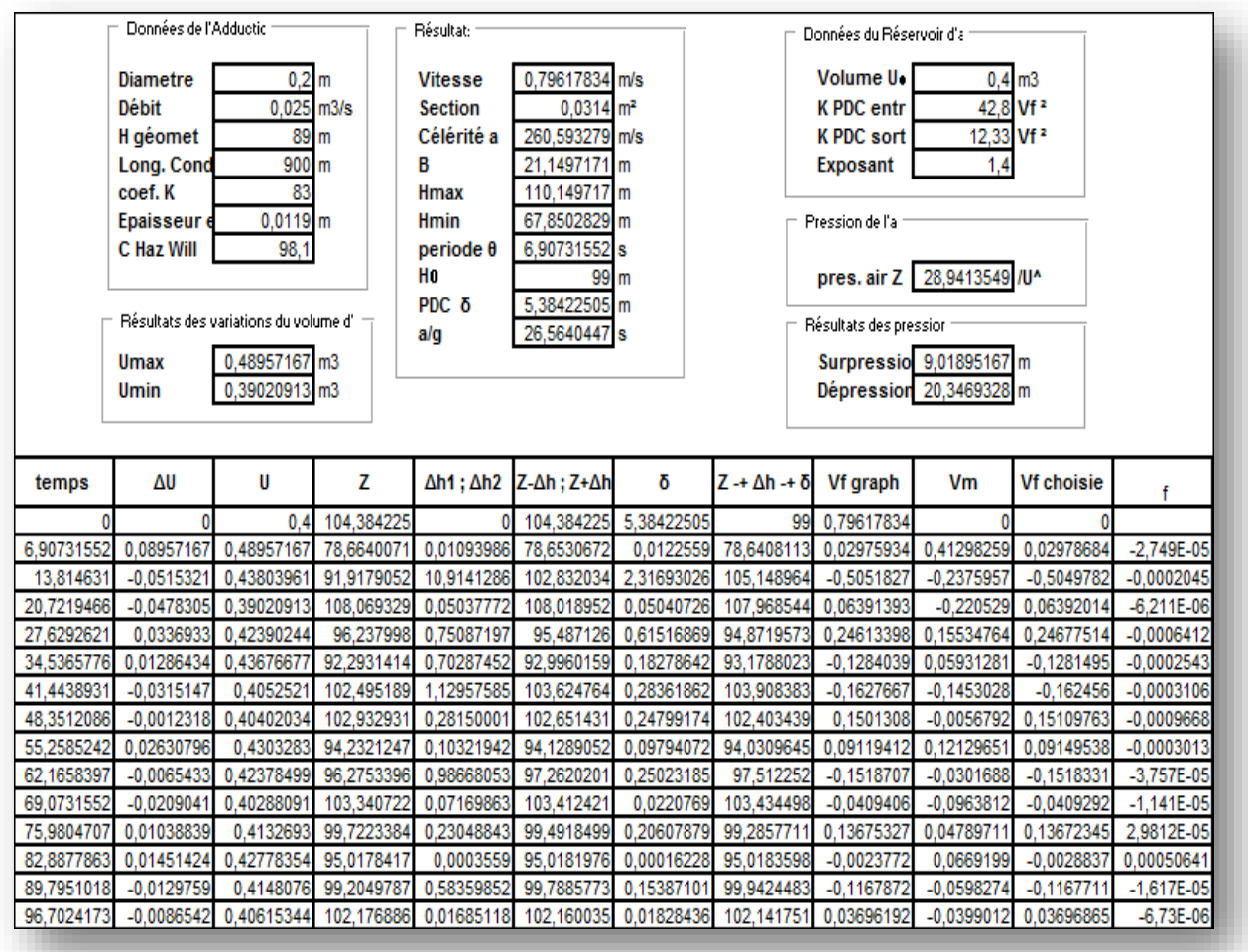

*Tableau (V.2)* : *Calcul du réservoir d'air du tronçon SR4-R7*

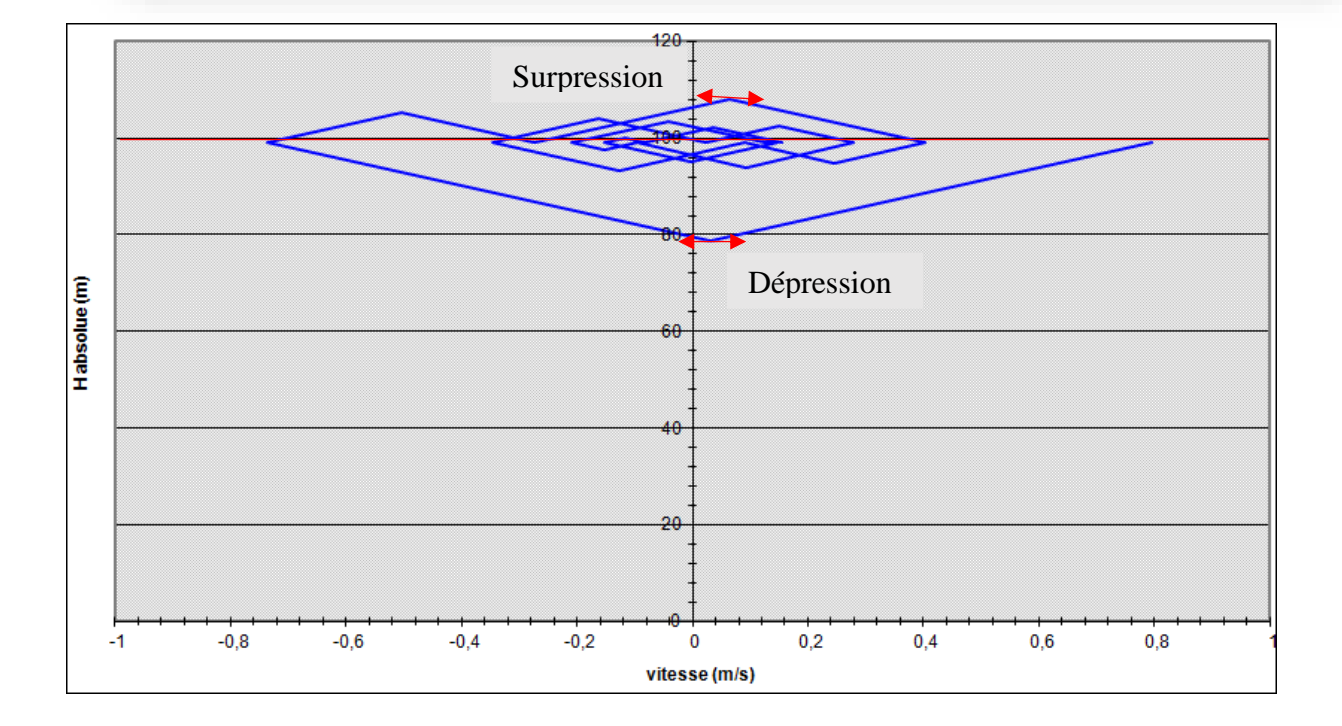

*Fig (V.1)* : *Epure de BERGERON pour le tronçon SR4-R7*

- **Interprétation des résultats :** on remarque que :
	- Pendant la phase de dépression, on a enregistré une dépression maximale de **20,35 m.** le volume d'air à la fin de cette dépression est de **0,49 m<sup>3</sup> .**
	- La surpression est de **9,02 m**, le volume d'air à la fin de cette surpression est de **0,39 m<sup>3</sup> .**

 Par ailleurs, la figure (V.2) montre clairement que le phénomène du coup de bélier s'est amorti en fonction du temps.

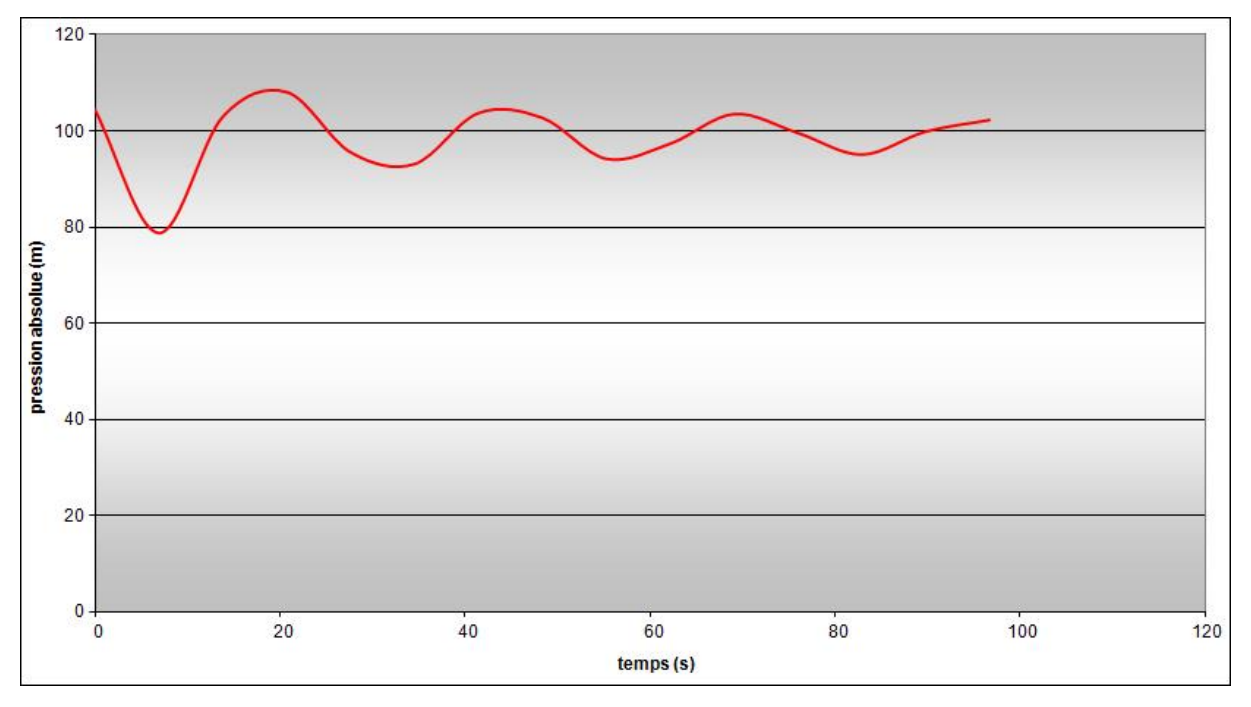

*Fig (V.2)* : *Variation de la pression absolue pour le tronçon SR4-R7*

#### **Dimensionnement du réservoir d'air :**

A partir du tableau (V.1), on a le volume maximal d'air de l'ordre **0,49 m<sup>3</sup> .** Par conséquent, il est possible à présent de calculer le volume total du réservoir antibélier pour le tronçon SR4-R7, tel que :  $V_t = 1,2 \times U_{max} = 1,2 \times 0,49 = 0,588 \text{ m}^3$ On optera alors pour un réservoir de **0,6 m<sup>3</sup> (600 l).**

### *V.5.3.2. Tronçon SR3-R3*

On prend les mêmes dimensions pour la tuyère que le cas précédent (SR4-R7). Donc une tuyère d'un diamètre  $d = 50$  mm dans une tubulure de diamètre  $\phi = 110$  mm. D'où on aura :

**\*** Montée de l'eau : la perte de charge est :  $\Delta \mathbf{h}_1 = 0.67 \times \frac{V_1^2}{2}$  $2 * g$ 

- $\bullet$  **Descente de l'eau :** la perte de charge est :  $\Delta$ **h**<sub>2</sub> = **0,82**\*  $\frac{v_2^2}{2}$  $2 * g$
- **❖** Variation du volume d'air :  $\theta = \frac{2L}{a}$  $\frac{2L}{a} = \frac{2*2500}{396,753}$  $\frac{2*2500}{396,753}$  = 12,60 s;  $\Delta U = 0,396$ . V<sub>m</sub>
- **Résultat de calcul du réservoir d'air :** les résultats du calcul du réservoir d'air pour le tronçon SR3-R3 en utilisant la méthode de BERGERON, sont donnés dans le tableau (V.3) ci-dessous. L'épure de BERGERON est illustrée par la figure (V.3).

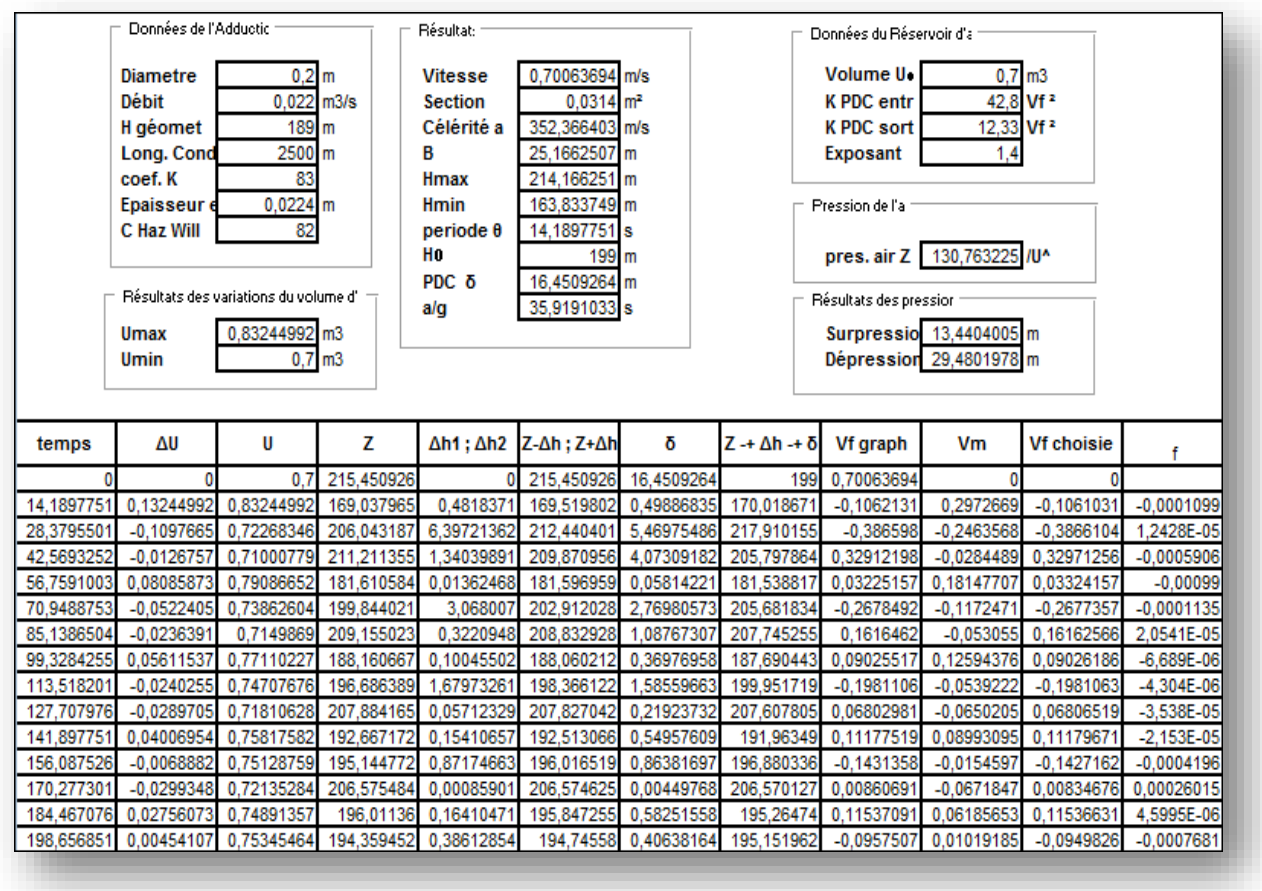

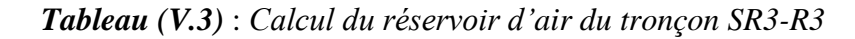

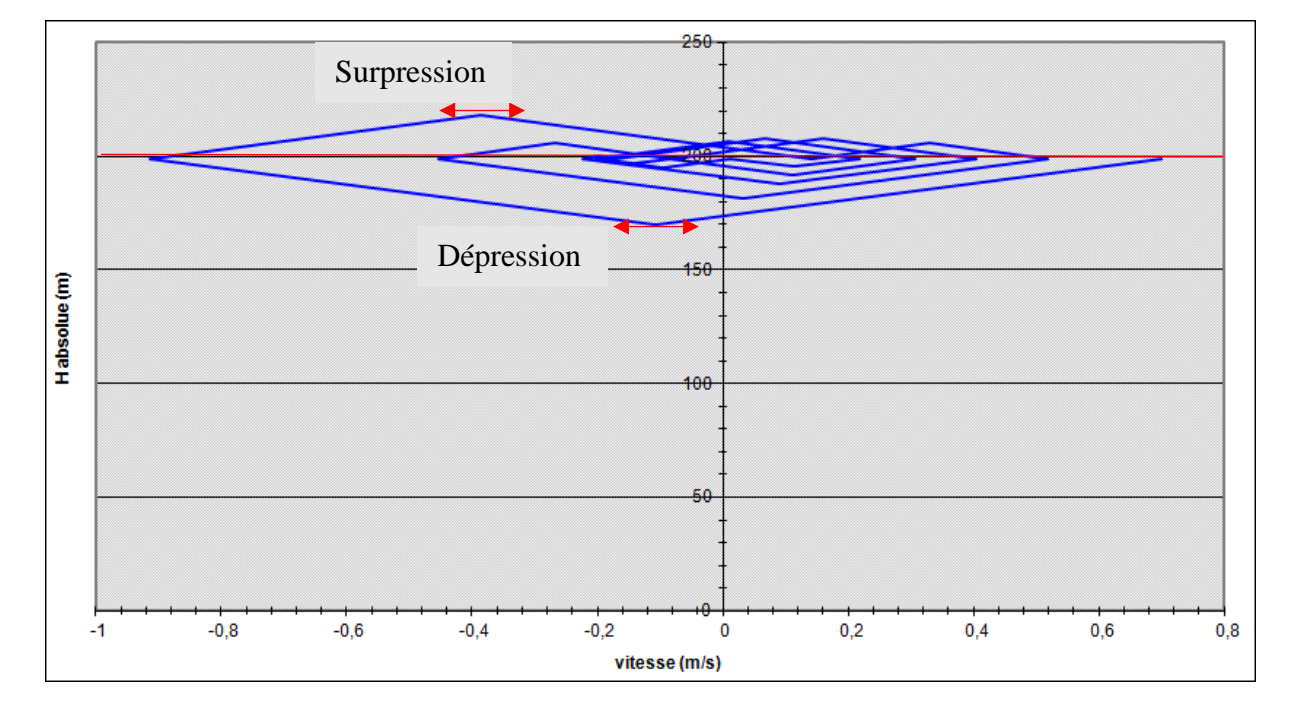

*Fig (V.3)* : *Epure de BERGERON pour le tronçon SR3-R3*

- **Interprétation des résultats :** on remarque :
	- Pendant la phase de dépression, on a enregistré une dépression maximale de **29,48m**. Le volume d'air à la fin de cette dépression est de **0,83m<sup>3</sup>** .
	- la surpression est de **13,44m**, Le volume d'air à la fin de cette surpression est de **0,71m<sup>3</sup>** .

 Par ailleurs, la figure (V.4) montre clairement que le phénomène du coup de bélier s'est amorti en fonction du temps.

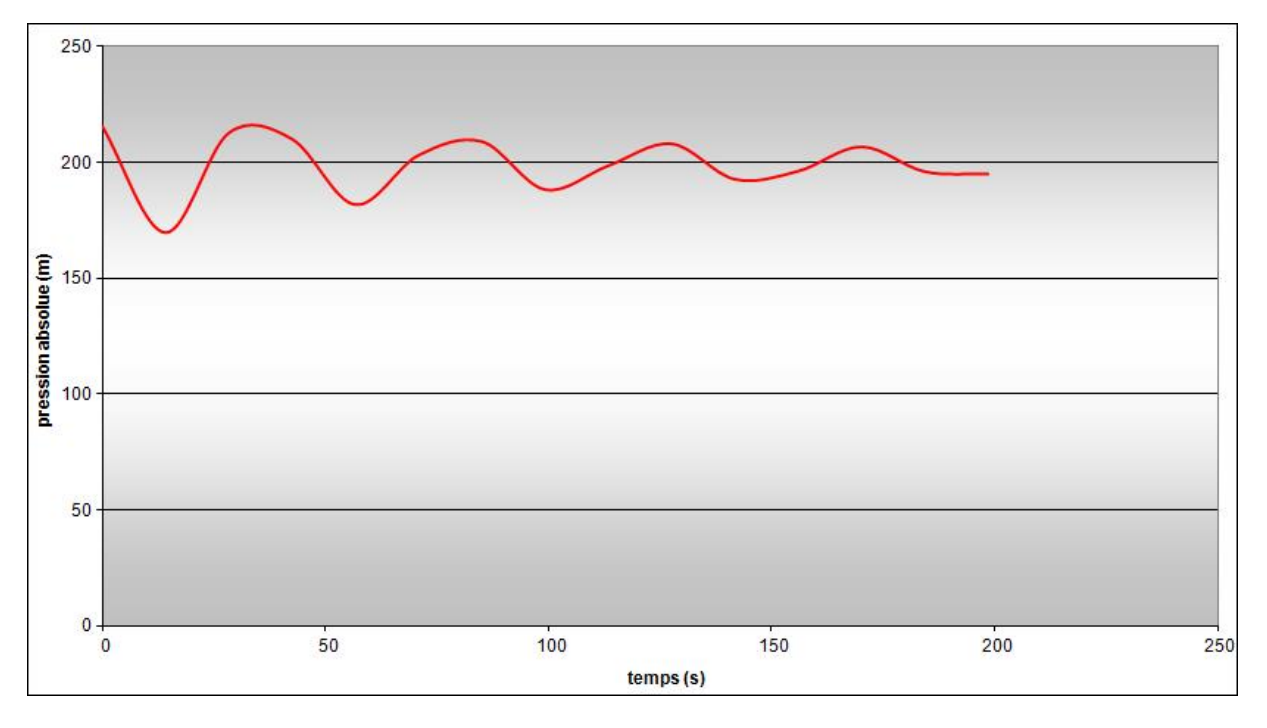

*Fig (V.4)* : *Variation de la pression absolue pour le tronçon SR3-R3*

### **Dimensionnement du réservoir d'air :**

A partir du tableau (V.3), on a le volume maximal d'air de l'ordre **0,83 m<sup>3</sup>** . Par conséquent, il est possible à présent de calculer le volume totale du réservoir anti bélier pour le tronçon SR3-R3, tel que :  $V_t = 1,2 \times U_{max} = 1,2 \times 0,83 = 0,996m^3$ On optera alors pour un réservoir de **0,1m<sup>3</sup> (100 l)**.

### *V.5.3.3. Tronçon SR2-RT*

On choisit une tuyère de diamètre **d=125 mm** qui est incorporée dans une tubulure de diamètre  $\phi$ =250 mm. Le calcul des caractéristiques de la tuyère se fait de la même manière que les deux tronçons précédent.

- **Montée de l'eau :** la perte de charge est :  $\Delta \mathbf{h}_1 = 0.67 * \frac{V_1^2}{2}$  $2 * g$
- $\bullet$  **Descente de l'eau :** la perte de charge est :  $\Delta$ **h**<sub>2</sub> = **0,82**\*  $\frac{v_2^2}{2}$  $2 * g$
- **❖** Variation du volume d'air :  $\theta = \frac{2L}{a}$  $\frac{2L}{a} = \frac{2*1100}{1095,17}$  $\frac{2*1100}{1095,174}$  = 2,01 s,  $\Delta U = 0.319$ . V<sub>m</sub>

 **Résultat de calcul du réservoir d'air :** les résultats du calcul du réservoir d'air pour le tronçon SR2-RT en utilisant la méthode de BERGERON, sont donnés dans le tableau (V.4) ci-dessous. L'épure de BERGERON est illustrée par la figure (V.5).

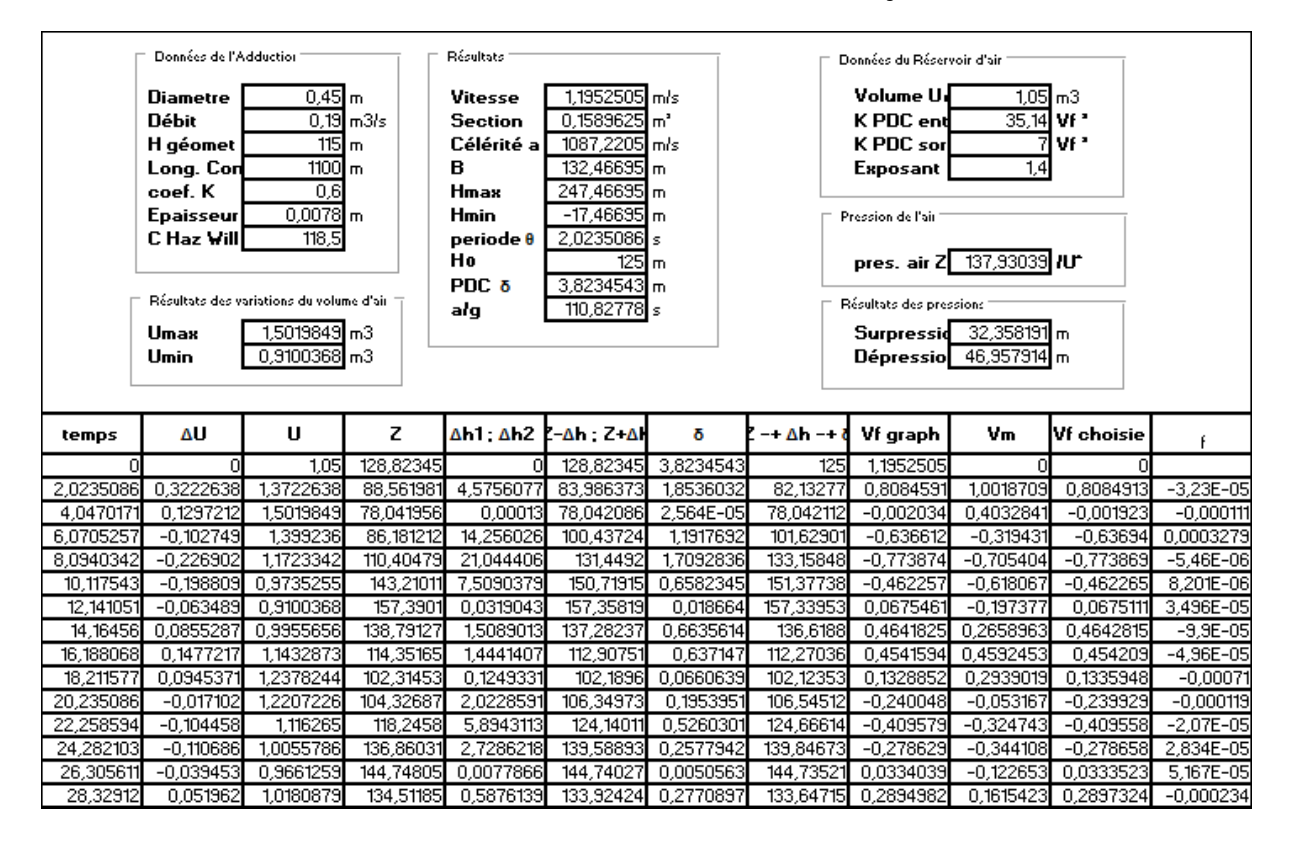

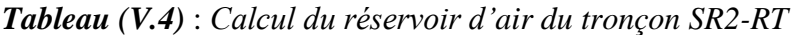

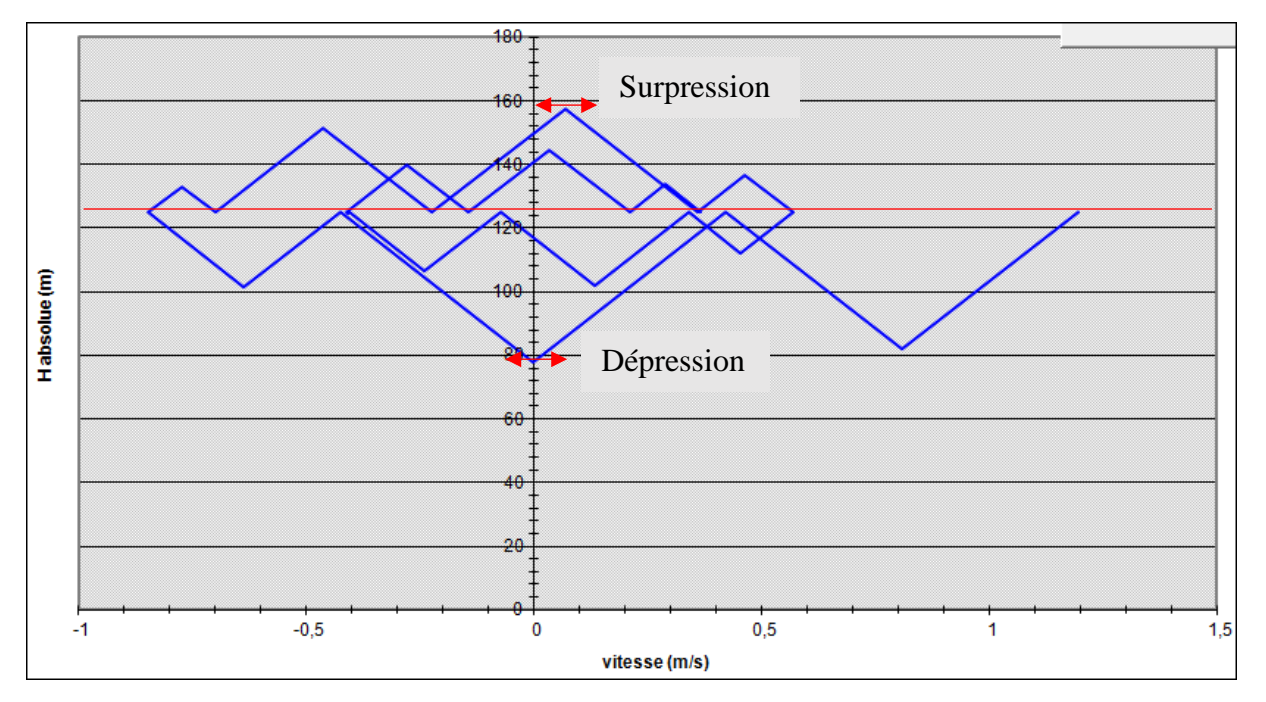

*Fig (V.5)* : *Epure de BERGERON pour le tronçon SR2-RT*

- **Interprétation des résultats :** on remarque :
- Pendant la phase de dépression, on a enregistré une dépression maximale de **29,48m**. Le volume d'air à la fin de cette dépression est de **0,83m<sup>3</sup>** .
- la surpression est de **13,44m**, Le volume d'air à la fin de cette surpression est de **0,71m<sup>3</sup>** .

 Par ailleurs, la figure (V.6) montre clairement que le phénomène du coup de bélier s'est amorti en fonction du temps.

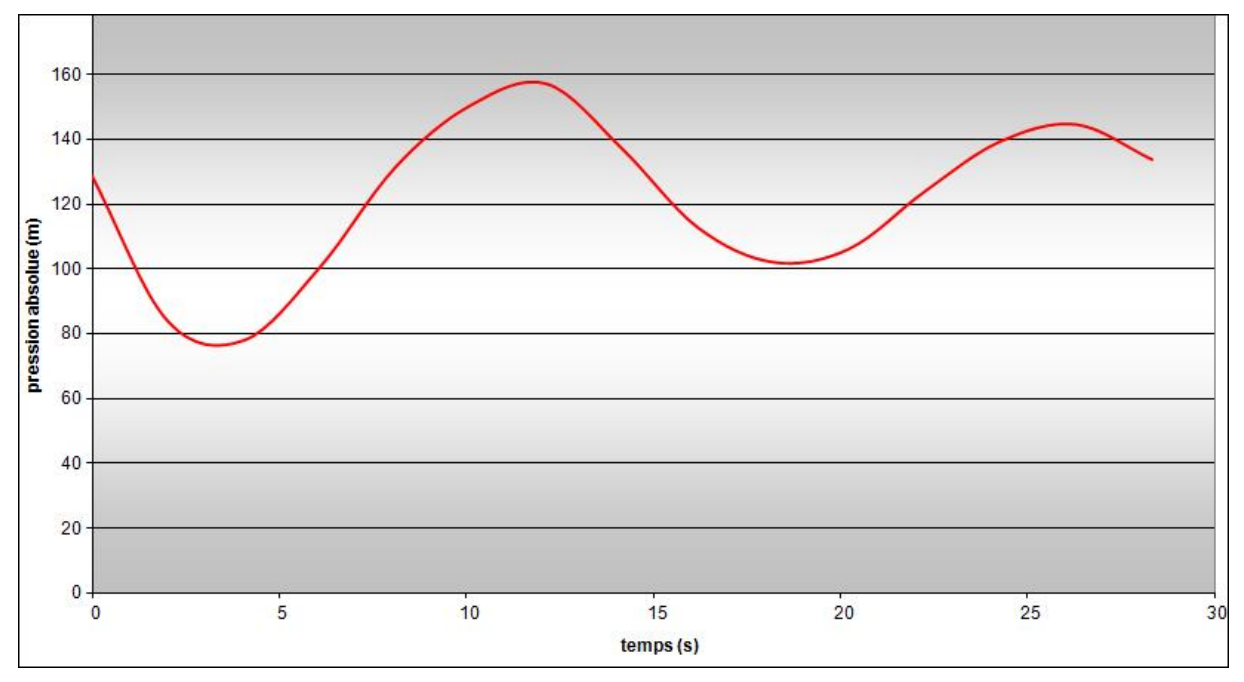

*Fig (V.6)* : *Variation de la pression absolue pour le tronçon SR2-RT*

## **Dimensionnement du réservoir d'air :**

A partir du tableau (V.4), on a le volume maximal d'air de l'ordre **1,50 m<sup>3</sup>** . Par conséquent, il est possible à présent de calculer le volume totale du réservoir anti bélier pour le tronçon SR2-RT, tel que :  $V_t = 1.2 \times U_{max} = 1.2 \times 1.50 = 1.8$  m<sup>3</sup> On optera alors pour un réservoir de **2 m<sup>3</sup> (2000 l)**.

# **Remarque :**

Pour les tronçons gravitaires, on procède à une fermeture lente de la vanne pour éviter le coup de bélier

# **V.6. Conclusion**

Dans ce chapitre, nous nous sommes intéressés au phénomène du coup de bélier, et afin de protéger le réseau étudié contre ce phénomène, nous avons procédé à :

- $\checkmark$  La fermeture lente de la vanne pour les tronçons gravitaires ;
- $\checkmark$  L'utilisation des réservoirs d'air pour les tronçons de refoulement.

Le volume des réservoirs d'air trouvés sont :  $0.6 \text{ m}^3$ ,  $0.1 \text{ m}^3$  et  $2 \text{ m}^3$  pour les tronçons SR4-R7, SR3-R3 et SR2-RT respectivement.

# **VI.1. Introduction**

Le réseau de distribution d'eau potable permet de distribuer l'eau en quantité suffisante pour subvenir aux besoins actuels et avenir des usagers, ainsi qu'aux besoins en eau pour lutter contre les incendies.

# **VI.2. Type de réseau de distribution**

Les réseaux peuvent être classés comme suit :

## **Réseau ramifié :**

Les conduites ne comportent aucune alimentation en retour. Il présente l'avantage d'être économique, mais il manque de sécurité et de souplesse en cas de rupture ; un accident sur la conduite principale prive d'eau tous les abonnés à l'aval.

### **Réseau maillé :**

Il permet, au contraire, une alimentation en retour, une simple manœuvre de robinet permet d'isoler le tronçon accédant et de poursuivre néanmoins l'alimentation des abonnés à l'aval.

## **Réseau mixte :**

Ce type de schéma est utilisé pour desservir les quartiers en périphérie de la ville par les ramifications issues des mailles utilisées dans le centre de cette ville.

# **VI.3. Application**

Dans notre cas, on choisit de faire la distribution pour le village de Sidi Mouffok, il s'agit d'un réseau ramifié puisque c'est une zone rural présentant un relief accidenté avec des dénivelés relativement importants.

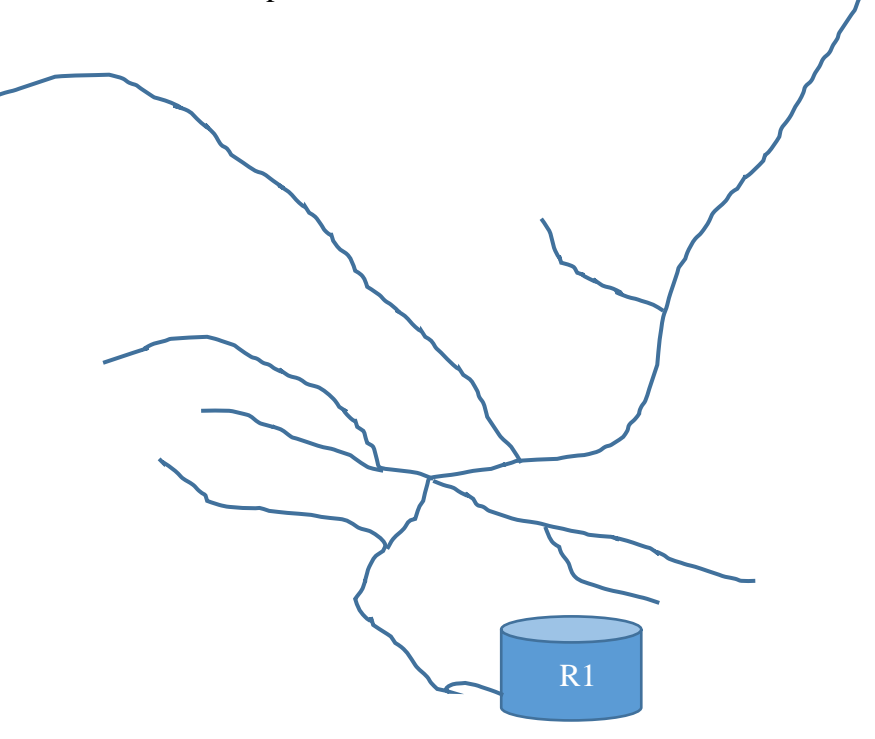

*Fig (VI.1) : Réseau ramifié de Sidi Mouffok*

### **VI.4. Choix du type des conduites**

En matière de canalisation, nous avons choisi d'utiliser les conduites en PEHD, pour les différents avantages qui sont déjà présentés dans le chapitre d'adduction.

## **VI.5. Calcul hydraulique du réseau de distribution**

#### **VI.5.1. Débit de pointe :**

C'est le débit par lequel se fait le dimensionnement du réseau de distribution

$$
Q_p = 1193,034 \text{ m}^3/\text{j} = 13,81 \text{ l/s}
$$

#### **VI.5.2. Débit spécifique :**

C'est le volume d'eau consommé à travers un mètre de canalisation pendant une seconde

$$
Qs = \frac{Q_p}{\sum L_i}
$$
 (VI.1)

Avec :

- $Q_p$ : Débit de pointe  $(l/s)$ ;
- Qs : Débit spécifique (l/s.m) ;
- ∑ L<sup>i</sup> : la somme des longueurs des tronçons du réseau (m).

#### **VI.5.3. Débit de route :**

C'est le débit consommé d'une façon uniforme le long du tronçon.

$$
Qr = Qs * L_{ij}
$$
 (VI.2)

Avec :

 $Qr$  : Débit de route  $(l/s)$ ;

-  $L_{ii}$ : Longueur du tronçon (i-j).

#### **VI.5.4. Débit au nœud :**

Il correspond à la moitié de la somme des débits de route autour du nœud en ajoutant les débits localisés en ce nœud. Il se calcule comme suit :

$$
\mathbf{Qn} = 0.55 \sum \mathbf{Q}_r + \sum \mathbf{Q}_c \tag{VI.3}
$$

Avec :

- Qn : Débit au nœud (l/s) ;
- $\sum Q_r$ : Somme des débits de route autour du nœud considéré (l/s) ;
- $\sum Q_c$ : Somme des débits localisés au nœud considéré (l/s).

# **VI.5.5. Calcul des différents débits du réseau du village Sidi-Mouffok** *VI.5.5.1. Cas de pointe*

Les différents résultats des débits sont récapitulés dans le tableau (VI.1) suivant :

| <b>N</b> euds  | <b>Côtes</b><br>(m) | Tronçon   | L(m)   | $Qs$ ( $l/s.m$ ) | $Qr$ (l/s) | $Qn$ ( $l/s$ ) |  |
|----------------|---------------------|-----------|--------|------------------|------------|----------------|--|
|                |                     | $1-R$     | 139,26 | 0,00721          | 1,005      |                |  |
| $\mathbf{1}$   | 359                 | $1 - 2$   | 136,6  | 0,00721          | 0,986      | 1,24           |  |
|                |                     | $1 - 3$   | 67,39  | 0,00721          | 0,486      |                |  |
| $\overline{2}$ | 370                 | $2 - 1$   | 136,6  | 0,00721          | 0,986      | 0,49           |  |
|                |                     | $3 - 1$   | 67,39  | 0,00721          | 0,486      |                |  |
|                |                     | $3-4$     | 31,04  | 0,00721          | 0,224      | 0,77           |  |
| 3              | 348                 | $3 - 10$  | 58,38  | 0,00721          | 0,421      |                |  |
|                |                     | $3 - 15$  | 55,61  | 0,00721          | 0,401      |                |  |
|                |                     | $4 - 3$   | 31,04  | 0,00721          | 0,224      |                |  |
| $\overline{4}$ | 352                 | $4 - 5$   | 62,55  | 0,00721          | 0,451      | 0,55           |  |
|                |                     | $4 - 8$   | 59,76  | 0,00721          | 0,431      |                |  |
| 5              | 358                 | $5 - 4$   | 62,55  | 0,00721          | 0,451      |                |  |
|                |                     | $5-6$     | 59,58  | 0,00721          | 0,430      | 0,44           |  |
|                |                     | $6 - 5$   | 59,58  | 0,00721          | 0,430      |                |  |
| 6              | 361                 | $6 - 7$   | 61,35  | 0,00721          | 0,443      | 0,44           |  |
| 7              | 363                 | $7 - 6$   | 61,35  | 0,00721          | 0,443      | 0,22           |  |
| 8              |                     | $8 - 4$   | 59,76  | 0,00721          | 0,431      |                |  |
|                | 359                 | $8-9$     | 67,43  | 0,00721          | 0,486      | 0,46           |  |
| 9              | 368                 | $9 - 8$   | 67,43  | 0,00721          | 0,486      | 0,24           |  |
|                | 354                 | $10-3$    | 58,38  | 0,00721          | 0,421      | 0,59           |  |
| 10             |                     | $10 - 11$ | 47,41  | 0,00721          | 0,342      |                |  |
|                |                     | $10 - 13$ | 56,61  | 0,00721          | 0,408      |                |  |
| 11             | 358                 | $11 - 10$ | 47,41  | 0,00721          | 0,342      |                |  |
|                |                     | $11 - 12$ | 27,27  | 0,00721          | 0,195      | 0,27           |  |
| 12             | 359                 | $12 - 11$ | 27,27  | 0,00721          | 0,195      | 0,10           |  |
| 13             | 351                 | $13 - 10$ | 56,61  | 0,00721          | 0,408      |                |  |
|                |                     | $13 - 14$ | 53,71  | 0,00721          | 0,388      | 0,40           |  |
| 14             | 354                 | 14-13     | 53,71  | 0,00721          | 0,388      | 0,19           |  |
|                |                     | $15-3$    | 55,61  | 0,00721          | 0,401      |                |  |
| 15             | 345                 | $15 - 16$ | 143,50 | 0,00721          | 1,035      | 1,24           |  |
|                |                     | $15 - 20$ | 145,74 | 0,00721          | 1,051      |                |  |
| 16             | 342                 | $16-15$   | 143,50 | 0,00721          | 1,035      | 0,88           |  |
|                |                     | $16 - 17$ | 100,18 | 0,00721          | 0,723      |                |  |
| 17             |                     | $17 - 16$ | 100,18 | 0,00721          | 0,723      |                |  |
|                | 341                 | $17 - 18$ | 77,10  | 0,00721          | 0,556      | 0,64           |  |
|                |                     | 18-17     | 77,10  | 0,00721          | 0,556      |                |  |
| 18             | 339                 | 18-19     | 96,66  | 0,00721          | 0,697      | 0,63           |  |
| 19             | 338                 | 19-18     | 96,66  | 0,00721          | 0,754      | 0,35           |  |
|                |                     | 20-21     | 104,54 | 0,00721          | 0,754      |                |  |
| 20             | 341                 | 20-22     | 151,57 | 0,00721          | 1,094      | 1,45           |  |

*Tableau (VI.1) : Détermination des débits aux nœuds cas de pointe*

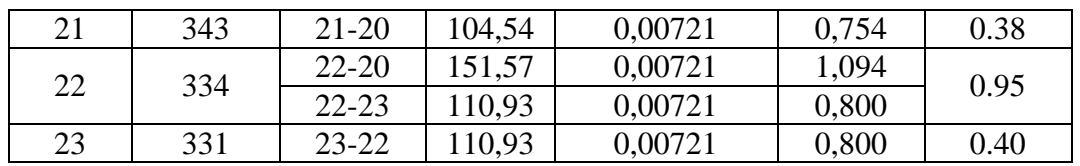

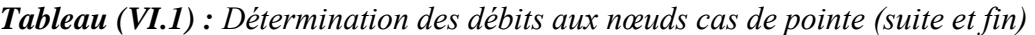

### *VI.5.5.2. Cas de pointe + incendie*

Les résultats sont les mêmes que ceux présentés dans le tableau (VI.1), à l'exception du nœud 4 où le débit au nœud Qn = 17,55 l/s.

# **VI.6. Modélisation et simulation du réseau hydraulique**

Le logiciel utilisé pour les calculs est EPANET et WATERCAD

### **VI.6.1. Modélisation et simulation du réseau par logiciel Epanet**

EPANET est un logiciel développé pour la simulation du comportement des systèmes de distribution d'eau d'un point de vue hydraulique et également d'un point de vue qualité de l'eau. Il est largement utilisé dans le monde entier grâce à [10]:

- Ses algorithmes de calcul les plus avancées ;
- Son interface graphique conviviale et intuitive ;
- Aux possibilités de relation avec d'autres logiciels d'application.

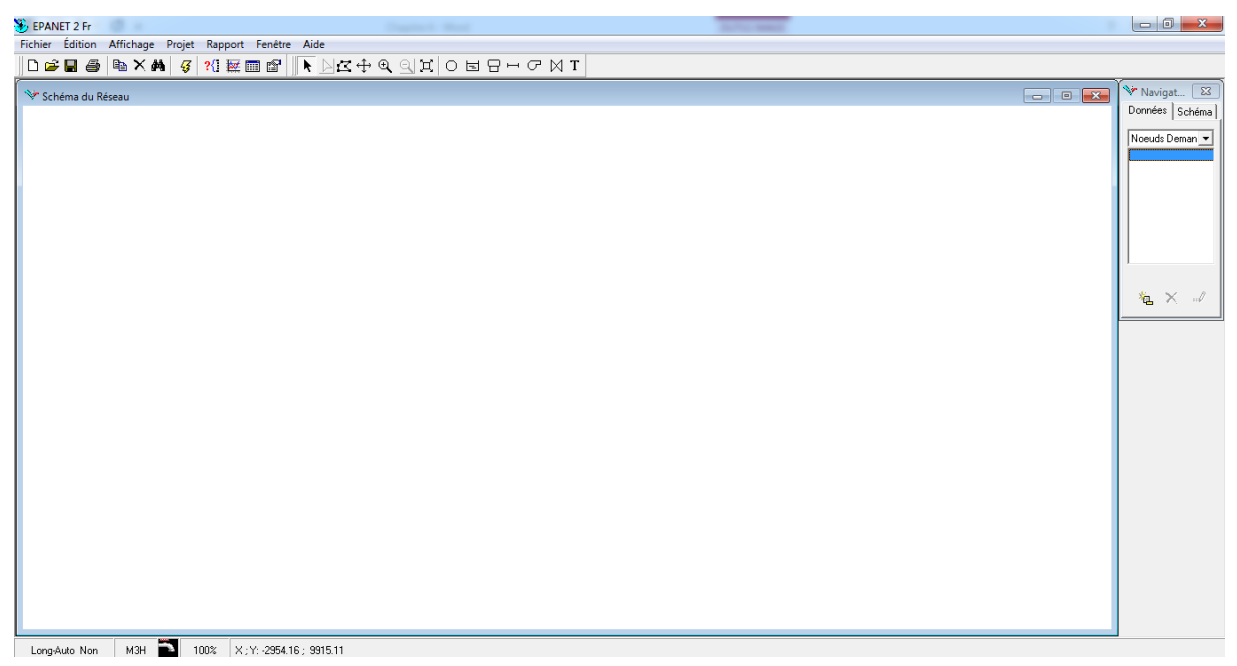

*Fig (VI.2) : L'interface Epanet*

### *VI.6.1.1 Les étapes d'utilisation d'Epanet*

Les étapes d'utilisation d'epanet peuvent être résumées en cinq étapes suivantes [10] :

- 1. Tracé du réseau ;
- 2. La saisie des propriétés des éléments du réseau ;
- 3. La sélection du type de la simulation ;
- 4. Lancement de la simulation ;
- 5. Affichage et interprétation des résultats.

### *VI.6.1.2. Modélisation du réseau*

Epanet modélise un système de distribution d'eau comme un ensemble d'arcs reliés à des nœuds. Les arcs représentent des tuyaux, des pompes, et des vannes de contrôle. Les nœuds représentent des nœuds de demande, des réservoirs et des bâches.

Dans le présent projet, la modélisation s'est portée en introduisant les différentes données suivantes :

- **Au niveau des nœuds :** l'altitude du nœud et la demande de base.
- **Au niveau des arcs :** le diamètre, la longueur et la rugosité.
- **Au niveau des réservoirs :** l'altitude et le diamètre.

### *VI.6.1.3. Simulation du réseau*

Après l'introduction des paramètres du réseau, on exécute une simulation hydraulique du type permanent. Dans cette étape, et grâce à son moteur de calcul, le logiciel analyse le comportement du réseau dans les conditions requises et détermine les différentes grandeurs hydrauliques (vitesse, débit, pression et les côtes piézométriques), ce qui implique de résoudre simultanément les équilibres de masse dans les nœuds et les pertes de charge dans chaque conduite du réseau.

### **VI.6.2. Modélisation et simulation du réseau par Watercad**

Watercad est un logiciel de simulation du comportement hydraulique et qualitatif de l'eau en conditions normales (instantané) ou sur période étendue dans les réseaux de distribution. De nombreux services publics, services municipaux et bureaux d'étude font confiance à watercad grâce à ses multiples avantages. Watercad aide à analyser, concevoir et optimiser les réseaux de distribution.

| Bentley WaterCAD V8i (SELECTseries 6) [Untitled1.wtg]                                                             | Companies of the American                                                                                                    | $\begin{array}{c c c c c} \hline \multicolumn{1}{c }{\mathbf{}} & \multicolumn{1}{c }{\mathbf{}} & \multicolumn{1}{c }{\mathbf{X}} \\ \hline \multicolumn{1}{c }{\mathbf{}} & \multicolumn{1}{c }{\mathbf{}} & \multicolumn{1}{c }{\mathbf{S}} & \multicolumn{1}{c }{\mathbf{X}} \\ \hline \multicolumn{1}{c }{\mathbf{}} & \multicolumn{1}{c }{\mathbf{}} & \multicolumn{1}{c }{\mathbf{S}} & \multicolumn{1}{c }{\mathbf{X}} \\ \hline \multicolumn{1}{c }{\math$ |
|----------------------------------------------------------------------------------------------------|----------------------------------------------------------------------------------------------------|----------------------------------------------------------------------------------------------------|
| Eile Edit Analysis Components View Tools Report Help                                                              |                                                                                                    |                                                                                                    |
| <b>de</b>                                                                                                    | HID &   XBPPPIO:   OUIBQ+198 HO BBBBIO                                                                                                    |                                                                                                    |
| Base                                                                                                    |                                                                                                    |                                                                                                    |
| <b>Element Symbology</b><br>$4 \times$                                                                            | $\sqrt{2}$<br>Untitled1.wtg<br>réseau final.wto                                                                                                    | 4 P                                                                                                    |
| <default><br/><math display="inline">\blacktriangledown</math><br/><math display="inline">\cdots</math></default> | 翳                                                                                                    |                                                                                                    |
| $\lambda \times \pi$ $\rightarrow$ $\sim$ $\sim$ $\sim$ $\sim$ $\sim$                                             |                                                                                                    |                                                                                                    |
| a V <sup>D</sup> ipe                                                                                              | ۰                                                                                                    |                                                                                                    |
| <b>E-V</b> Ø Junction<br>由 / bydrant                                                                              | ٠                                                                                                    |                                                                                                    |
| 由 2 Tank                                                                                                    | 国                                                                                                    |                                                                                                    |
| <b>E <i>Ø Ø</i> Reservoir</b><br>V & Customer Meter                                                               | Ŵ<br>$\qquad \qquad =\qquad$                                                                                                    |                                                                                                    |
| 由 / SCADA Element                                                                                                 | ≜                                                                                                    |                                                                                                    |
| <b>E</b> Ø Pump<br><b>E</b> Ø Pump Station                                                                        | $\overline{\phantom{0}}$<br>合                                                                                                    |                                                                                                    |
| <b>D</b> $\boxed{V}$ $\otimes$ Variable Speed Pump Battery<br><b>A</b> -V ⊘ PRV                                   | $\hspace{0.1mm}-\hspace{0.1mm}$<br>$\sim$                                                                                                    |                                                                                                    |
| <b>E</b> Ø PSV                                                                                                    | $\overline{\phantom{a}}$                                                                                                    |                                                                                                    |
| <b>B</b> Ø PBV<br><b>a</b> ⊽ ∞ FCV                                                                                | $\overline{C}$                                                                                                    |                                                                                                    |
| <b>a</b> ⊽ ∞ TCV                                                                                                  | $\circledcirc$<br>$\mathfrak{G}$                                                                                                    |                                                                                                    |
| <b>E-V</b> ø GPV<br><b>E.W</b> Ø Isolation Valve                                                                  | $\hspace{0.1mm}-\hspace{0.1mm}$                                                                                                    |                                                                                                    |
| <b>E</b> -V 2 Spot Elevation                                                                                      | $\overline{\bullet}$                                                                                                    |                                                                                                    |
| <b>A FRIDA TUBBLE</b><br><b>Background Layers</b><br>$+ x$                                                        | $\bowtie$ .                                                                                                    |                                                                                                    |
| $\lambda \times \mathbb{R}$ of $\rightarrow$ Fig.                                                                 | 肉                                                                                                    |                                                                                                    |
| <b>Dackground Layers</b>                                                                                          | S.<br>$\overline{\phantom{0}}$                                                                                                    |                                                                                                    |
|                                                                                                    | 高                                                                                                    |                                                                                                    |
|                                                                                                    | 林                                                                                                    |                                                                                                    |
|                                                                                                    | $\frac{1}{2} \left( \frac{1}{2} \right) \left( \frac{1}{2} \right) \left( \frac$<br>Θ |                                                                                                    |
|                                                                                                    | ⊜                                                                                                    |                                                                                                    |
|                                                                                                    | $\overline{\phantom{a}}$<br>も                                                                                                    |                                                                                                    |
|                                                                                                    |                                                                                                    |                                                                                                    |
|                                                                                                    | $\mathbf{B}$ is                                                                                                    |                                                                                                    |
|                                                                                                    | I Y .65 47m Y 34 32m                                                                                                    | $Z$ oom Level: 64.0 $Y$   $\mathbb{F}$                                                                                                    |

*Fig (VI.3) : l'interface Watercad*

#### *VI.6.2.1. Les étapes d'utilisation de Watercad*

Les étapes d'utilisation de Watercad sont les suivantes :

- 1. Vérification des unités de calcul et choix de l'option de la base da calculation ;
- 2. Tracer le réseau ou bien importer un fichier CAD, fichier Excel, fichier Access, fichier Arc gis, …Etc. ;
- 3. L'introduction des paramètres du réseau ;
- 4. Validation du travail ;
- 5. Lancement de la simulation ;
- 6. Visualisation des résultats.

#### *VI.6.2.2. Capacité de modélisation*

Watercad permet de modéliser et d'optimiser pratiquement tous les aspects des systèmes de distribution d'eau, à savoir [11] :

- $\checkmark$  Analyse hydraulique ;
- Analyse de la qualité de l'eau.

# **VI.7. Résultats et constatations (cas de pointe)**

#### **VI.7.1. Résultats et constatations après la simulation par logiciel Epanet**

### *VI.7.1.1. Etat du réseau après la simulation*

Le schéma du réseau après simulation est présenté dans la figure (VI.4)

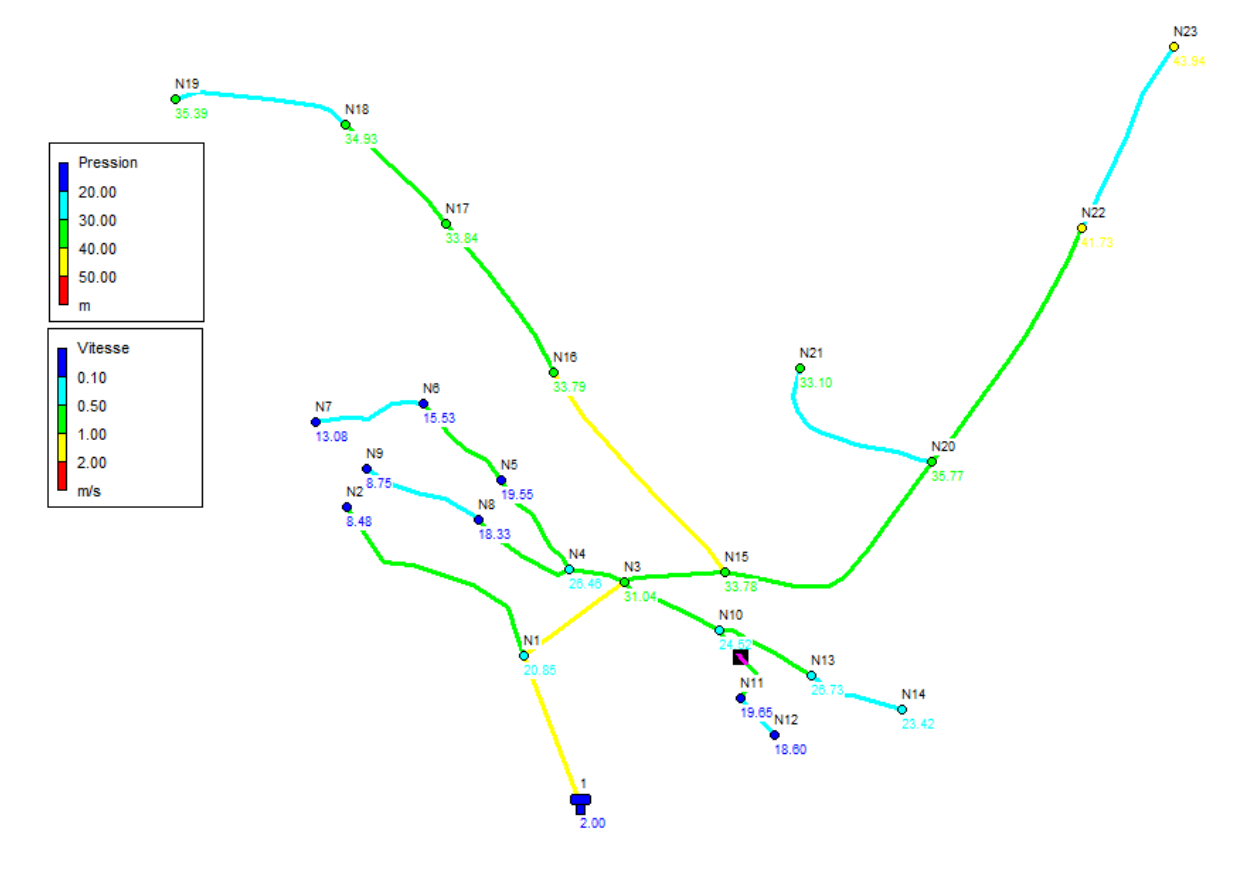

*Fig (VI.4) : Etat du réseau après simulation (Epanet)*

#### *VI.7.1.2. Etat des nœuds du réseau*

Dans le tableau (VI.2), en chaque nœud, on cite :

- l'altitude ;
- la pression ;
- la demande de base.

| <b>Nouds</b>   | Altitudes (m) | Demande (l/s) | Pression (m) |
|----------------|---------------|---------------|--------------|
| 1              | 359           | 1,24          | 20,85        |
| $\overline{2}$ | 370           | 0,49          | 8,48         |
| $\overline{3}$ | 348           | 0,77          | 31,04        |
| $\overline{4}$ | 352           | 0,55          | 26,46        |
| 5              | 358           | 0,44          | 19,55        |
| 6              | 361           | 0,44          | 15,53        |
| $\overline{7}$ | 363           | 0,22          | 13,08        |
| 8              | 359           | 0,46          | 18,33        |
| 9              | 368           | 0,24          | 8,75         |
| 10             | 354           | 0,59          | 24,52        |
| 11             | 358           | 0,27          | 19,65        |
| 12             | 359           | 0,1           | 18,60        |
| 13             | 351           | 0,4           | 26,73        |
| 14             | 354           | 0,19          | 23,42        |
| 15             | 345           | 1,24          | 33,78        |
| 16             | 342           | 0,88          | 33,79        |
| 17             | 341           | 0,64          | 33,84        |
| 18             | 339           | 0,63          | 34,93        |
| 19             | 338           | 0,35          | 35,39        |
| 20             | 341           | 1,45          | 35,77        |
| 21             | 343           | 0,38          | 33,10        |
| 22             | 334           | 0,95          | 41,73        |
| 23             | 331           | 0,4           | 43,94        |

*Tableau (VI.2) : Etat des nœuds du réseau (Epanet)*

### *VI.7.1.3. Etat des conduites du réseau*

Dans le tableau (VI.3) suivant, on cite

- la longueur ;
- le diamètre ;
- le débit ;
- la vitesse;
- les pertes de charge unitaires dans chaque conduite.

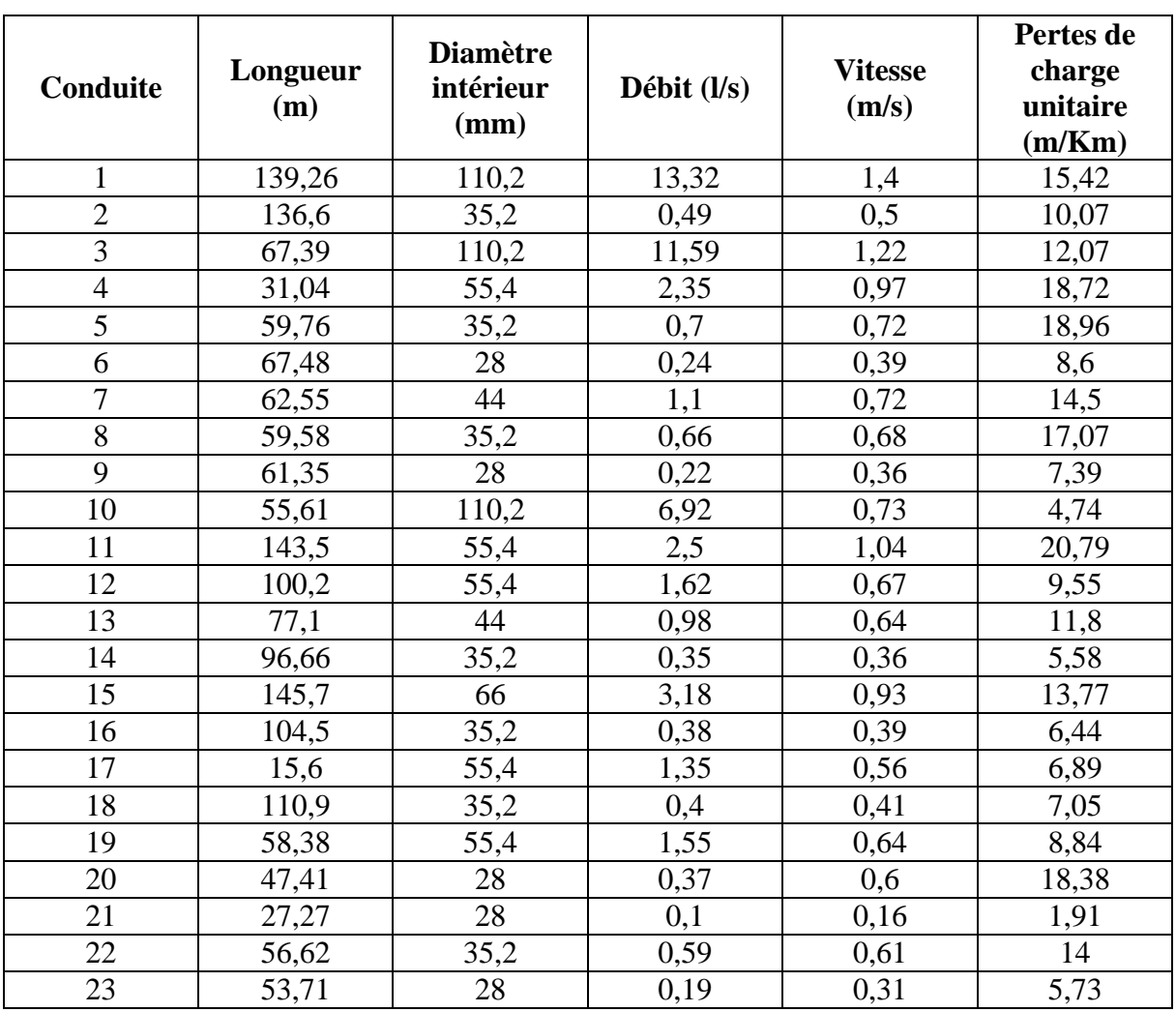

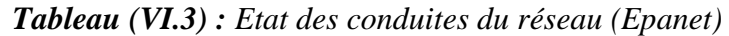

# **VI.7.2. Résultats et constatations après la simulation par logiciel Watercad**

Le logiciel Watercad nous offre l'opportunité de travailler en mode de compatibilité avec civil 3D. Et cela grâce à la combinaison des logiciels (Autocad-Civil 3D-Watercad)

La figure (VI.5) montre le réseau tracé sur Autocad-civil 3D-Watercad

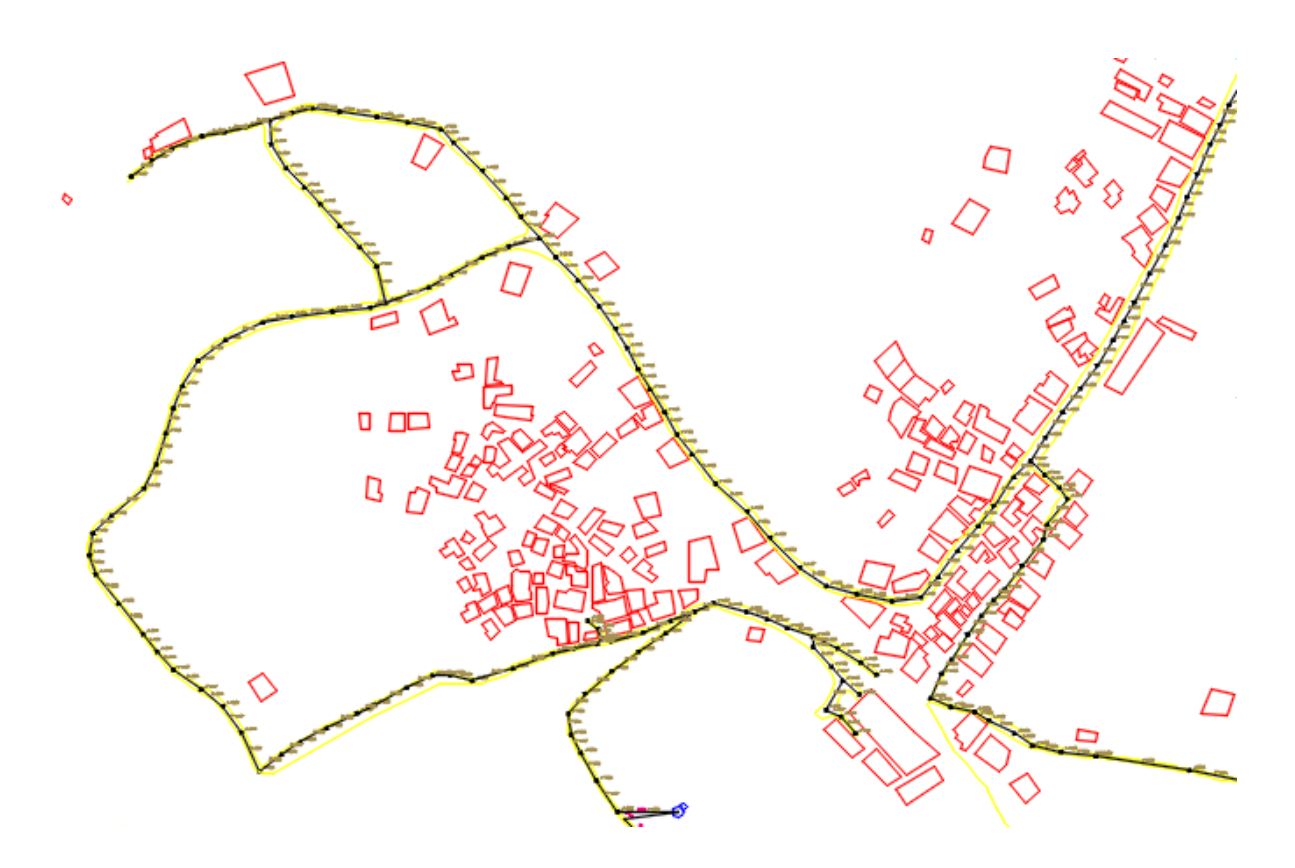

*Fig (VI.5) : Tracé du réseau sur Autocad-civil 3D-Watercad*

# *VI.7.2.1. Etat du réseau après la simulation*

Le schéma du réseau après simulation est présenté dans la figure (VI.6)

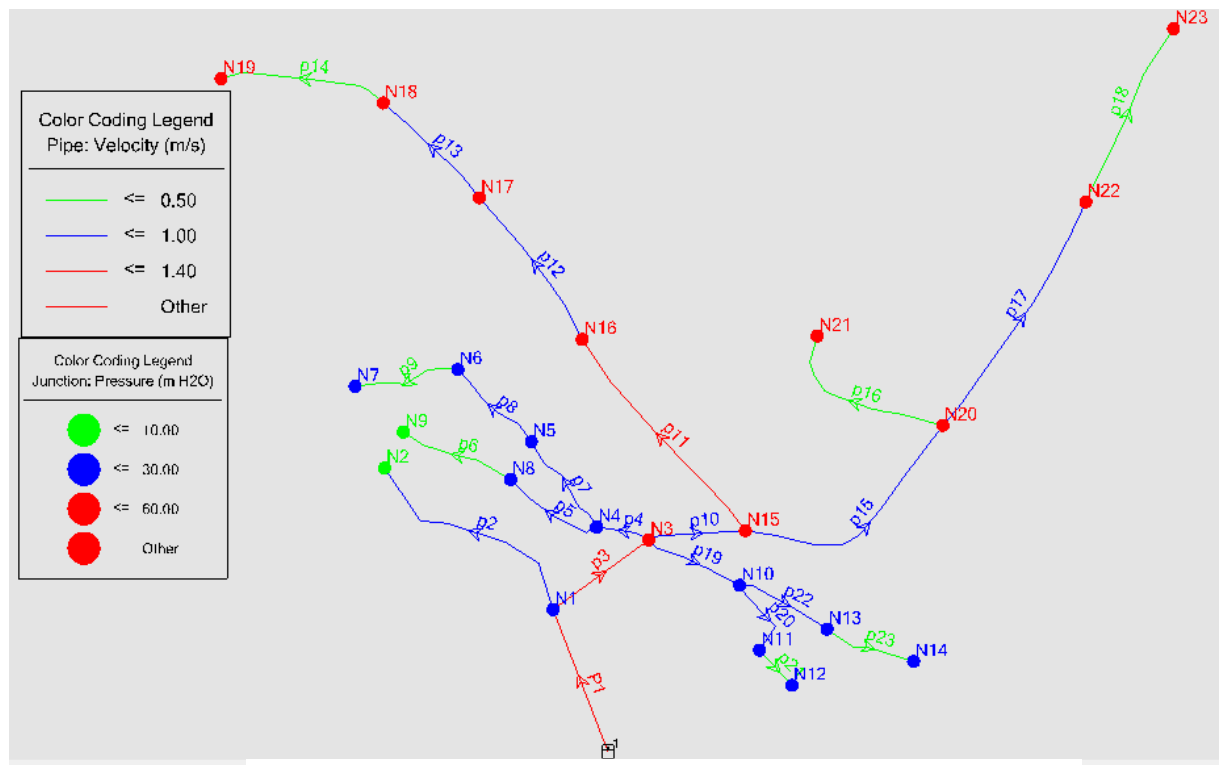

*Fig (VI.6) : Etat du réseau après simulation (Watercad)*

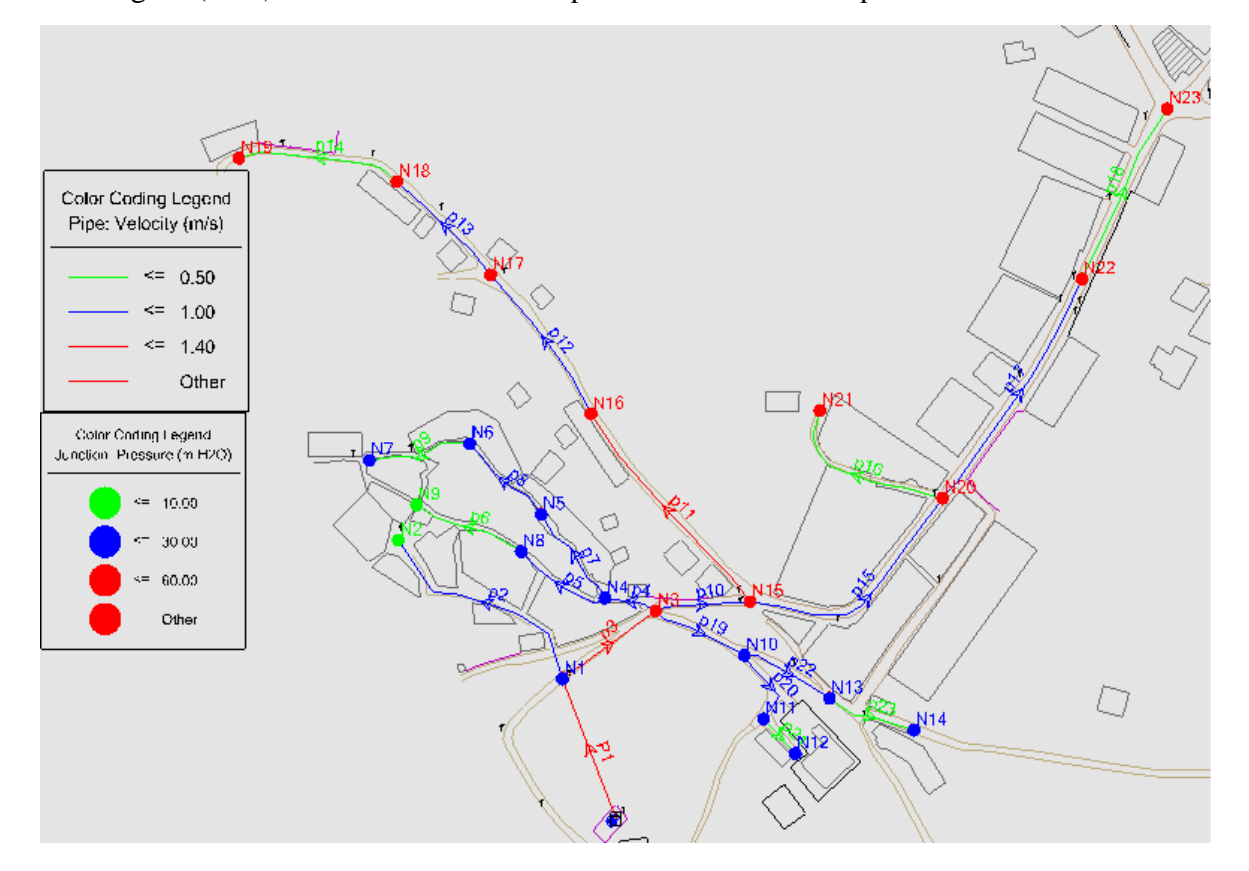

La figure (VI.7) nous montre les bâtis qui sont associés à chaque nœud

*Fig (VI.7) : Les bâtis associés à chaque nœud* 

#### *VI.7.2.2. Etat des nœuds du réseau*

Dans le tableau (VI.4), en chaque nœud, on cite l'altitude, la pression et la demande de base

| Nœud           | Altitude (m) | Demande $(l/s)$ | Pression (m) |
|----------------|--------------|-----------------|--------------|
|                | 359          | 1,24            | 20,85        |
| $\overline{2}$ | 370          | 0,49            | 8,48         |
| 3              | 348          | 0,77            | 31,03        |
| 4              | 352          | 0,55            | 26,45        |
| 5              | 358          | 0,44            | 19.55        |
| 6              | 361          | 0,44            | 15,54        |
| 7              | 363          | 0,22            | 13,09        |
| 8              | 359          | 0,46            | 18,33        |
| 9              | 368          | 0,24            | 8,76         |
| 10             | 354          | 0,59            | 24,52        |
| 11             | 358          | 0,27            | 19,65        |
| 12             | 359          | 0,1             | 18,6         |
| 13             | 351          | 0,4             | 26,73        |
| 14             | 354          | 0,19            | 23,42        |

*Tableau (VI.4) : Etat des nœuds du réseau avec Watercad*

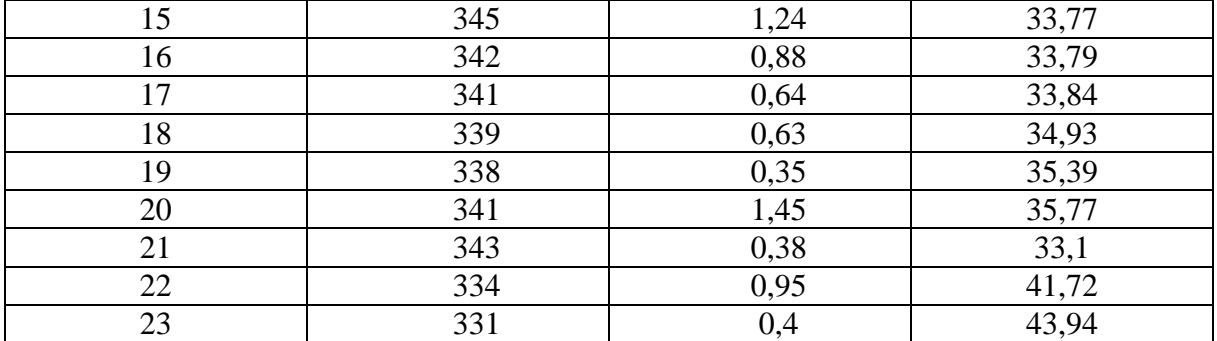

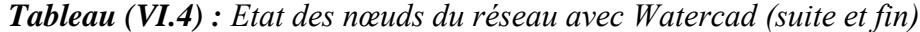

#### *VI.7.2.3. Etat des conduites du réseau*

Dans le tableau (VI.5) suivant, on cite la longueur, le diamètre, le débit, la vitesse et les pertes de charge dans chaque conduite

| Conduite       | Longueur<br>(m) | <b>Diamètre</b><br>intérieur (mm) | Débit<br>(1/s) | <b>Vitesse</b><br>(m/s) | Pertes de<br>charge unitaire<br>(m/km) |
|----------------|-----------------|-----------------------------------|----------------|-------------------------|----------------------------------------|
| $\mathbf{1}$   | 139,26          | 110,2                             | 13,32          | 1,4                     | 15,38                                  |
| $\overline{2}$ | 136,6           | 35,2                              | 0,49           | 0,5                     | 10,03                                  |
| $\overline{3}$ | 67,39           | 110,2                             | 11,59          | 1,22                    | 12,04                                  |
| $\overline{4}$ | 31,04           | 55,4                              | 2,35           | 0,97                    | 18,67                                  |
| 5              | 59,76           | 35,2                              | 0,7            | 0,72                    | 18,89                                  |
| 6              | 67,48           | 28                                | 0,24           | 0,39                    | 8,56                                   |
| $\overline{7}$ | 62,55           | 44                                | 1,1            | 0,72                    | 14,46                                  |
| 8              | 59,58           | 35,2                              | 0,66           | 0,68                    | 17,02                                  |
| 9              | 61,35           | 28                                | 0,22           | 0,36                    | 7,36                                   |
| 10             | 55,61           | 110,2                             | 6,92           | 0,73                    | 4,73                                   |
| 11             | 143,5           | 55,4                              | 2,5            | 1,04                    | 20,74                                  |
| 12             | 100,2           | 55,4                              | 1,62           | 0,67                    | 9,52                                   |
| 13             | 77,1            | 44                                | 0,98           | 0,64                    | 11,76                                  |
| 14             | 96,66           | 35,2                              | 0,35           | 0,36                    | 5,56                                   |
| 15             | 145,7           | 66                                | 3,18           | 0,93                    | 13,73                                  |
| 16             | 104,5           | 35,2                              | 0,38           | 0,39                    | 6,42                                   |
| 17             | 151,6           | 55,4                              | 1,35           | 0,56                    | 6,87                                   |
| 18             | 110,9           | 35,2                              | 0,4            | 0,41                    | 7,02                                   |
| 19             | 58,38           | 55,4                              | 1,55           | 0,64                    | 8,81                                   |
| 20             | 47,41           | 28                                | 0,37           | 0,6                     | 18,31                                  |
| 21             | 27,27           | 28                                | 0,1            | 0,16                    | 1,9                                    |
| 22             | 56,62           | 35,2                              | 0,59           | 0,61                    | 13,95                                  |
| 23             | 53,71           | 28                                | 0,19           | 0,31                    | 5,71                                   |

*Tableau (VI.5) : Etat des conduites du réseau (Watercad)*

# **VI.8. Résultats et constatations (cas de pointe + incendie)**

### **VI.8.1. Résultats et constatations après simulation par logiciel Epanet**

### *VI.8.1.1. Etat du réseau après la simulation*

Le schéma du réseau après simulation est présenté dans la figure (VI.8)

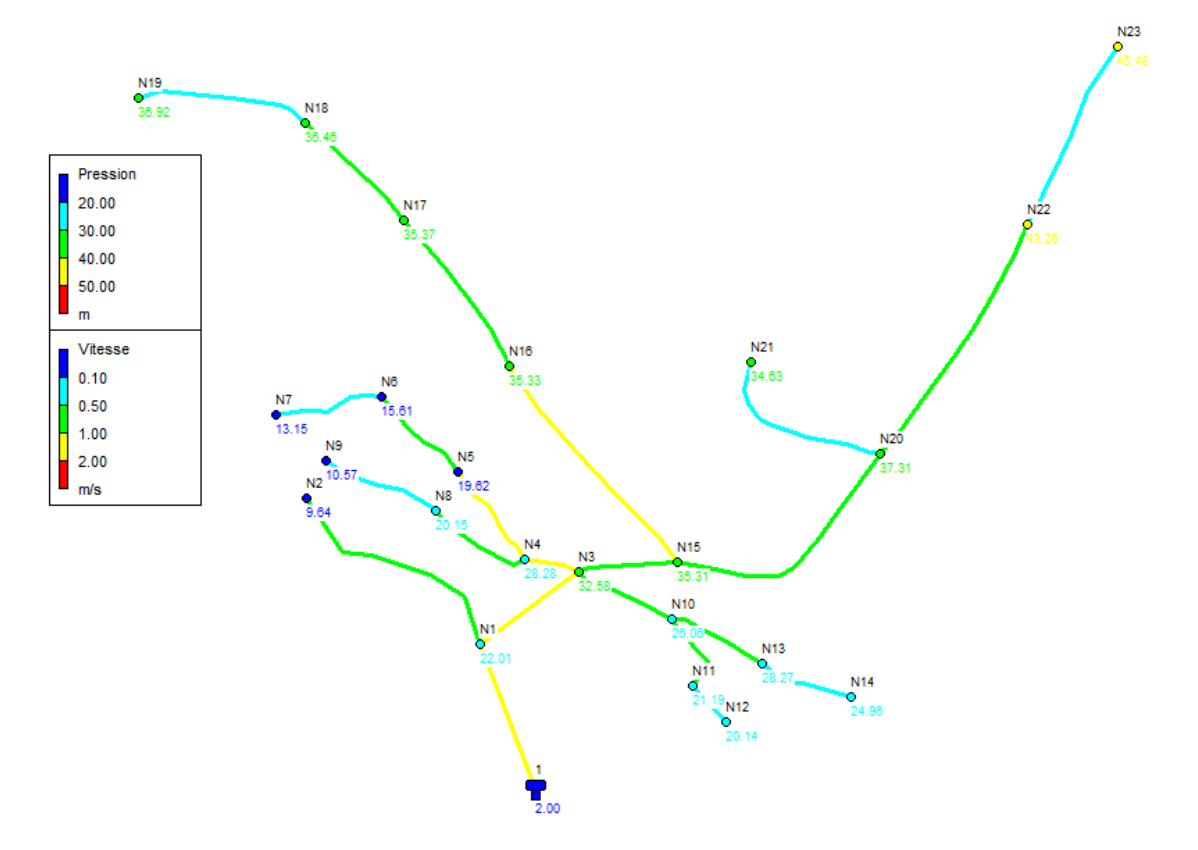

*Fig (VI.8) : Etat du réseau après simulation Cas de pointe +incendie*

#### *VI.8.1.2. Etat des nœuds du réseau*

Dans le tableau (VI.6), en chaque nœud, on cite l'altitude, la pression et la demande de base

| <b>Nouds</b>   | Altitudes (m) | Demande (l/s) | Pression (m) |
|----------------|---------------|---------------|--------------|
| $\mathbf{1}$   | 359           | 1,24          | 22,01        |
| $\overline{c}$ | 370           | 0,49          | 9,64         |
| 3              | 348           | 0,77          | 32,58        |
| $\overline{4}$ | 352           | 17,55         | 28,28        |
| 5              | 358           | 0,44          | 19,62        |
| 6              | 361           | 0,44          | 15,61        |
| $\overline{7}$ | 363           | 0,22          | 13,15        |
| 8              | 359           | 0,46          | 20,15        |
| 9              | 368           | 0,24          | 10,57        |
| 10             | 354           | 0,59          | 26,06        |
| 11             | 358           | 0,27          | 21,19        |
| 12             | 359           | 0,1           | 20,14        |
| 13             | 351           | 0,4           | 28,27        |
| 14             | 354           | 0,19          | 24,96        |
| 15             | 345           | 1,24          | 35,31        |
| 16             | 342           | 0,88          | 35,33        |
| 17             | 341           | 0,64          | 35,37        |
| 18             | 339           | 0,63          | 36,46        |
| 19             | 338           | 0,35          | 36,92        |
| 20             | 341           | 1,45          | 37,31        |
| 21             | 343           | 0,38          | 34,63        |
| 22             | 334           | 0,95          | 43,26        |
| 23             | 331           | 0,4           | 45,48        |

*Tableau (VI.6) : Etat des nœuds du réseau cas de pointe + incendie*

### *VI.8.1.3. Etat des conduites du réseau*

Dans le tableau (VI.7) suivant, on cite la longueur, le diamètre, le débit, la vitesse et les pertes de charge unitaires dans chaque conduite

| Conduite       | Longueur<br>(m) | <b>Diamètre</b><br>intérieur (mm) | <b>Débit</b><br>(1/s) | <b>Vitesse</b><br>(m/s) | Pertes de<br>charge unitaire<br>(m/Km) |
|----------------|-----------------|-----------------------------------|-----------------------|-------------------------|----------------------------------------|
|                | 139,26          | 176,2                             | 30,32                 | 1,24                    | 7,08                                   |
| $\overline{2}$ | 136,6           | 35,2                              | 0.49                  | 0,5                     | 10,07                                  |
| 3              | 67,39           | 176,2                             | 28,59                 | 1,17                    | 6,47                                   |
| $\overline{4}$ | 31,04           | 141                               | 19,35                 | 1,24                    | 9,46                                   |
| 5              | 59,76           | 35,2                              | 0,7                   | 0,72                    | 18,96                                  |
| 6              | 67,48           | 28                                | 0,24                  | 0,39                    | 8,6                                    |
| 7              | 62,55           | 35,2                              | 1,1                   | 1,13                    | 42,55                                  |
| 8              | 59,58           | 35,2                              | 0,66                  | 0,68                    | 17,07                                  |
| 9              | 61,35           | 28                                | 0,22                  | 0,36                    | 7,39                                   |

*Tableau (VI.7) : Etat des conduites du réseau (cas de pointe + incendie)*

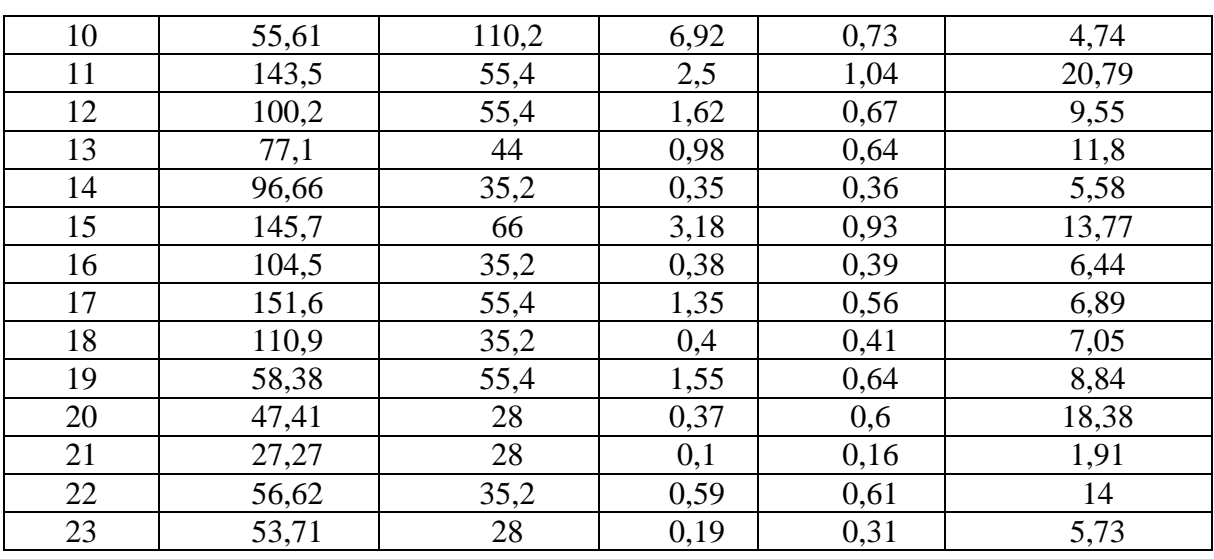

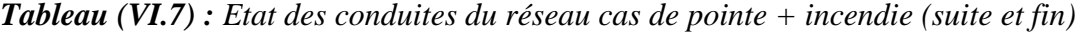

#### **VI.9. Récapitulatif des résultats**

Les valeurs des pressions au nœud pour les différents nœuds, ainsi que les pertes de charge et les vitesses trouvées par Epanet et Watercad dans le cas de pointe sont données dans les annexes 12 et 13 respectivement.

### **VI.10. Conclusion**

Dans ce chapitre, nous avons dimensionné le réseau de distribution du village Sidi Mouffok dont le type du réseau est ramifié, on a déterminé les diamètres des différents tronçons en vérifiant les paramètres vitesses et pressions. Le réseau est dimensionné avec des conduites en PEHD (PN10) pour des diamètres intérieurs compris entre 28 et 110 mm.

La simulation a été faite par deux logiciels à savoir : Epanet et Watercad, et on a constaté que les résultats obtenus par ces deux logiciels sont presque les mêmes.
### **Conclusion générale**

Au cours de ce travail, nous avons étudié un réseau d'alimentation en eau potable. Ceci en passant par la réalisation des plans de masse et topographique, la conception des réseaux, le dimensionnement des conduites et des réservoirs, le choix des pompes, la protection des conduites. Dans cette étude, nous avons exploité un ensemble de logiciels.

Afin de réaliser les plans nécessaires pour engager cette étude, nous avons utilisé les logiciels google earth, global mapper et civil 3D.

En réalisant une collecte de données relative aux besoins, l'estimation des besoins journaliers à l'horizon 2042 avec un nombre d'habitants estimé à 37180 sera de 16494,905 m3/j.

A partir des plans réalisés, nous avons disposé l'emplacement des réservoirs et tracé le réseau d'adduction. Par la suite, nous sommes passé au dimensionnent des capacités des différents ouvrages de stockage nécessaire. Leurs volumes varient entre 250 et 3000 m<sup>3</sup>. Concernant le réseau d'adduction, après une étude technico économique, nous avons choisi les diamètres tout en respectant les conditions relatives aux vitesses acceptables. Dans le cas de l'adduction gravitaire et afin d'augmenter les pertes de charge, nous avons utilisé des vannes. Le matériau des conduites adopté est le PEHD (PN10 et PN20). En plus, nous avons fait appel à la fonte ductile lorsque le PEHD ne dispose pas de diamètre optimal nécessaire et lorsque la nature du terrain l'exige.

Le choix des pompes a été porté sur les pompes centrifuges multicellulaires à axe horizontal vu leur rendement qui est très élevé, avec une pompe et une autre de secours. Ce choix a été réalisé à l'aide du catalogue Caprari. Par conséquent, on a obtenu les résultats suivants : deux pompes pour la SR1 sont du type PM150/8B ; deux pompes pour la SR2 sont du type PM156/6C ; une pompe pour la SR3 est du type PM80/6B ; une pompe pour la SR4 est du type PM80/2A.

L'analyse du phénomène du coup de bélier fait ressortir qu'il peut survenir dans certains tronçons. Pour les conduites de refoulement, les résultats nous ont montré que la protection est nécessaire. De ce fait, nous avons dimensionné des réservoirs d'air ayant les capacités 0,6 m3,  $0,1 \text{ m}^3$ et 2 m<sup>3</sup> pour les tronçons SR4-R7, SR3-R3 et SR2-RT respectivement.

Pour les conduites gravitaires, nous préconisons une fermeture lente des vannes pour éviter l'apparition de ce phénomène.

Par la suite, à l'aide des logiciels Watercad et Epanet, nous avons modélisé puis simulé le comportement hydraulique du réseau de distribution du village Sidi Mouffok. Ce qui nous a permis d'avoir les diamètres optimaux de toutes les conduites et qui répondent aux conditions de pression et de vitesse acceptables. Une comparaison des résultats est réalisée entre ces deux logiciels.

Enfin, on voudrait remercier d'avance l'honorable jury qui aura à apprécier ce travail et on accepte toutes les remarques et suggestions nécessaire à l'enrichissement de cette étude.

### **Liste des références**

**[1] :** Données recueillies auprès du service du patrimoine de l'APC de Seddouk.

**[2] :** Fr.climate-data.org.

**[3] :** Données recueillies auprès du bureau d'étude de monsieur N.DEHDOUH.

**[4] :** Données recueillies auprès de la subdivision agricole de Seddouk.

**[5] :** Données recueillies auprès du service d'hygiène de l'APC de Seddouk.

**[6] : LOUNES, L. et MAOUCHE, N. :** « Conception et dimensionnement des réseaux d'eau potable et d'eau usée du village TAKRIETZ (W-BEJAIA) ». Mémoire de fin de cycle, Université de Béjaia, 2015.

**[7] : HAMDAOUI, H. et MERZOUGUI, K. :** « Raccordement de l'alimentation en eau potable de la commune de Seddouk à partir du transfert AKBOU-BEJAIA à partir du barrage Tichy-Haf (Wilaya de Bejaia). Mémoire de fin de cycle, Université de Béjaia, 2010.

**[8] : Dupont, A. :** « Hydraulique urbaine ». Tome II, Edition Eyrolles, Paris, 1979.

**[9] : Cours hydraulique 3, 3 ème année hydraulique urbaine,** Université de Béjaia, 2015.

**[10] : Cours logiciel 3 ème année hydraulique urbaine,** Université de Béjaia, 2015.

**[11] : site internet «** [www.archiexpo.fr](http://www.archiexpo.fr/) ..., logiciel de modélisation ».

# Introduction générale

# Chapitre I : Présentation du site et estimation des besoins

# Chapitre II :

### Les réservoirs

# Chapitre III :

 $\overline{\mathcal{A}}$ 

## Adduction

# Chapitre IV :

 $\overline{\mathcal{A}}$ 

### Les pompes

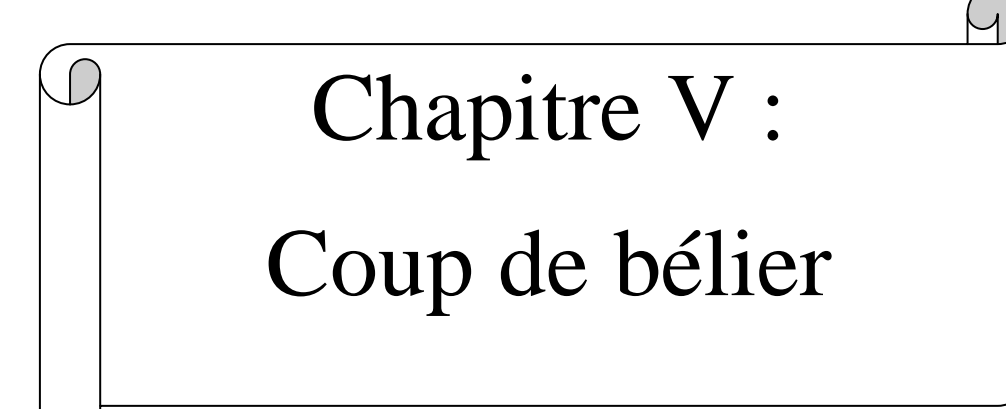

# Chapitre VI :

 $\overline{A}$ 

## Distribution

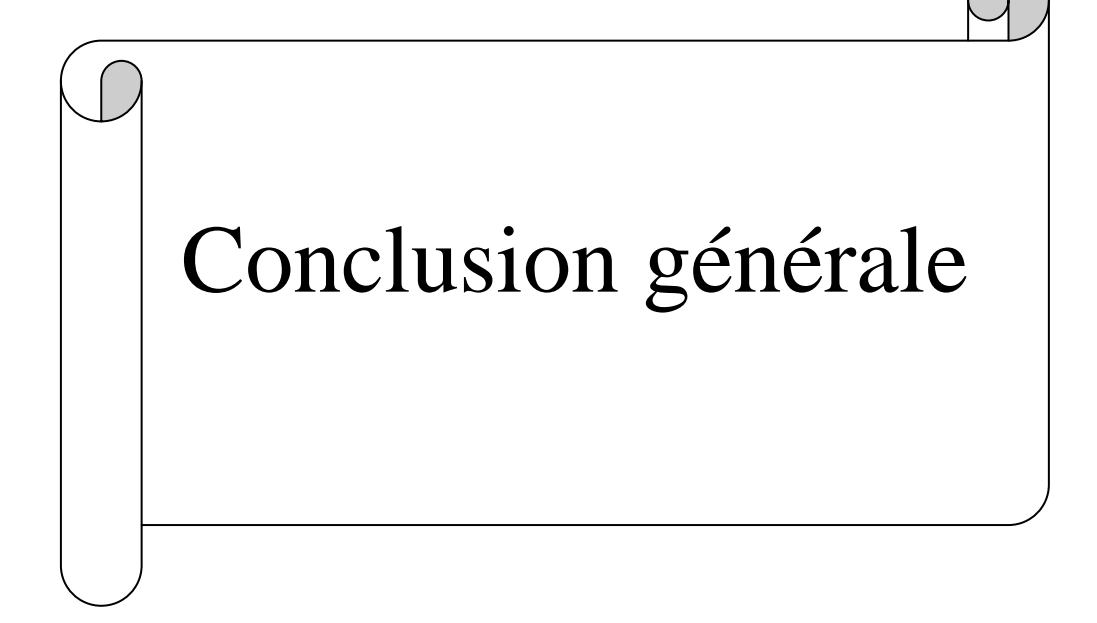

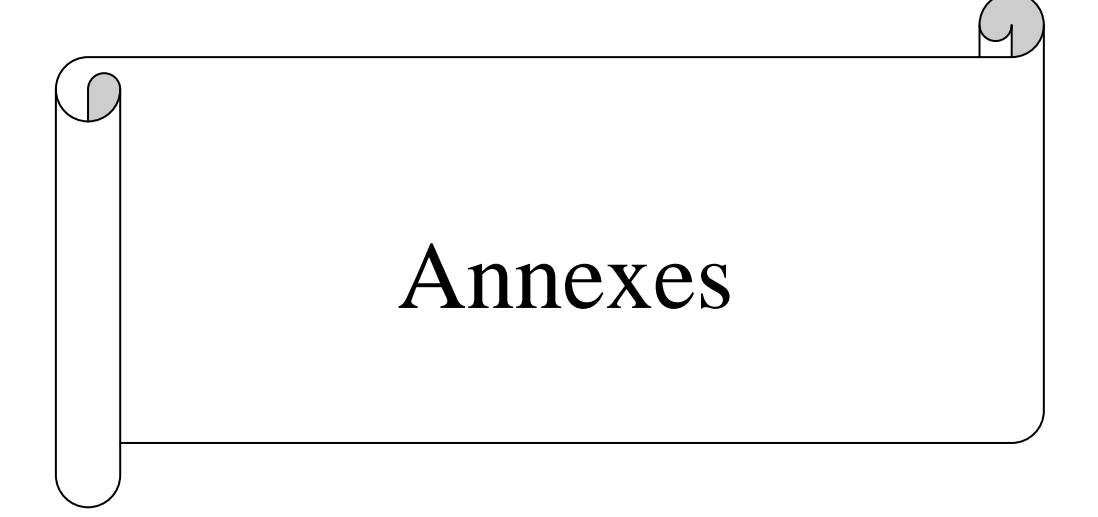

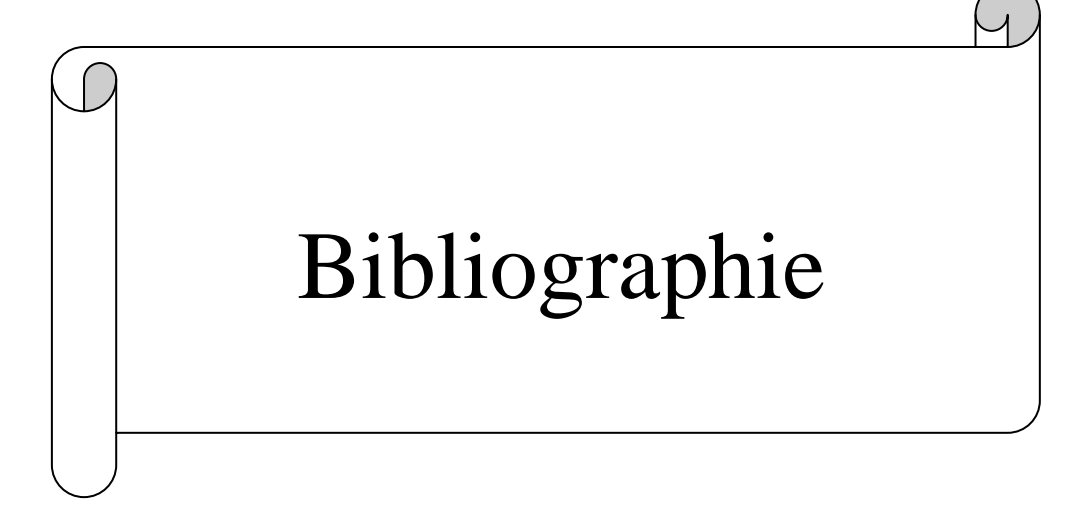

|               |      | Coefficient de variation maximale horaire de la consommation $(k_{max h})$ |      |      |      |      |      |      |      |      |      |       |
|---------------|------|----------------------------------------------------------------------------|------|------|------|------|------|------|------|------|------|-------|
| <b>Heures</b> | 1.20 | 1.25                                                                       | 1.30 | 1.35 | 1.40 | 1.45 | 1.50 | 1.70 | 1.80 | 1.90 | 2.00 | 2.50  |
| $0 - 1$       | 3.50 | 3.35                                                                       | 3.20 | 3.00 | 2.50 | 2.00 | 1.50 | 1.00 | 0.90 | 0.85 | 0.75 | 0.60  |
| $1 - 2$       | 3.45 | 3.25                                                                       | 3.25 | 3.20 | 2.65 | 2.10 | 1.50 | 1.00 | 0.90 | 0.85 | 0.75 | 0.60  |
| $2 - 3$       | 3.45 | 3.30                                                                       | 2.90 | 2.50 | 2.20 | 1.85 | 1.50 | 1.00 | 0.90 | 0.85 | 1.00 | 1.20  |
| $3 - 4$       | 3.40 | 3.20                                                                       | 2.90 | 2.60 | 2.25 | 1.90 | 1.50 | 1.00 | 1.00 | 1.00 | 1.00 | 2.00  |
| $4 - 5$       | 3.40 | 3.25                                                                       | 3.35 | 3.50 | 3.20 | 2.85 | 2.50 | 2.00 | 1.35 | 2.70 | 3.00 | 3.50  |
| $5 - 6$       | 3.55 | 3.40                                                                       | 3.75 | 4.10 | 3.90 | 3.70 | 3.50 | 3.00 | 3.85 | 4.70 | 5.50 | 3.50  |
| $6 - 7$       | 4.00 | 3.85                                                                       | 4.15 | 4.50 | 4.50 | 4.50 | 4.50 | 5.00 | 5.20 | 5.35 | 5.50 | 4.50  |
| $7 - 8$       | 4.40 | 4.45                                                                       | 4.65 | 4.90 | 5.10 | 5.30 | 5.50 | 6.50 | 6.20 | 5.85 | 5.50 | 10.20 |
| $8 - 9$       | 5.00 | 5.20                                                                       | 5.05 | 4.90 | 5.35 | 5.80 | 6.25 | 6.50 | 5.50 | 4.50 | 3.50 | 8.80  |
| $9 - 10$      | 4.80 | 5.05                                                                       | 5.40 | 5.60 | 5.85 | 6.05 | 6.25 | 5.50 | 5.85 | 4.20 | 3.50 | 6.50  |
| $10 - 11$     | 4.70 | 4.85                                                                       | 4.85 | 4.90 | 5.35 | 5.80 | 6.25 | 4.50 | 5.00 | 5.50 | 6.00 | 4.10  |
| $11 - 12$     | 4.55 | 4.60                                                                       | 4.60 | 4.70 | 5.25 | 5.70 | 6.25 | 5.50 | 6.50 | 7.50 | 8.50 | 4.10  |
| $12 - 13$     | 4.55 | 4.60                                                                       | 4.50 | 4.40 | 4.60 | 4.80 | 5.00 | 7.00 | 7.50 | 7.90 | 8.50 | 3.50  |
| $13 - 14$     | 4.45 | 4.55                                                                       | 4.30 | 4.10 | 4.40 | 4.70 | 5.00 | 7.00 | 6.70 | 6.35 | 6.00 | 3.50  |
| $14 - 15$     | 4.60 | 4.75                                                                       | 4.40 | 4.10 | 4.60 | 5.05 | 5.50 | 5.50 | 5.35 | 5.20 | 5.00 | 4.70  |
| $15 - 16$     | 4.60 | 4.70                                                                       | 4.55 | 4.40 | 4.60 | 5.30 | 6.00 | 4.50 | 4.65 | 4.80 | 5.00 | 6.20  |
| $16 - 17$     | 4.60 | 4.65                                                                       | 4.50 | 4.30 | 4.90 | 5.45 | 6.00 | 5.00 | 4.50 | 4.00 | 3.50 | 10.40 |
| $17 - 18$     | 4.30 | 4.35                                                                       | 4.25 | 4.10 | 4.60 | 5.05 | 5.50 | 6.50 | 5.50 | 4.50 | 3.50 | 9.40  |
| $18 - 19$     | 4.35 | 4.40                                                                       | 4.45 | 4.50 | 4.70 | 4.85 | 5.00 | 6.50 | 6.30 | 6.20 | 6.00 | 7.30  |
| $19 - 20$     | 4.25 | 4.30                                                                       | 4.40 | 4.50 | 4.50 | 4.50 | 4.50 | 5.00 | 5.35 | 5.70 | 6.00 | 1.60  |
| $20 - 21$     | 4.25 | 4.30                                                                       | 4.40 | 4.50 | 4.40 | 4.20 | 4.00 | 4.50 | 5.00 | 5.50 | 6.00 | 1.60  |
| $21 - 22$     | 4.15 | 4.20                                                                       | 4.50 | 4.80 | 4.20 | 3.60 | 3.00 | 3.00 | 3.00 | 3.00 | 3.00 | 1.00  |
| $22 - 23$     | 3.90 | 3.75                                                                       | 4.20 | 4.60 | 3.70 | 2.85 | 2.00 | 2.00 | 2.00 | 2.00 | 2.00 | 0.60  |
| $23 - 24$     | 3.80 | 3.70                                                                       | 3.50 | 3.30 | 2.70 | 2.10 | 1.50 | 1.00 | 1.00 | 1.00 | 1.00 | 0.60  |

*Annexe (1)* : *Régime de consommation des agglomérations*

|              | <b>Apport</b> | <b>Distribution</b>          |       | <b>Déficit</b> | <b>Résidu</b>                |
|--------------|---------------|------------------------------|-------|----------------|------------------------------|
| <b>Heure</b> | $(\%)$        | $\left( \frac{9}{6} \right)$ | (%)   | (%)            | $\left( \frac{6}{6} \right)$ |
| $0-1$        | 4,16          | 5                            |       | 0,84           | $-0,84$                      |
| $1 - 2$      | 4,16          | 5                            |       | 0,84           | $-1,68$                      |
| $2 - 3$      | 4,16          | $\overline{5}$               |       | 0,84           | $-2,52$                      |
| $3-4$        | 4,16          | $\overline{5}$               |       | 0,84           | $-3,36$                      |
| $4 - 5$      | 4,16          | 5                            |       | 0,84           | $-4,2$                       |
| $5 - 6$      | 4,16          | 5                            |       | 0,84           | $-5,02$                      |
| $6 - 7$      | 4,16          | 5                            |       | 0,84           | $-5,88$                      |
| $7 - 8$      | 4,16          | 5                            |       | 0,84           | $-6,72$                      |
| $8-9$        | 4,17          | $\overline{5}$               |       | 0,83           | $-7,55$                      |
| $9 - 10$     | 4,17          | $\overline{5}$               |       | 0,83           | $-8,38$                      |
| $10 - 11$    | 4,17          | 5                            |       | 0,83           | $-9,21$                      |
| $11 - 12$    | 4,17          | $\overline{5}$               |       | 0,83           | $-10,04$                     |
| $12 - 13$    | 4,17          | 5                            |       | 0,83           | $-10,87$                     |
| $13 - 14$    | 4,17          | $\overline{5}$               |       | 0,83           | $-11,7$                      |
| 14-15        | 4,17          | 5                            |       | 0,83           | $-12,53$                     |
| $15-16$      | 4,17          | $\overline{5}$               |       | 0,83           | $-13,36$                     |
| 16-17        | 4,17          | 5                            |       | 0,83           | $-14,19$                     |
| $17 - 18$    | 4,17          | 5                            |       | 0,83           | $-15,02$                     |
| 18-19        | 4,17          | $\overline{0}$               | 4,17  |                | $-10,85$                     |
| $19 - 20$    | 4,17          | $\overline{0}$               | 4,17  |                | $-6,68$                      |
| $20 - 21$    | 4,17          | $\boldsymbol{0}$             | 4,17  |                | $-2,51$                      |
| $21 - 22$    | 4,17          | $\boldsymbol{0}$             | 4,17  |                | 1,66                         |
| 22-23        | 4,17          | 5                            |       |                | 0,83                         |
| $23 - 24$    | 4,17          | 5                            |       |                | $\boldsymbol{0}$             |
| <b>Total</b> | <b>100</b>    | 100                          | 16,68 | 16,68          |                              |

*Annexe (2) : Dimensionnement de la SR1, SR3 et SR4*

| L'angle<br>d'inclinaison $\theta$ °       | $0 - 5$ | 10     | $20\,$ | 30                             | 40   | 45   | 50     | 60  | 70  | $80\,$ |
|-------------------------------------------|---------|--------|--------|--------------------------------|------|------|--------|-----|-----|--------|
| $\epsilon$                                | 0.25    | 0.52   | 1.54   | 3.91                           | 10.8 | 18.7 | 32.6   | 118 | 751 | 1400   |
|                                           |         |        |        |                                |      |      |        |     |     |        |
| 1600                                      |         |        |        |                                |      |      |        |     |     |        |
| 1400                                      |         |        |        |                                |      |      |        |     |     |        |
| 1200                                      |         |        |        |                                |      |      |        |     |     |        |
| coefficient de pertes de charge e<br>1000 |         |        |        |                                |      |      |        |     |     |        |
| 800                                       |         |        |        |                                |      |      |        |     |     |        |
| 600                                       |         |        |        |                                |      |      |        |     |     |        |
| 400                                       |         |        |        |                                |      |      |        |     |     |        |
| 200                                       |         |        |        |                                |      |      |        |     |     |        |
| $\boldsymbol{0}$<br>$\boldsymbol{0}$      | $10\,$  | $20\,$ | $30\,$ | 40<br>L'angle d'inclinaison 0° | 50   | 60   | $70\,$ | 80  |     | 90     |

*Annexe (3) : Evolution du coefficient d'ouverture de la vanne d'une vanne à papillon en fonction de son degré d'ouverture*

| Diamètre (mm) | $L$ 'épaisseur (mm) | <b>Pression nominale</b><br>(bar) | Prix unitaire (DA) |
|---------------|---------------------|-----------------------------------|--------------------|
| 100           | 4,8                 | 40                                | 2800               |
| 125           | 4,8                 | 40                                | 3000               |
| 150           | 5,0                 | 40                                | 3300               |
| 200           | 5,4                 | 40                                | 3800               |
| 250           | 5,8                 | 40                                | 5750               |
| 300           | 6,2                 | 40                                | 6500               |
| 350           | 7,0                 | 30                                | 8750               |
| 400           | 7,8                 | 30                                | 11000              |
| 450           | 7,8                 | 30                                | 15300              |
| 500           | 7,8                 | 30                                | 19600              |
| 600           | 7,8                 | 30                                | 20300              |
| 700           | 7,8                 | 25                                | 24000              |

*Annexe (4) : Prix et pression nominale des conduites en fonte ductile* 

*Annexe (5) : Prix et pression nominale des conduites en PEHD PN 10* 

| Diamètre (mm) | L'épaisseur (mm) | Prix unitaire (DA) |
|---------------|------------------|--------------------|
| 20            | 2,0              | 40,15              |
| 25            | 2,0              | 51,23              |
| 32            | 2,0              | 64,47              |
| 40            | 2,4              | 97,69              |
| 50            | 3,0              | 150,53             |
| 63            | 3,8              | 238,48             |
| 75            | 4,5              | 338,61             |
| 90            | 5,4              | 446,80             |
| 110           | 6,6              | 665,64             |
| 125           | 7,4              | 843,99             |
| 160           | 9,5              | 1382,45            |
| 200           | 11,9             | 2162,92            |
| 250           | 14,8             | 3357,81            |
| 315           | 18,7             | 5057,83            |
| 400           | 23,7             | 8115,39            |
| 500           | 29,7             | 12616,15           |
| 630           | 37,4             | 19980,32           |

| Diamètre (mm) | L'épaisseur (mm) | Prix unitaire (DA) |
|---------------|------------------|--------------------|
| 20            | 3,0              | 44,46              |
| 25            | 3,5              | 70,86              |
| 32            | 4,4              | 109,64             |
| 40            | 5,5              | 171,15             |
| 50            | 6,9              | 265,07             |
| 63            | 8,6              | 423,18             |
| 75            | 10,3             | 595,00             |
| 90            | 10,1             | 794,01             |
| 110           | 12,3             | 1175,74            |
| 125           | 14,0             | 1490,27            |
| 160           | 17,9             | 2423,58            |
| 200           | 22,4             | 3793,42            |
| 250           | 27,9             | 5900,88            |
| 315           | 35,2             | 9015,89            |
| 400           | 44,7             | 14529,62           |
| 500           | 55,8             | 22624,58           |
| 630           | 70,3             | 35945,05           |

*Annexe (6) : Prix et pression nominale des conduites en PEHD PN 20* 

### *Annexe (7) : Courbe caractéristique de la pompe SR4*

caprari Modena - Italy

COMPANY<br>WITH QUALITY SYSTEM<br>CERTIFIED BY DNV<br>ISO 9001

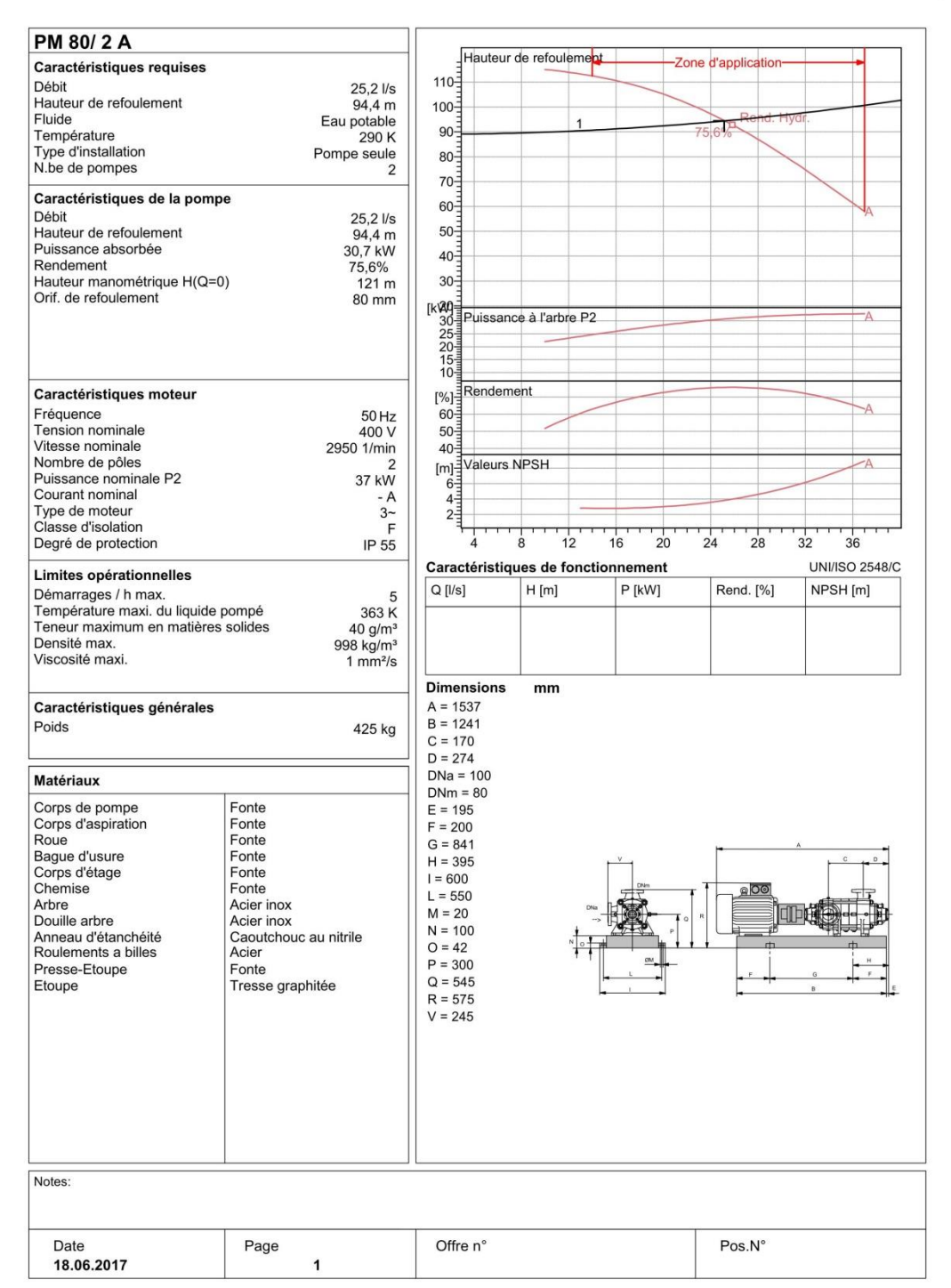

### *Annexe (8) : Courbe caractéristique de la pompe SR1*

caprari Modena - Italy

COMPANY<br>WITH QUALITY SYSTEM<br>CERTIFIED BY DNV<br>ISO 9001

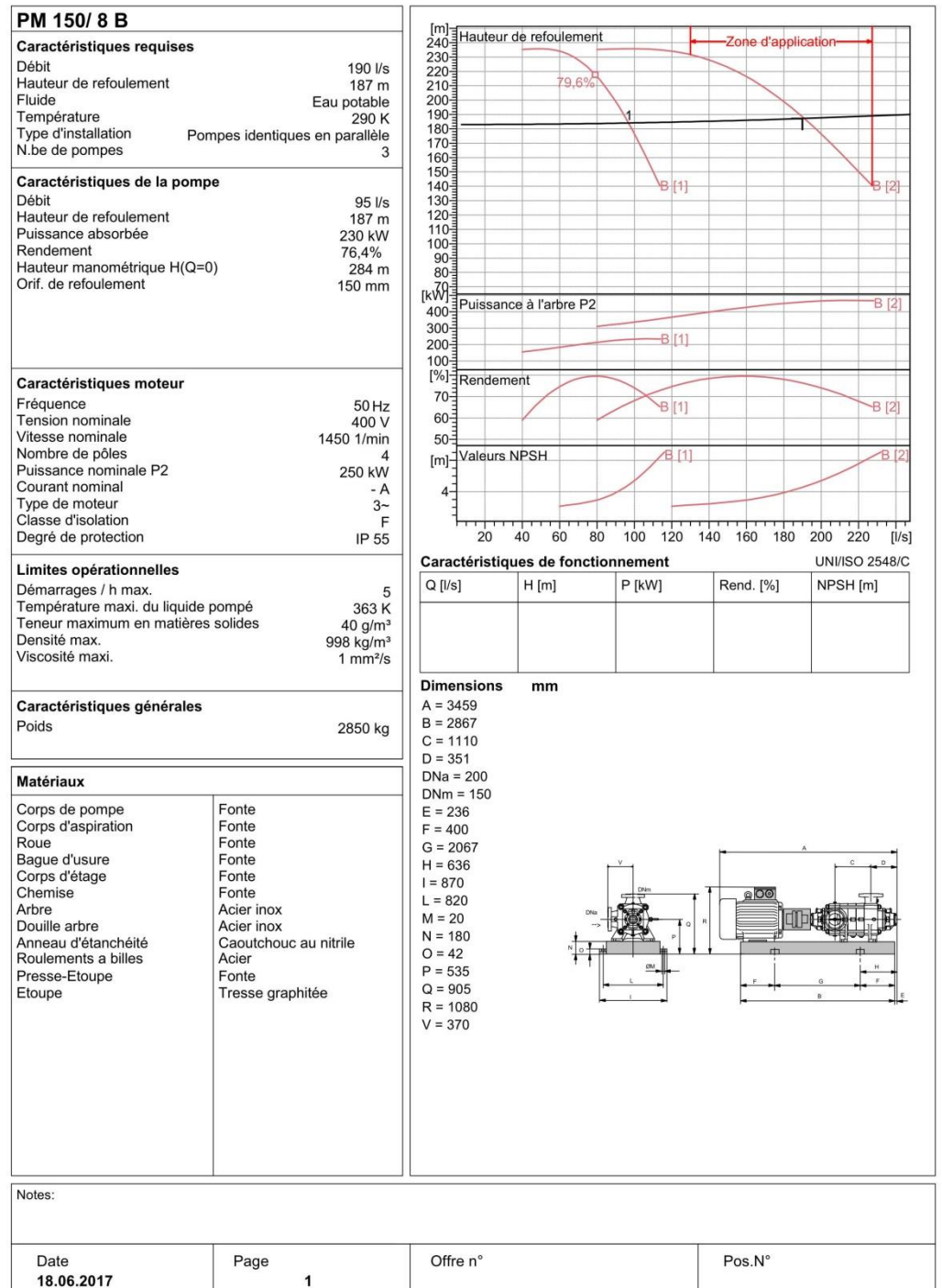

### *Annexe (9) : Courbe caractréstique de la pompe SR2*

**caprari** Modena - Italy

COMPANY<br>WITH QUALITY SYSTEM<br>CERTIFIED BY DNV<br>ISO 9001

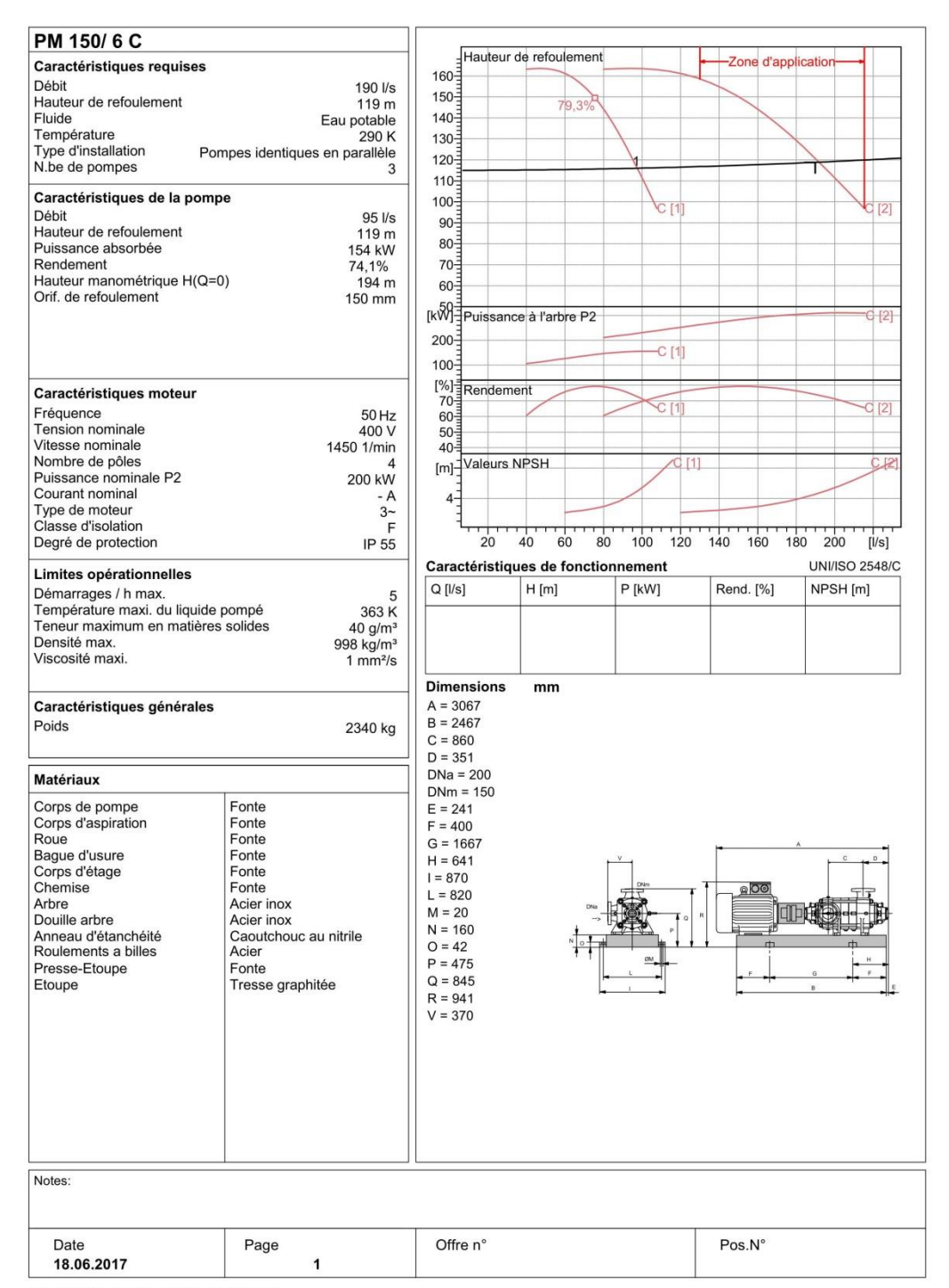

### *Annexe (10) : Courbe caractréstique de la pompe SR3*

caprari Modena - Italy

COMPANY<br>WITH QUALITY SYSTEM<br>CERTIFIED BY DNV  $=$ ISO 9001 $=$ 

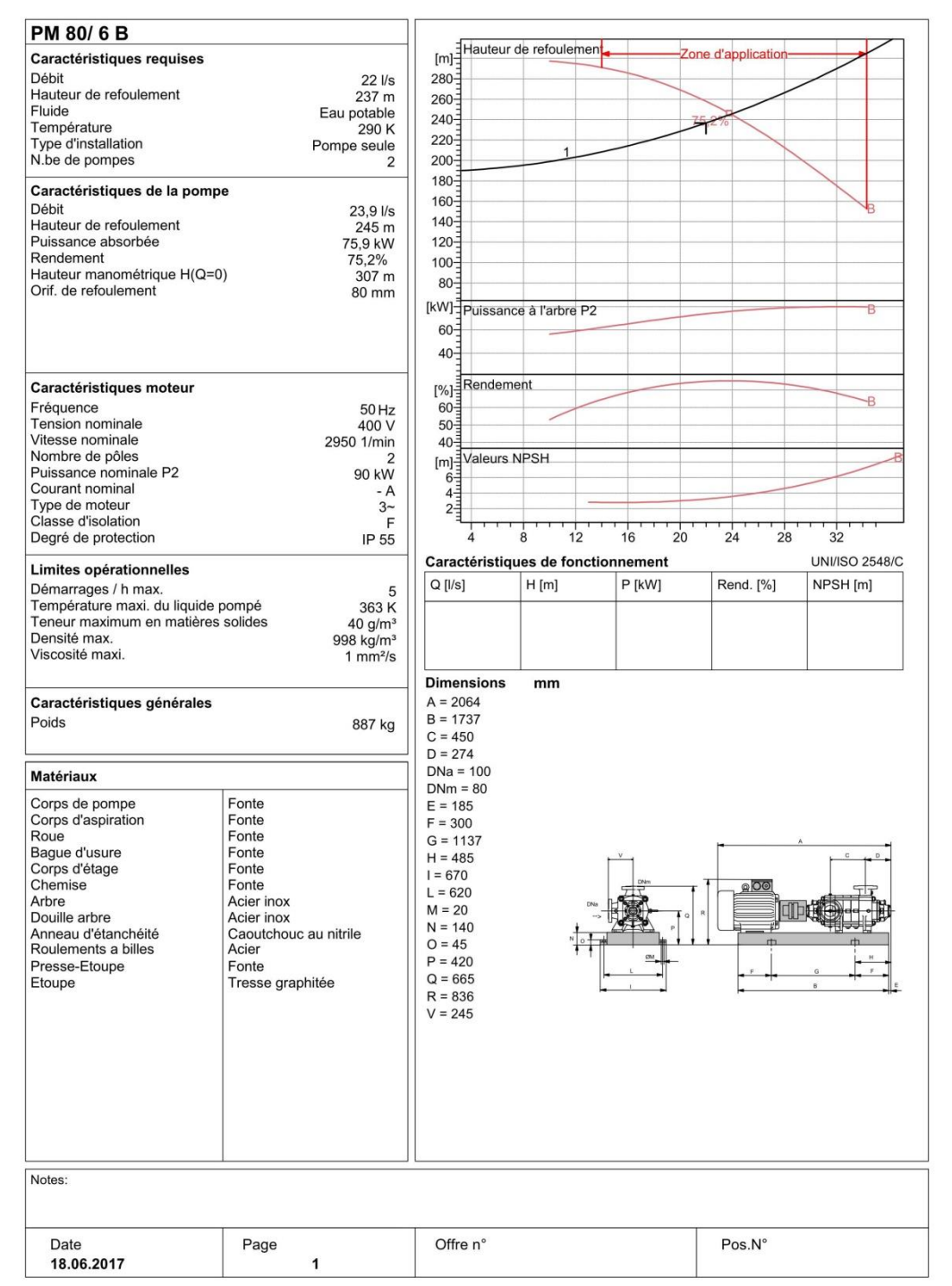

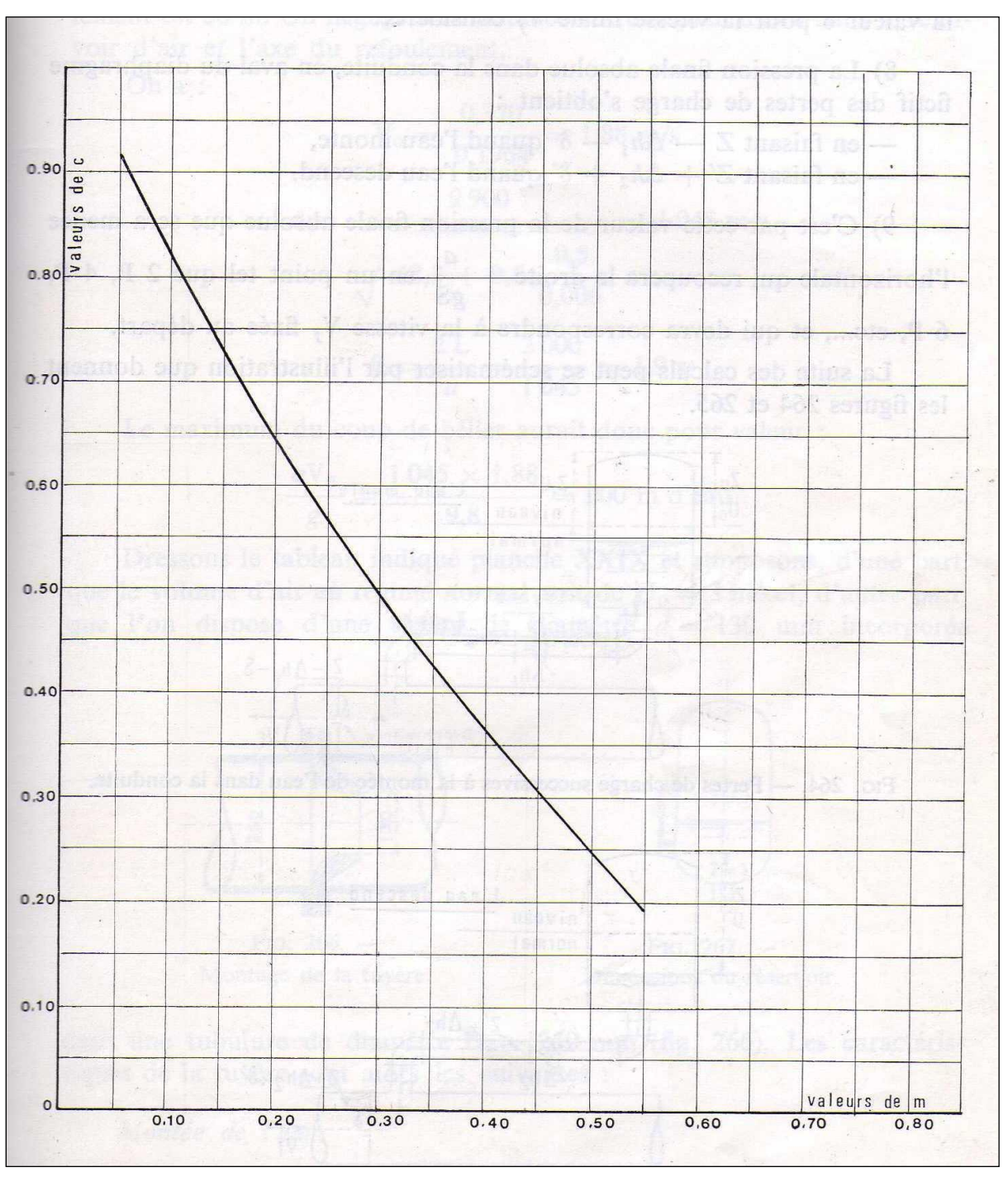

*Annexe (11) : Coefficient de perte de charge c dans une tuyère* 

|                |               | Pression au nœud trouvée par logiciel |  |  |
|----------------|---------------|---------------------------------------|--|--|
| Nœud           | <b>Epanet</b> | Watercad                              |  |  |
| $\mathbf{1}$   | 20,85         | 20,85                                 |  |  |
| $\overline{c}$ | 8,48          | 8,48                                  |  |  |
| $\overline{3}$ | 31,04         | 31,03                                 |  |  |
| $\overline{4}$ | 26,46         | 26,45                                 |  |  |
| $\overline{5}$ | 19,55         | 19,55                                 |  |  |
| 6              | 15,53         | 15,54                                 |  |  |
| $\overline{7}$ | 13,08         | 13,09                                 |  |  |
| $8\,$          | 18,33         | 18,33                                 |  |  |
| 9              | 8,75          | 8,76                                  |  |  |
| 10             | 24,52         | 24,52                                 |  |  |
| 11             | 19,65         | 19,65                                 |  |  |
| 12             | 18,60         | 18,6                                  |  |  |
| 13             | 26,73         | 26,73                                 |  |  |
| 14             | 23,42         | 23,42                                 |  |  |
| 15             | 33,78         | 33,77                                 |  |  |
| 16             | 33,79         | 33,79                                 |  |  |
| 17             | 33,84         | 33,84                                 |  |  |
| 18             | 34,93         | 34,93                                 |  |  |
| 19             | 35,39         | 35,39                                 |  |  |
| 20             | 35,77         | 35,77                                 |  |  |
| 21             | 33,10         | 33,1                                  |  |  |
| $22\,$         | 41,73         | 41,72                                 |  |  |
| 23             | 43,94         | 43,94                                 |  |  |

*Annexe (12) : Valeur des pressions aux nœuds (cas de pointe)*

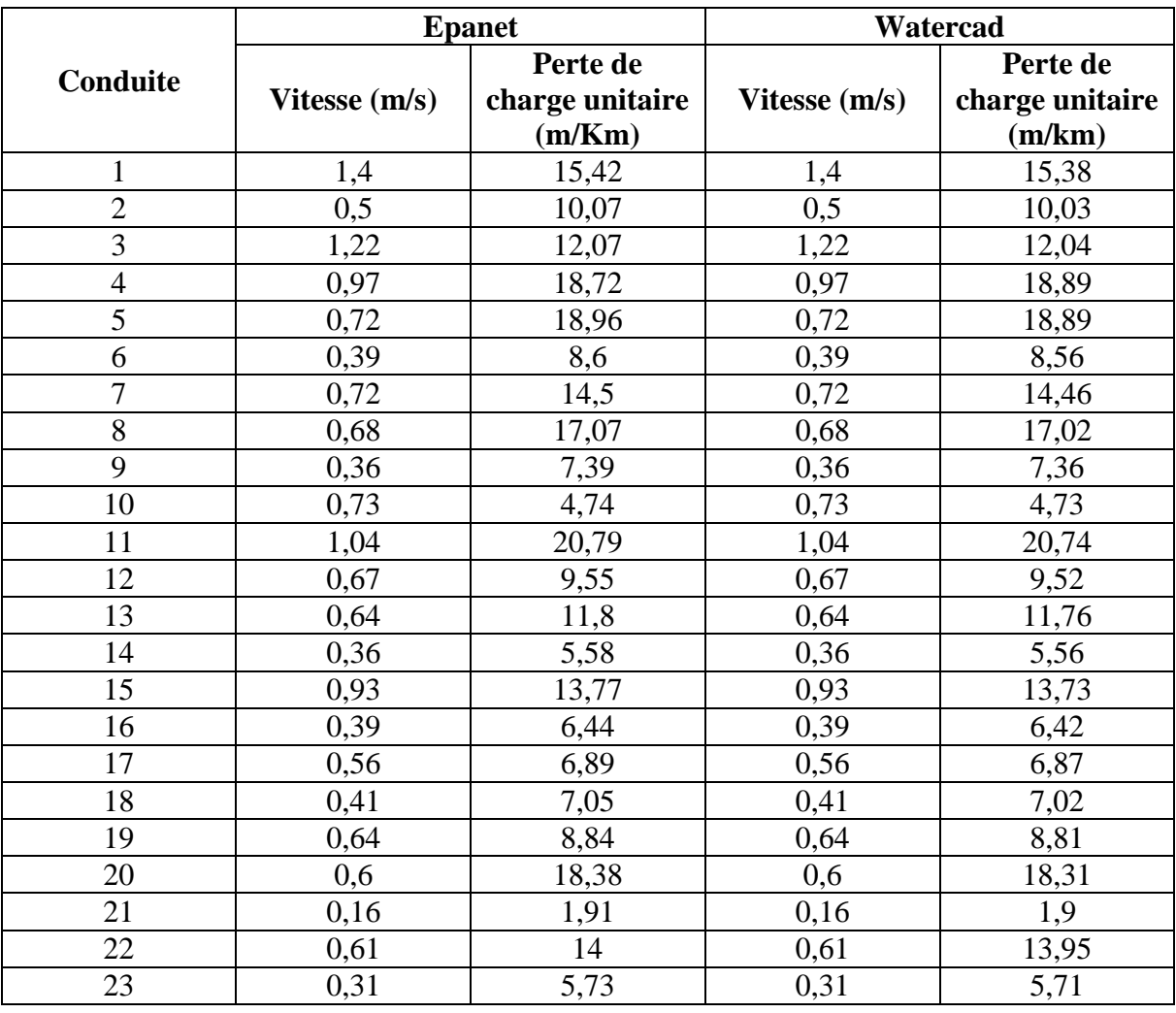

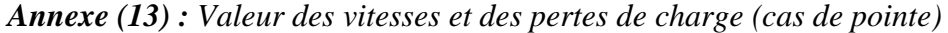

### **Résumé**

Dans ce travail, nous avons réalisé une étude d'alimentation en eau potable sur un horizon de 25 ans. Comme étude de cas, nous avons pris comme exemple le centre de Seddouk et sa périphérie représenté par Tibouamouchine, Sidi Mouffok, Ighil N'Djiber, Takaatz et Seddouk Ouadda. Cet ensemble de village sera alimenté à partir d'un point de piquage de la conduite du transfert du barrage Tichy-Haf- Béjaia.

Pour mener à bien cette étude, nous avons, d'une part, étudié toutes les étapes nécessaires afin d'aboutir à une meilleur conception-dimensionnement d'un réseau d'alimentation en eau potable ; d'autre part, exploité plusieurs logiciels.

Au préalable, après avoir présenté la zone d'étude, nous avons procédé à l'estimation des besoins actuels et futurs. Par la suite, nous avons conçu et dimensionné les réservoirs et les conduites d'adduction. Afin de protéger les conduites de refoulement contre le phénomène du coup de bélier, nous avons préconisé des réservoirs d'air. Le transfert de l'eau des points bas vers des points haut nous a amené à faire le choix des pompes adéquates concernant quatre stations de reprises. En dernier lieu, nous avons conçu et dimensionné un réseau de distribution. Nous avons opté pour le réseau du village Sidi Mouffok.

Concernant les logiciels, nous avons exploité google earth, global mapper, civil 3D pour le calage et la réalisation des plans de masse et topographique. L'installation de Watercad sur Autocad nous a facilité le passage des plans vers la conception de notre réseau sur Watercad. Ce qui nous a permis, par la suite, de faire une comparaison entre deux logiciels de simulation des réseaux d'alimentation en eau potable à savoir Epanet et Watercad.

**Mots clés:** Alimentation en eau potable, Google earth, Global mapper, Civil 3D, Watercad, Epanet.

#### **Abstract**

In this work, we have made a study of a water supply for a horizon of 25 years. As a case of study, we have taken as example the center of the locality of Seddouk and its periphery represented by Tibouamouchine, Sidi Mouffok, Ighil N'Djiber, Takaatz and Seddouk Ouadda. These whole villages will be fed from a pricking point from the transfer pipe of the dam of Tichy-Haf – Béjaia.

To conclude this study, on one hand, studied all the steps necessary in order to lead to a better design dimensioning of a feeder system of drinking water; in the other hand, we have exploited several software.

As a preliminary, after having presented the zone of study, we have carried out the estimate of the present and the future needs of drinking water. Thereafter, we have designed and dimensioned the tanks and the pipeline of adduction. In order to protect the discharge pipes against the phenomenon of the water hammer, we have recommended air receivers. The transfer of the water from the low points to highest points led us to make the choice of the adequate pumps concerning four stations of recoveries. Lastly, we have conceived and dimensioned a distribution network. We have chosen the network of the village Sidi Mouffok.

Concerning the software, we have exploited google earth, global mapper, civil 3D for the altimeter sitting and the realization of the topographic and ground plans. With The installation of Watercad on Autocad have facilitated the design of our network on Watercad. That allowed us, thereafter, to make a comparison between two soft wares of simulation of drinking water systems namely Epanet and Watercad.

**Keywords:** water supply, Google earth, Global mapper, Civil 3D, Watercad, Epanet

### **ملخص**

في هذا العمل قمنا بدراسة امدادات مياه الشرب في افق 52 عام و كمثال للدراسة أخذنا مركز صدوق و ضواحيها الممثلة في تيبوعموشين, سيدي موفق, اغيل نجيبر, تقاعت و صدوق وادى هذه القرى ستزود بمياه الشرب انطالقا من نقطة غرز أنبوب نقل سد تيشي حاف بجاية لكي نقوم بعمل متقن درسنا كل المراحل الأساسية للوصول الى أفضل تصميم حساب شبكة تزويد مياه الشرب من جهة, و من جهة أخرى, قمنا باستعمال عدة برامج.بعد تقديم منطقة الدراسة,قمنا بتقدير االحتياجات المائية و المستقبلية,ثم صممنا و حسبنا أحجام خزانات المياه و قنوات و اإلمدادات. لغرض حماية قنوات الضخ ضد ظاهرة المطرقة المائية اقترحنا خزانات هوائية .إنتقال الماء من نقطة سفلى إلى نقطة أعلى أدى بنا إلى اختيار المضخات المناسبة للمحطات األربع, قمنا بتصميم و حساب شبكة التوزيع لقرية سيدي موفق.بالنسبة للبرامج استغلنا ڨوڨل أورث،ڤلوبل مابر سيپيل 3 أبعاد لأجل تركيب و تشكيل خريطة تفصيلية للموقع.تركيب الواتركاد داخل الأتوكاد سهل لنا المهمة لإلنتقال من الخرائط إلى التصاميم على الواتركاد.هذا ما سمح لنا بالقيام بالمقارنة بين برنامجين لمحاكاة شبكة توزيع المياه هما:الواتركاد و اإليبانات.

 **الكلمات المفتاحية:** تزويد المياه الصالحة للشرب،ڨوڨل أورث،ڨلوبل مابر،سيپيل 3 أبعاد،واتركاد،إيبانات